# $\frac{d\ln\ln}{d}$

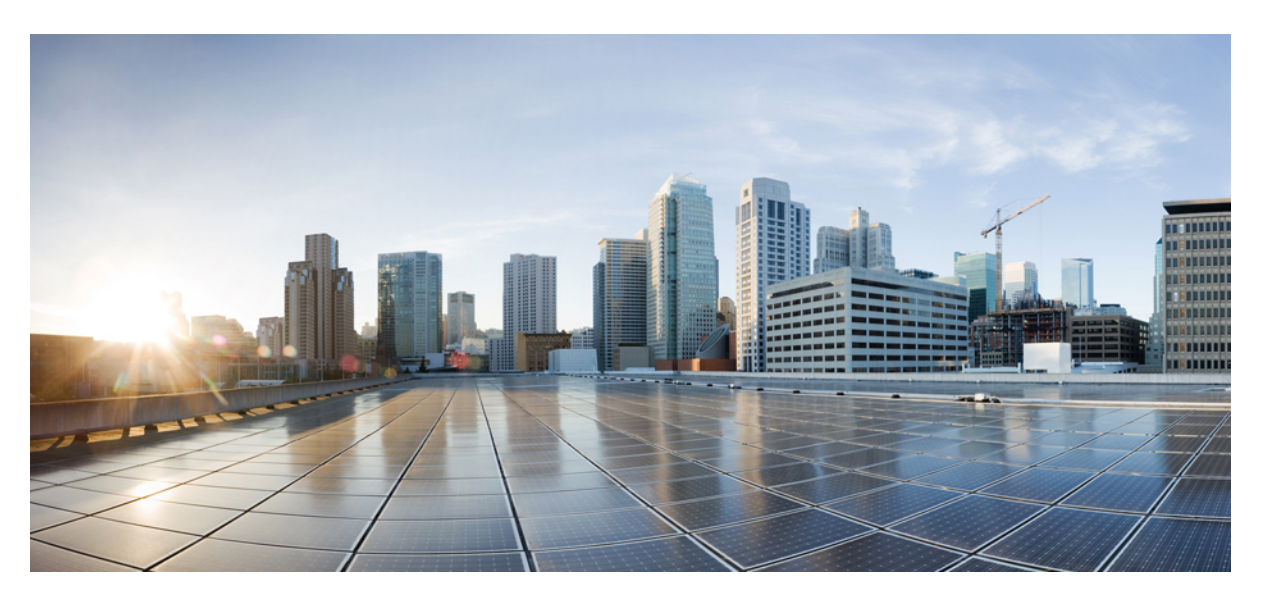

### **Test Results Summary for IOS XE SD-WAN for Japan (Release Version 20.10.1/17.10.1 )**

**First Published:** 2023-01-31

**Last Modified:** 2023-02-16

#### **Americas Headquarters**

Cisco Systems, Inc. 170 West Tasman Drive San Jose, CA 95134-1706 USA http://www.cisco.com Tel: 408 526-4000 800 553-NETS (6387) Fax: 408 527-0883

© Cisco Systems, Inc. All rights reserved.

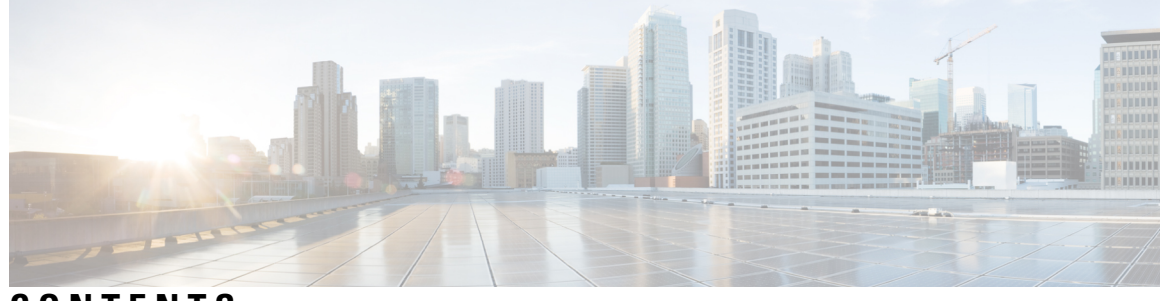

### **CONTENTS**

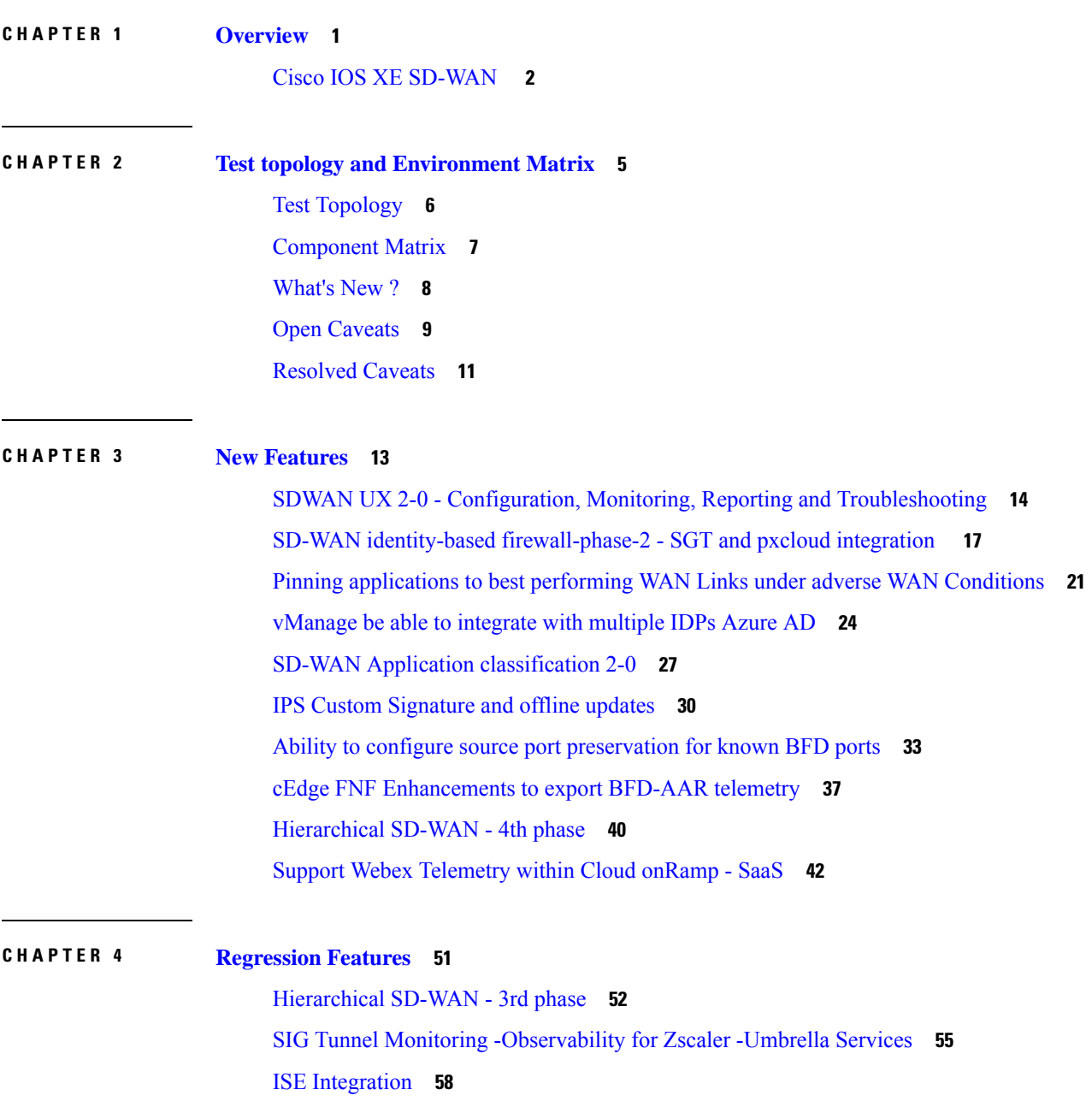

SDWAN UX 2-0 - [Configuration](#page-65-0) 2-0-Feature Profiles and Configuration Groups **62** PPP Dialer interface support for DIA NAT [use-cases](#page-67-0) **64** App aware [routing](#page-70-0) for IPv6 **67**

#### **CHAPTER 5 Related [Documents](#page-72-0) 69**

Related [Documentation](#page-73-0) **70**

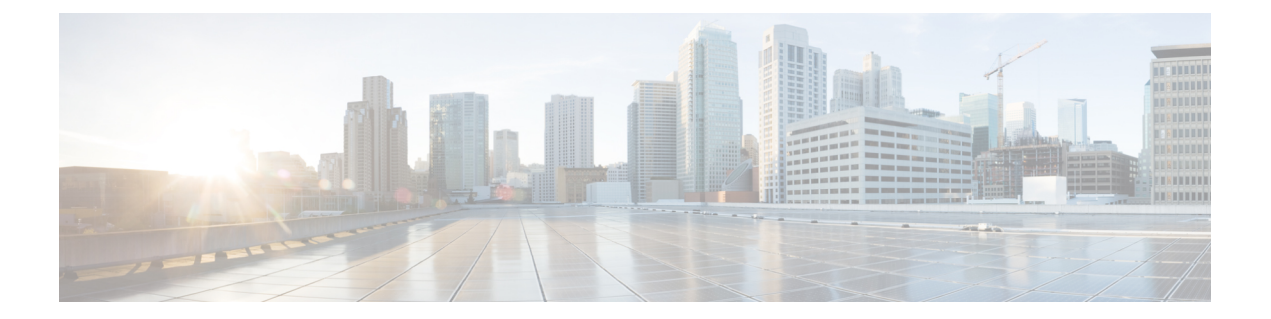

# <span id="page-4-0"></span>**Overview**

• **Cisco IOS XE [SD-WAN](#page-5-0)** , on page 2

### <span id="page-5-0"></span>**Cisco IOS XE SD-WAN**

Cisco SD-WAN IOS XE test , an integral part of the enterprise solution, is a program that validates various Cisco IOS XE SD-WAN devices. This is achieved by testing the latest versions of Cisco IOS XE SD-WAN devices.

Cisco IOS XE SD-WAN devices for Japan , in turn is an add-on testing at the solution level, where the requirements gathered are specific to Japanese usage and market.

The requirements are derived based on the following:

- New features in SDWAN 20.10.1 IOS XE 17.10.1
- High priority scenarios and basic regression features

The test execution is carried out on selected Cisco IOS XE SD-WAN devices, which affect the Japanese segment that are prioritized by Cisco Japan team.

The following Products and Applications are covered in the test execution:

- Cisco vManage,vBond,vSmart
- ESXi Host 6.5
- Cisco Catalyst 8300
- Cisco Catalyst 8200
- Cisco Catalyst 8500L
- Cisco ISR 4461
- Cisco Catalyst 9K PoE Switch

#### **Acronyms**

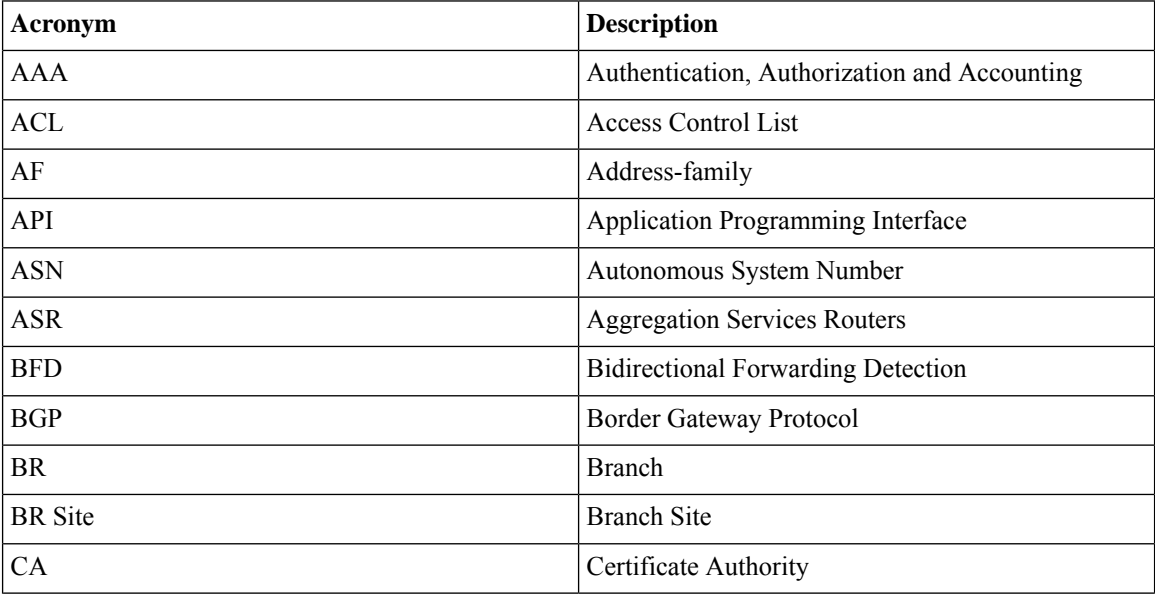

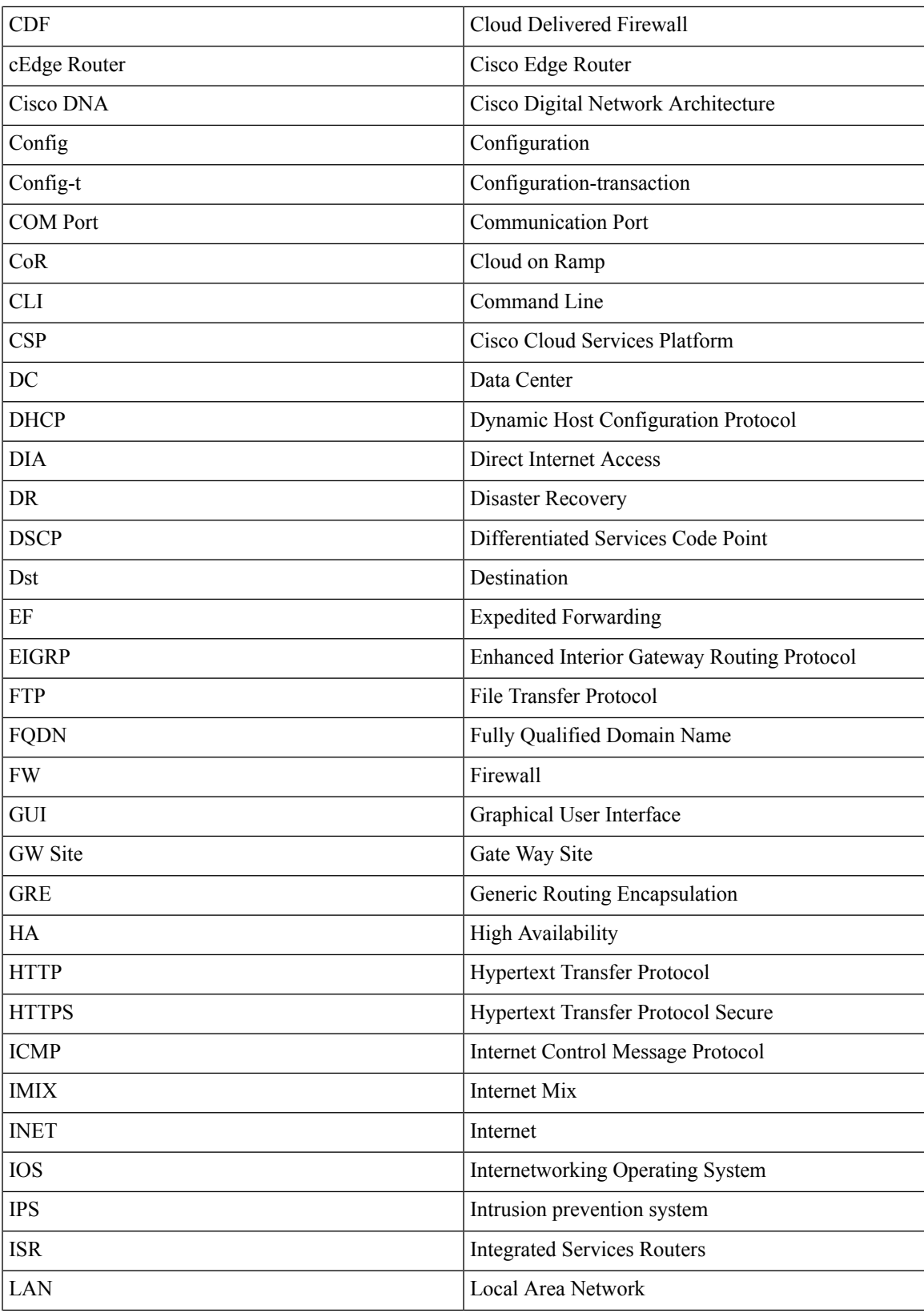

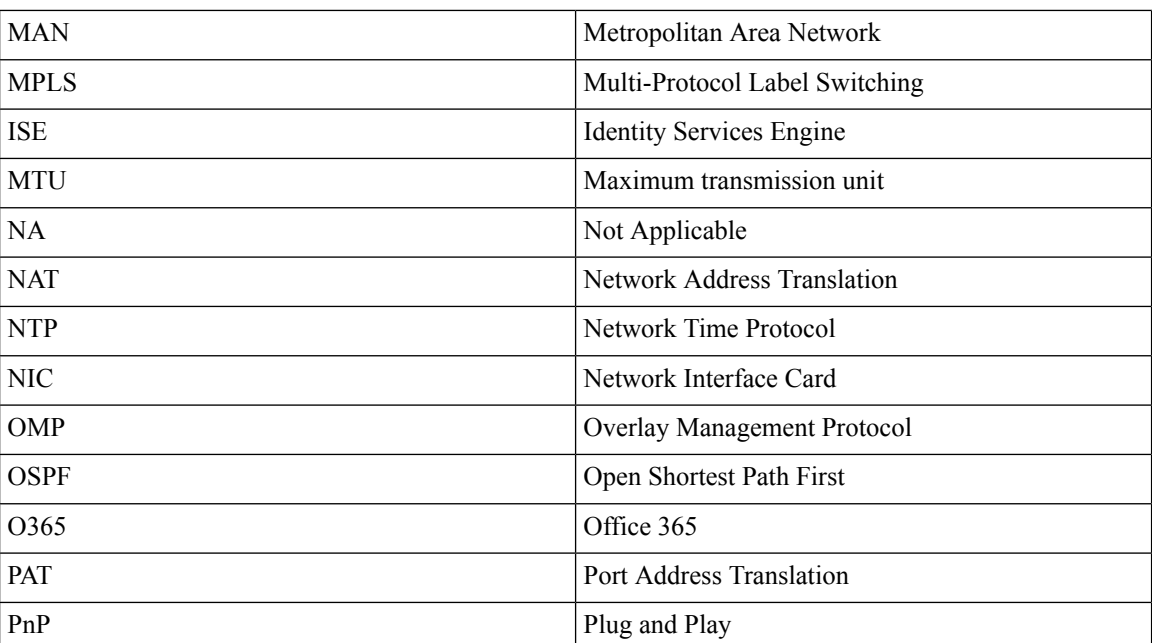

×

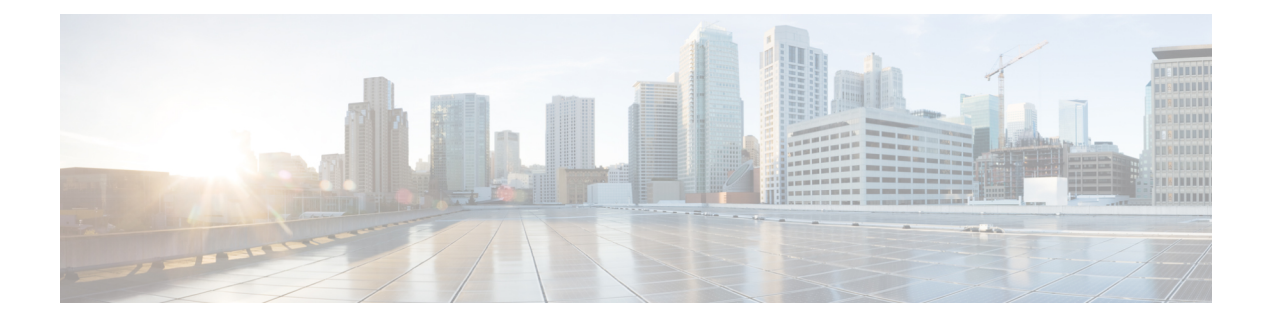

# <span id="page-8-0"></span>**Test topology and Environment Matrix**

- Test [Topology,](#page-9-0) on page 6
- [Component](#page-10-0) Matrix, on page 7
- [What's](#page-11-0) New ?, on page 8
- Open [Caveats,](#page-12-0) on page 9
- [Resolved](#page-14-0) Caveats, on page 11

# <span id="page-9-0"></span>**Test Topology**

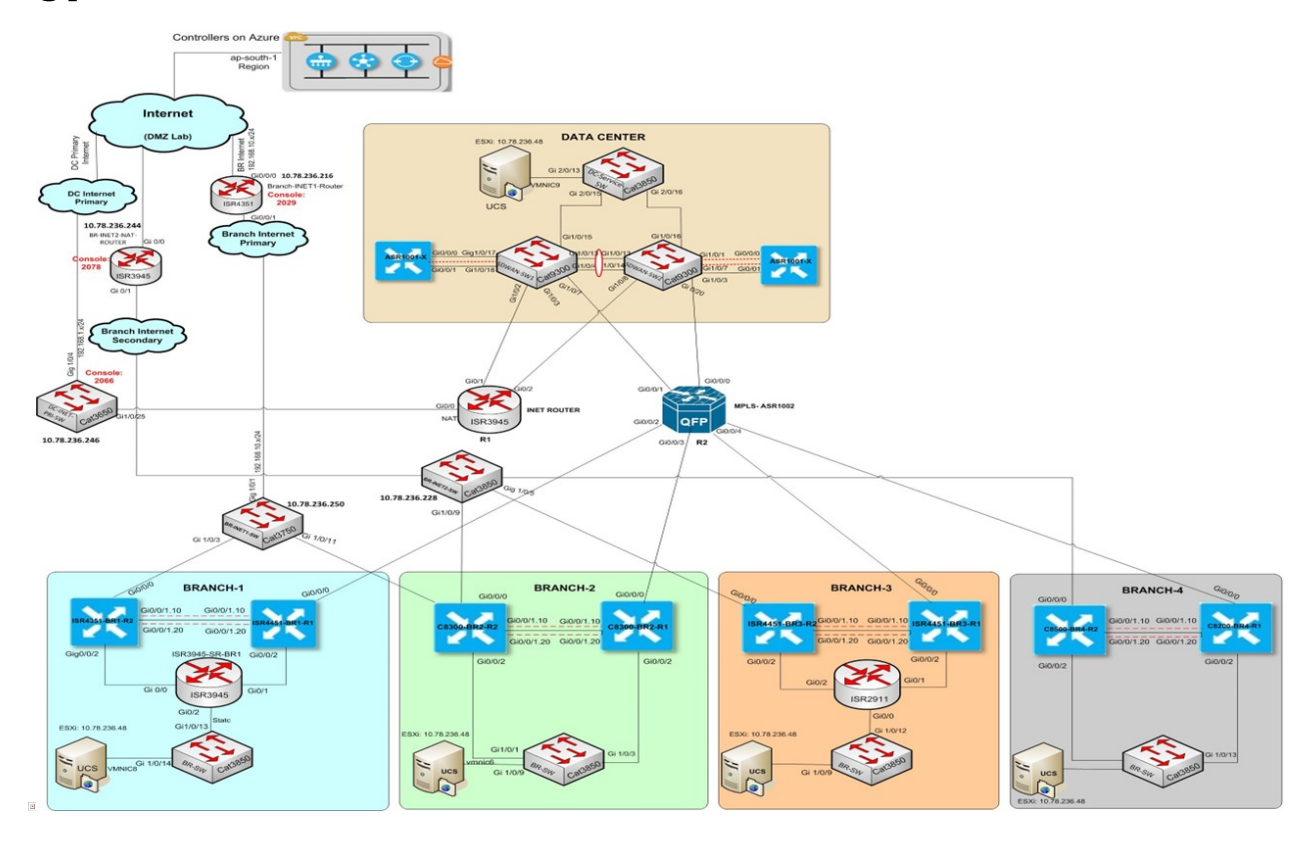

### <span id="page-10-0"></span>**Component Matrix**

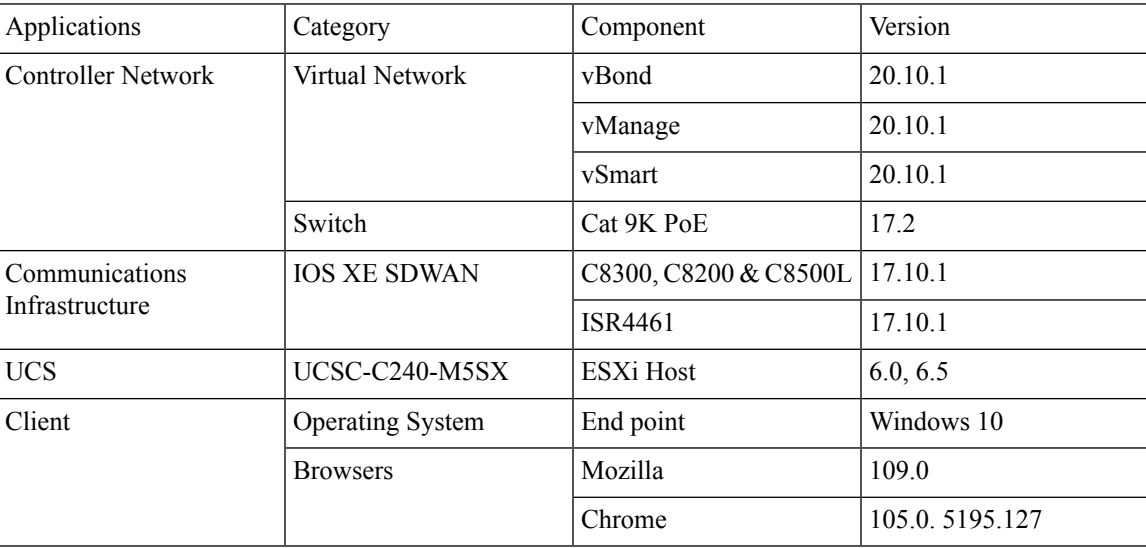

### <span id="page-11-0"></span>**What's New ?**

#### **SDWAN 20.10.1 - IOS XE 17.10.1 Solution testing**

- SDWAN UX 2.0 Configuration, Monitoring, Reporting and Troubleshooting
- SD-WAN identity-based firewall(phase-2) SGT and pxcloud integration
- Pinning applications to best performing WAN Links under adverse WAN Conditions
- vManage be able to integrate with multiple IDPs(Azure AD)
- SD-WAN Application classification 2.0
- IPS Custom Signature and offline updates
- Ability to configure source port preservation for known BFD ports
- [cEdge] FNF Enhancements to export BFD/AAR telemetry
- Hierarchical SD-WAN 4th phase
- Support Webex Telemetry within Cloud onRamp SaaS

### <span id="page-12-0"></span>**Open Caveats**

 $\mathbf{l}$ 

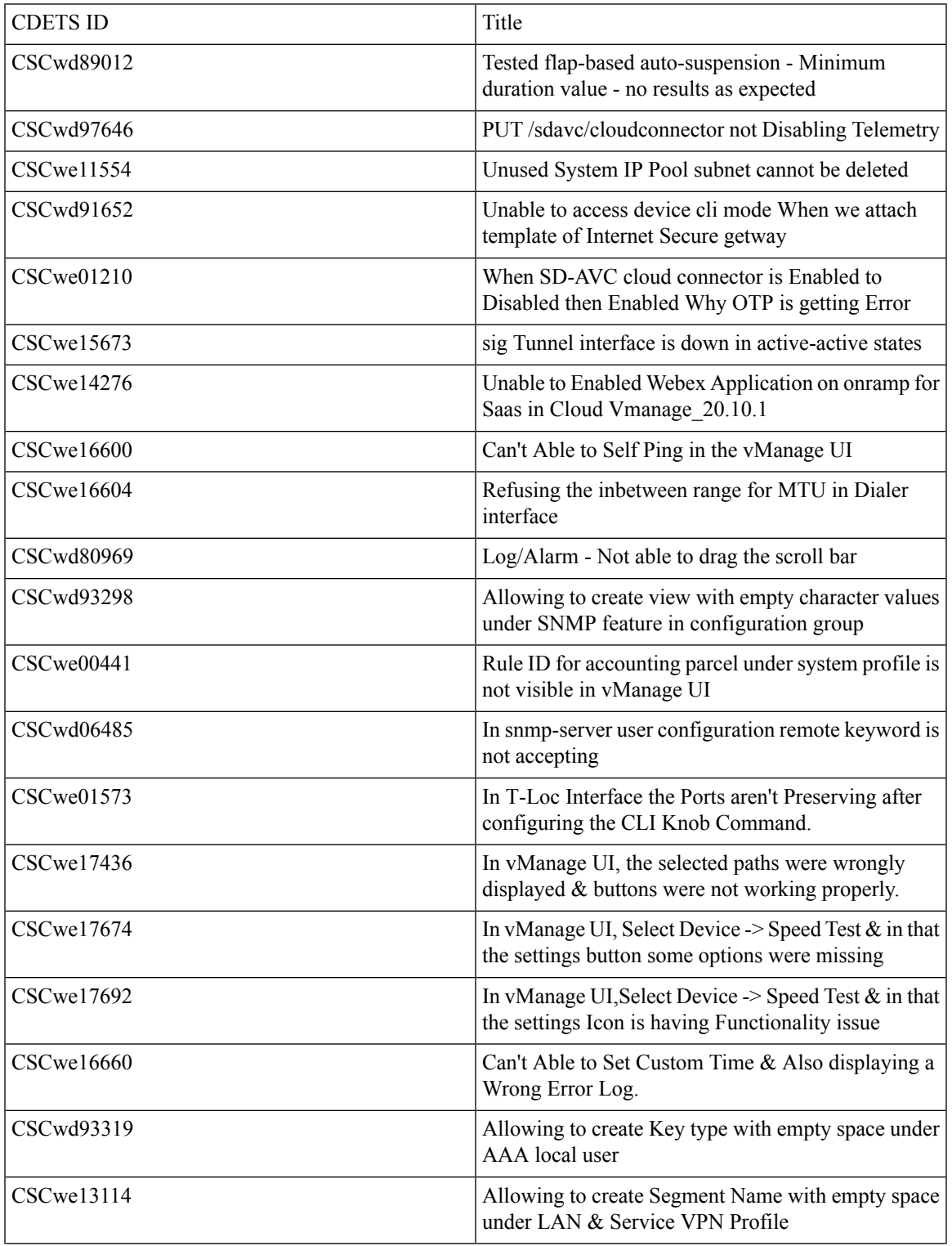

 $\mathbf I$ 

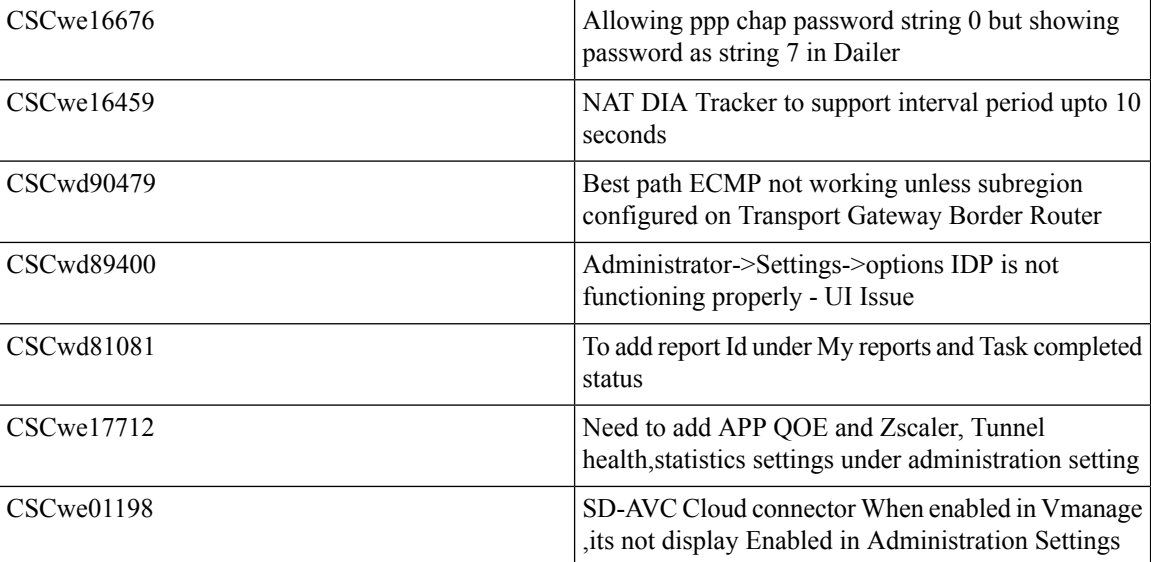

### <span id="page-14-0"></span>**Resolved Caveats**

 $\mathbf{l}$ 

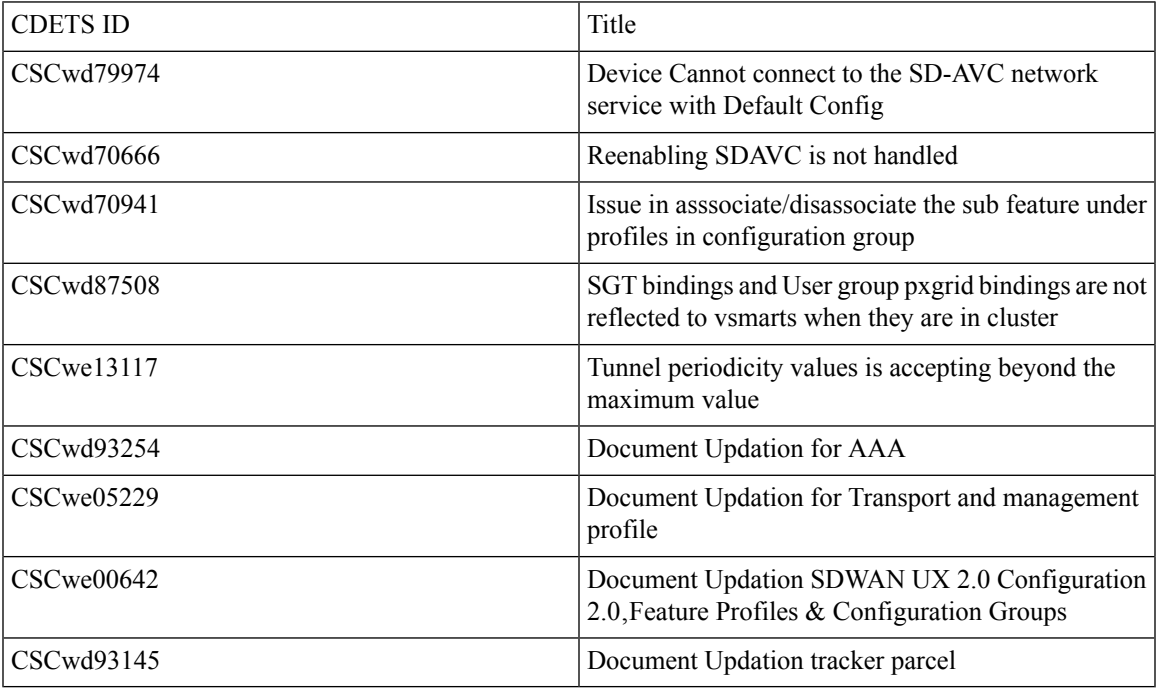

 $\mathbf I$ 

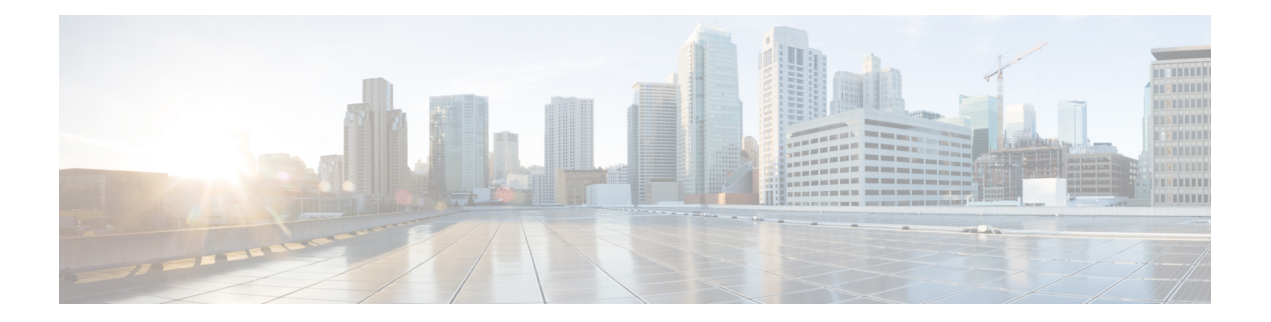

### <span id="page-16-0"></span>**New Features**

- SDWAN UX 2-0 Configuration, Monitoring, Reporting and [Troubleshooting,](#page-17-0) on page 14
- SD-WAN identity-based [firewall-phase-2](#page-20-0) SGT and pxcloud integration , on page 17
- Pinning [applications](#page-24-0) to best performing WAN Links under adverse WAN Conditions, on page 21
- [vManage](#page-27-0) be able to integrate with multiple IDPs Azure AD, on page 24
- SD-WAN Application [classification](#page-30-0) 2-0, on page 27
- IPS Custom [Signature](#page-33-0) and offline updates, on page 30
- Ability to configure source port [preservation](#page-36-0) for known BFD ports, on page 33
- cEdge FNF [Enhancements](#page-40-0) to export BFD-AAR telemetry, on page 37
- [Hierarchical](#page-43-0) SD-WAN 4th phase, on page 40
- Support Webex [Telemetry](#page-45-0) within Cloud onRamp SaaS, on page 42

# <span id="page-17-0"></span>**SDWAN UX 2-0 - Configuration, Monitoring, Reporting and Troubleshooting**

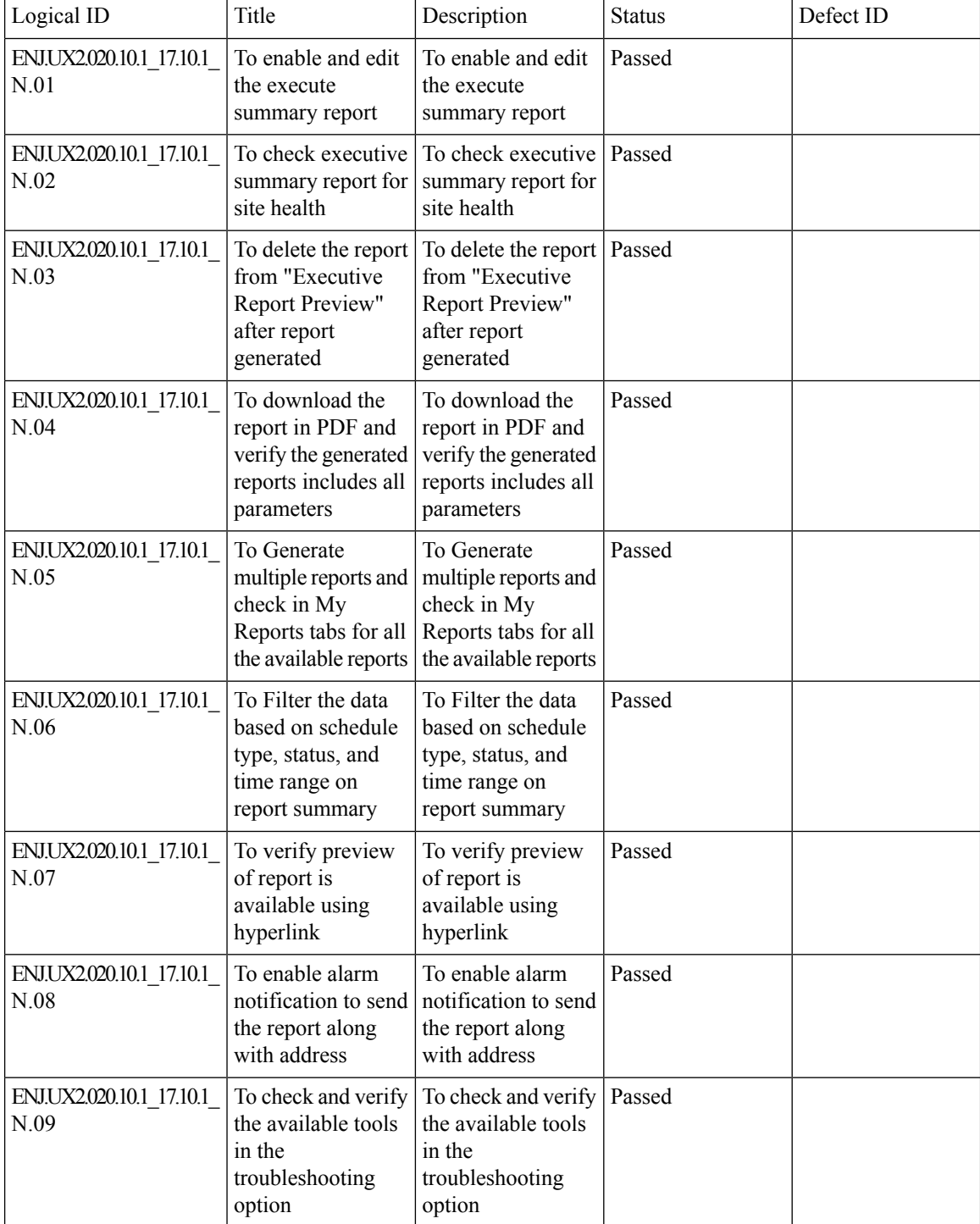

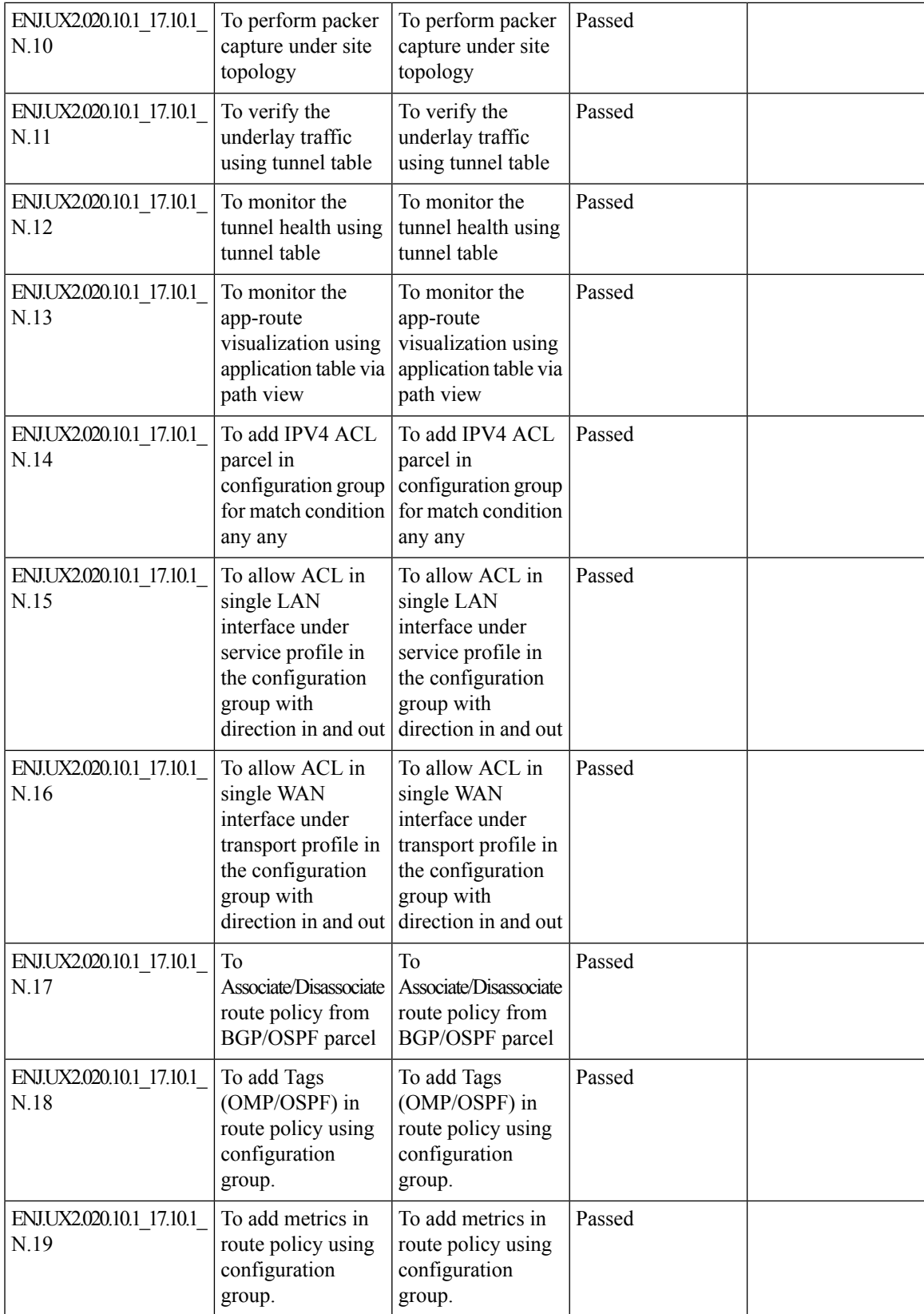

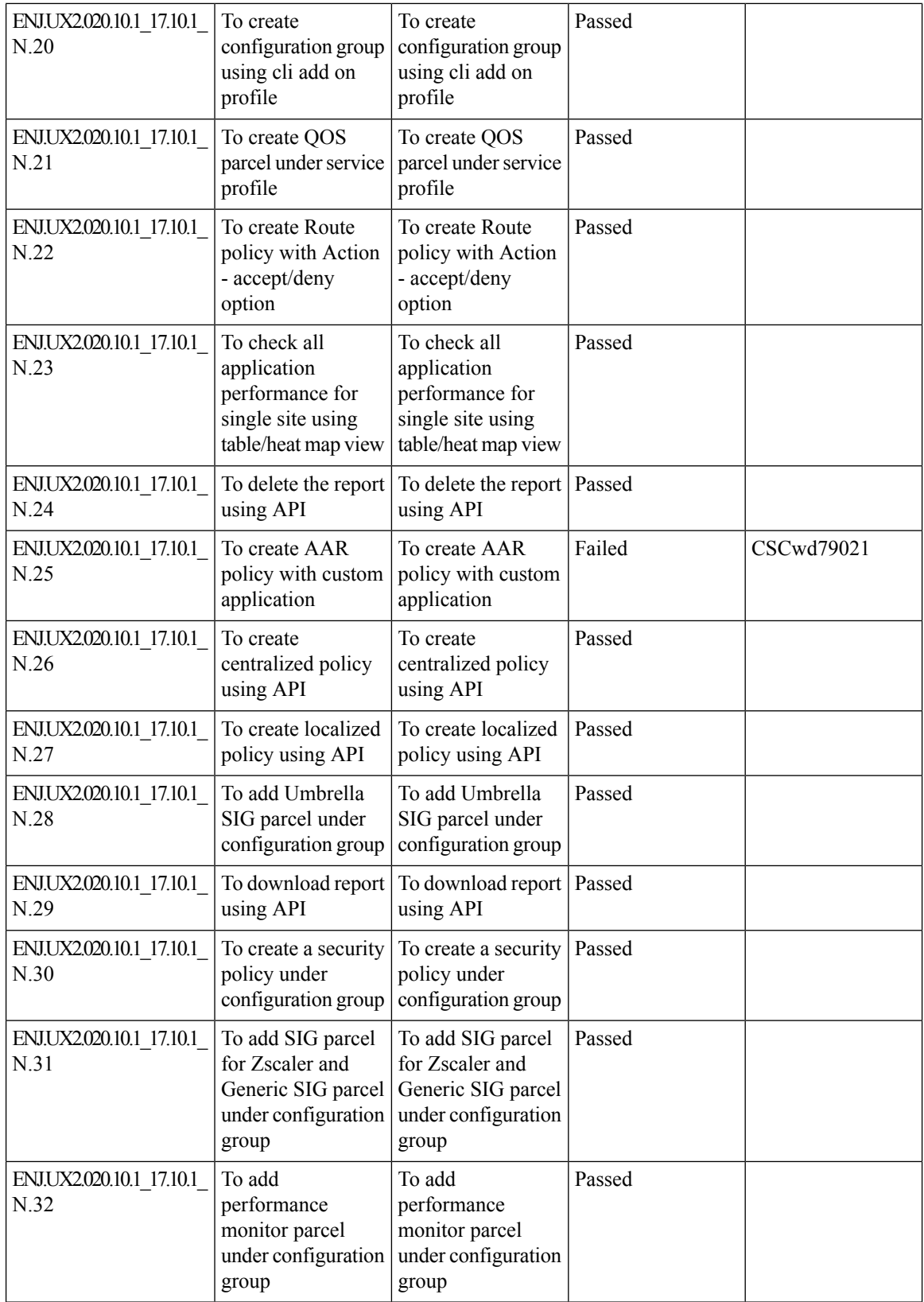

ı

### <span id="page-20-0"></span>**SD-WAN identity-based firewall-phase-2 - SGT and pxcloud integration**

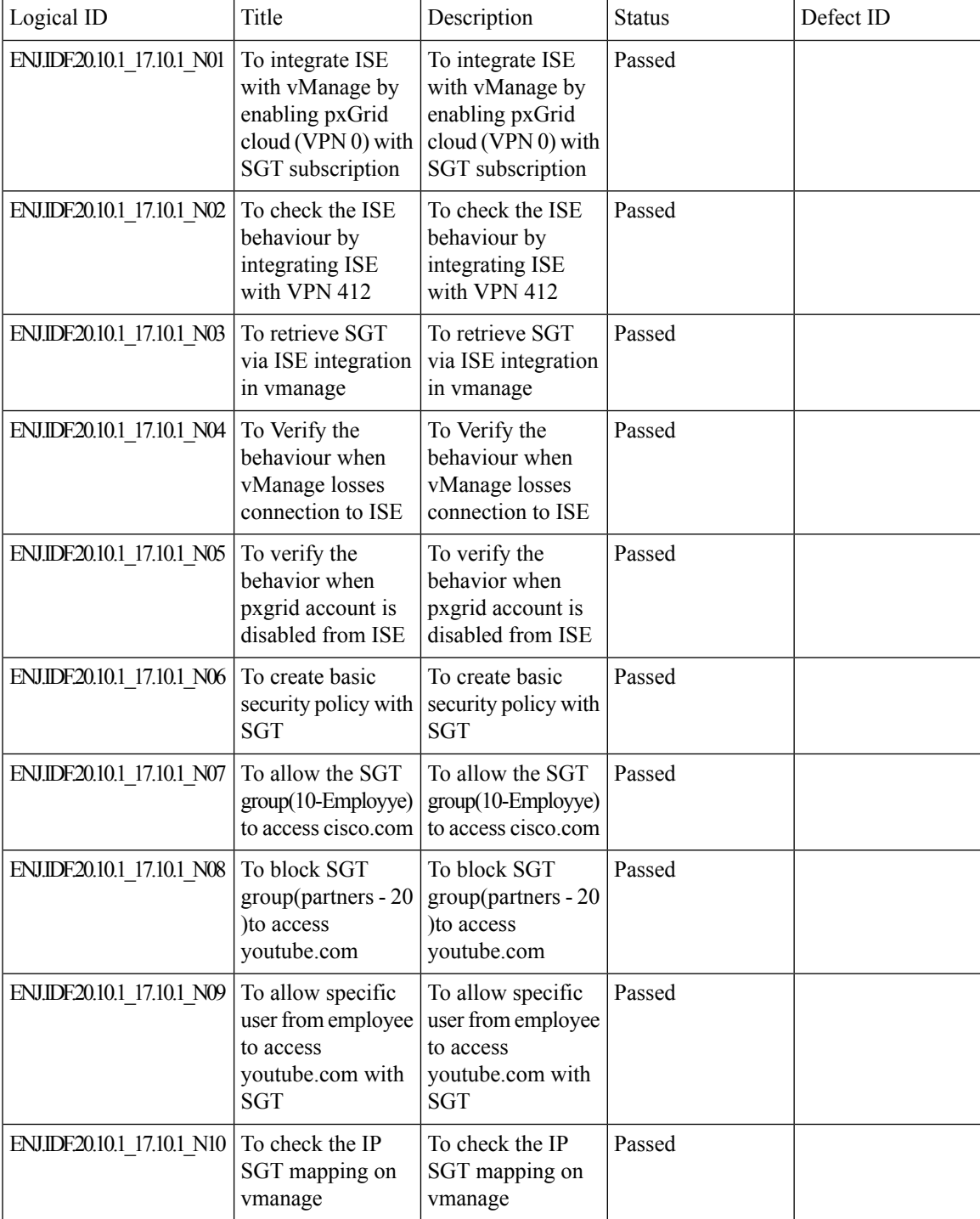

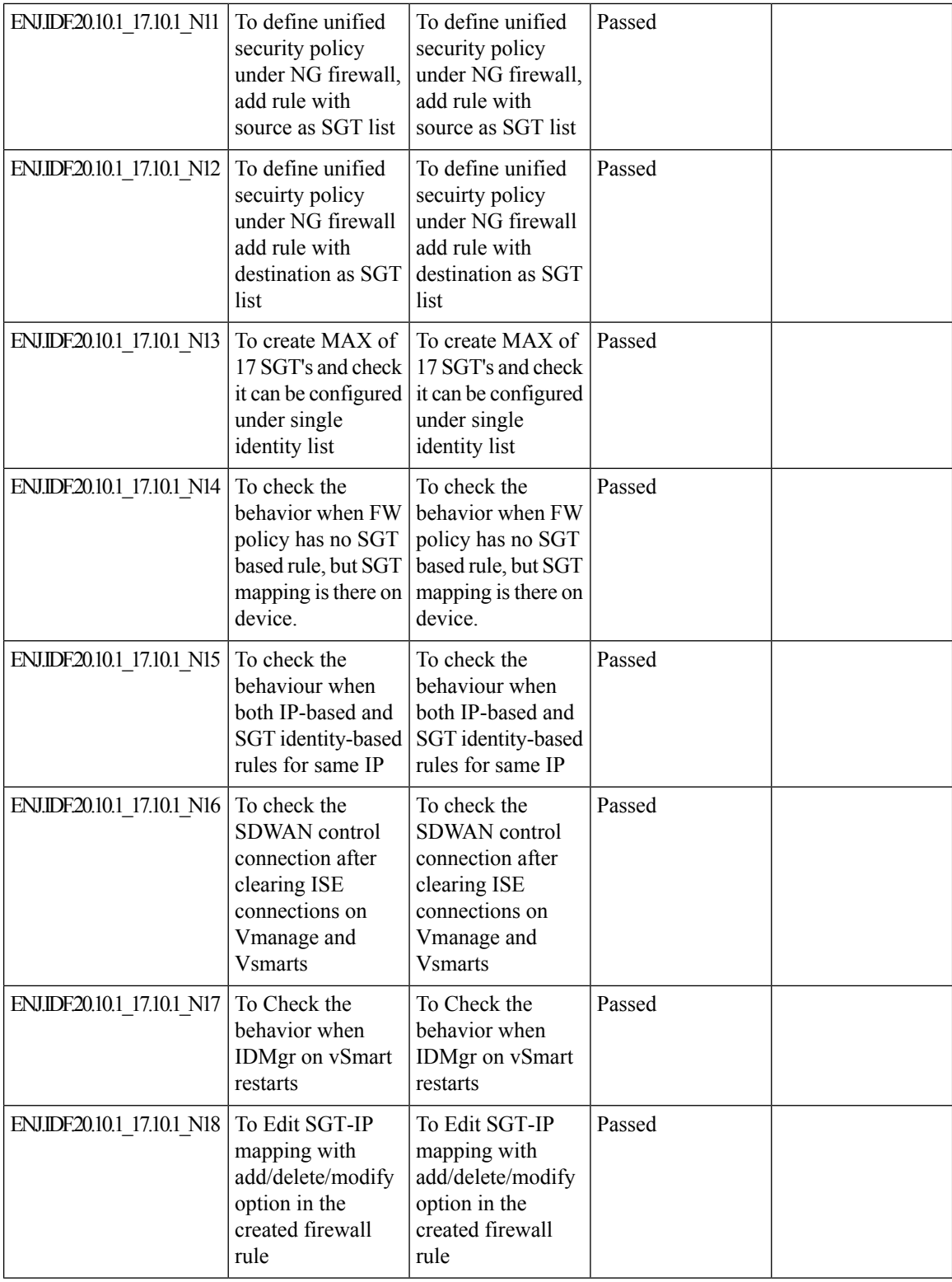

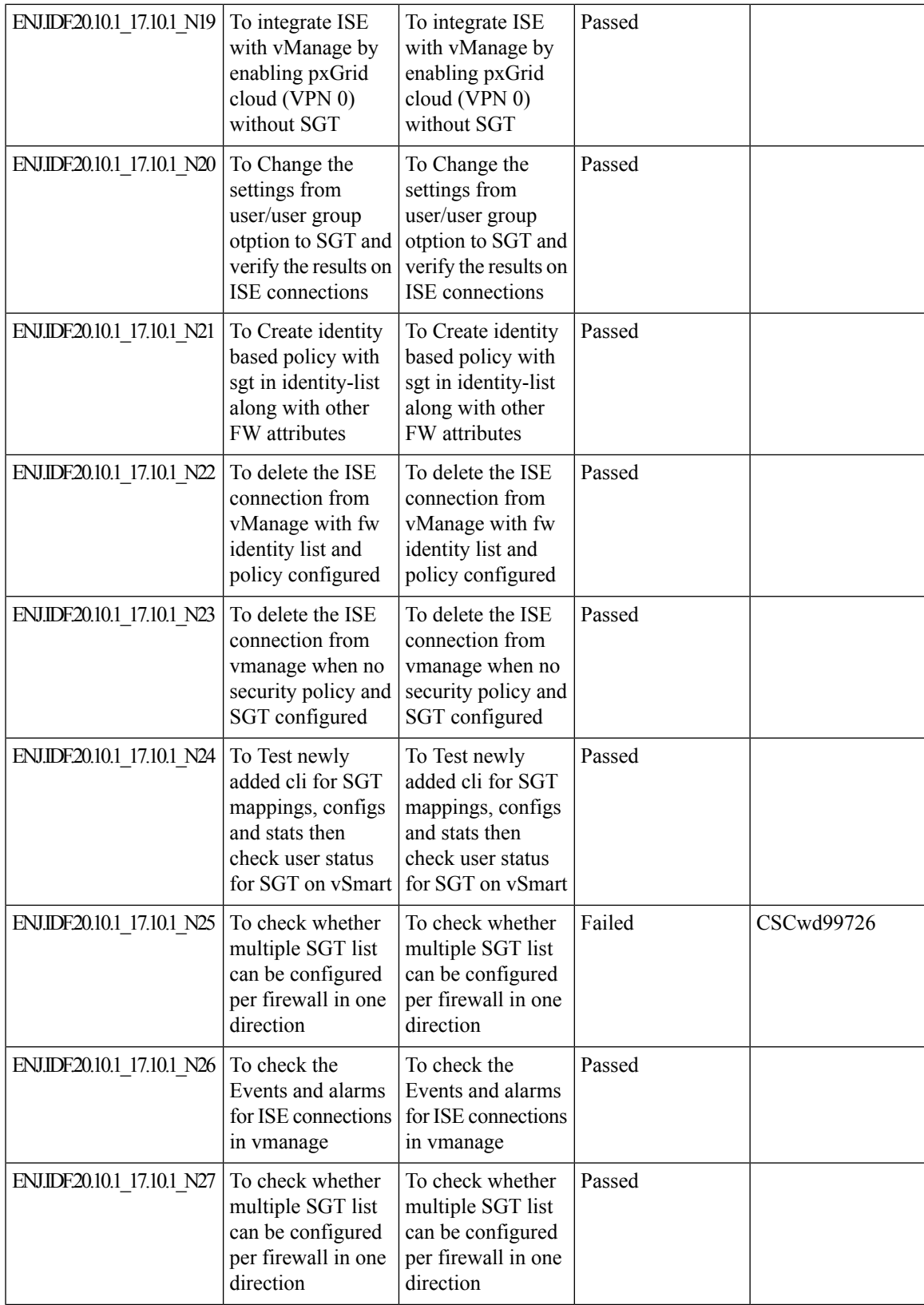

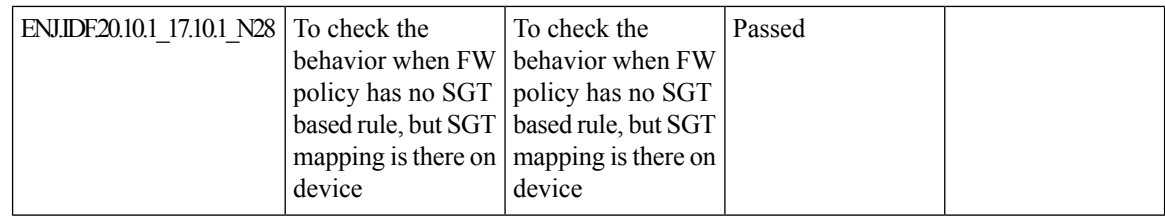

ı

### <span id="page-24-0"></span>**Pinning applications to best performing WAN Links under adverse WAN Conditions**

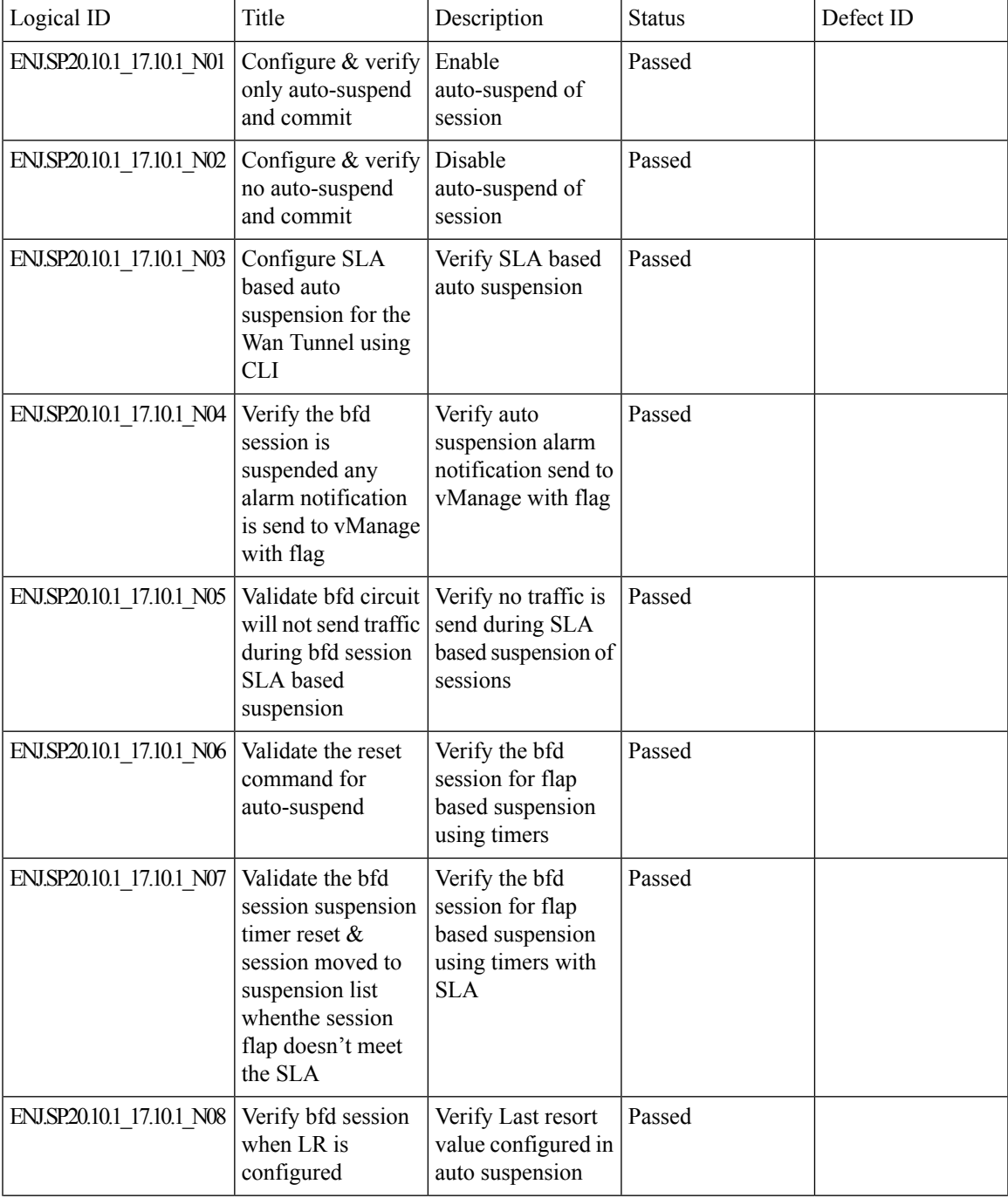

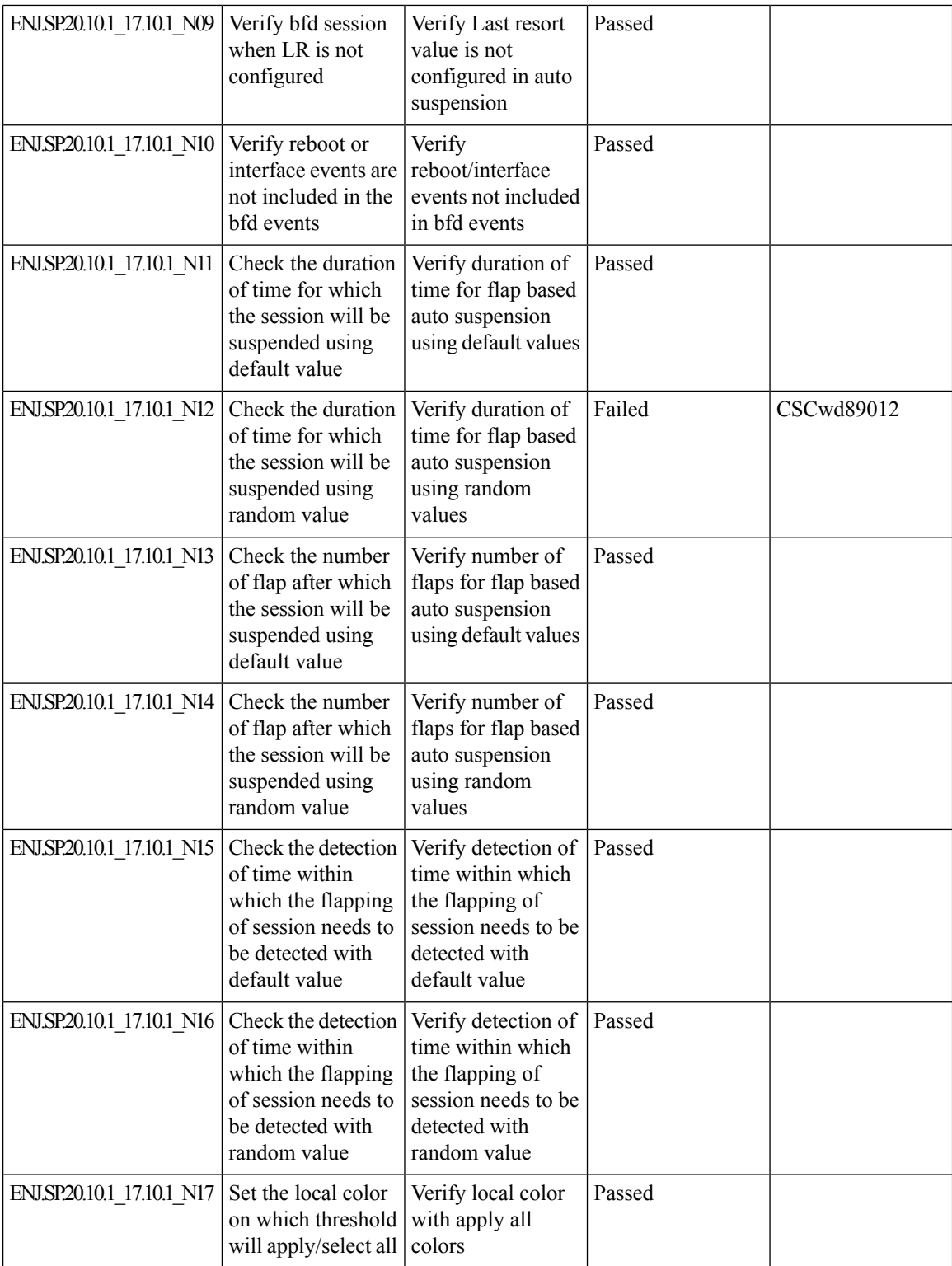

ı

 $\mathbf{l}$ 

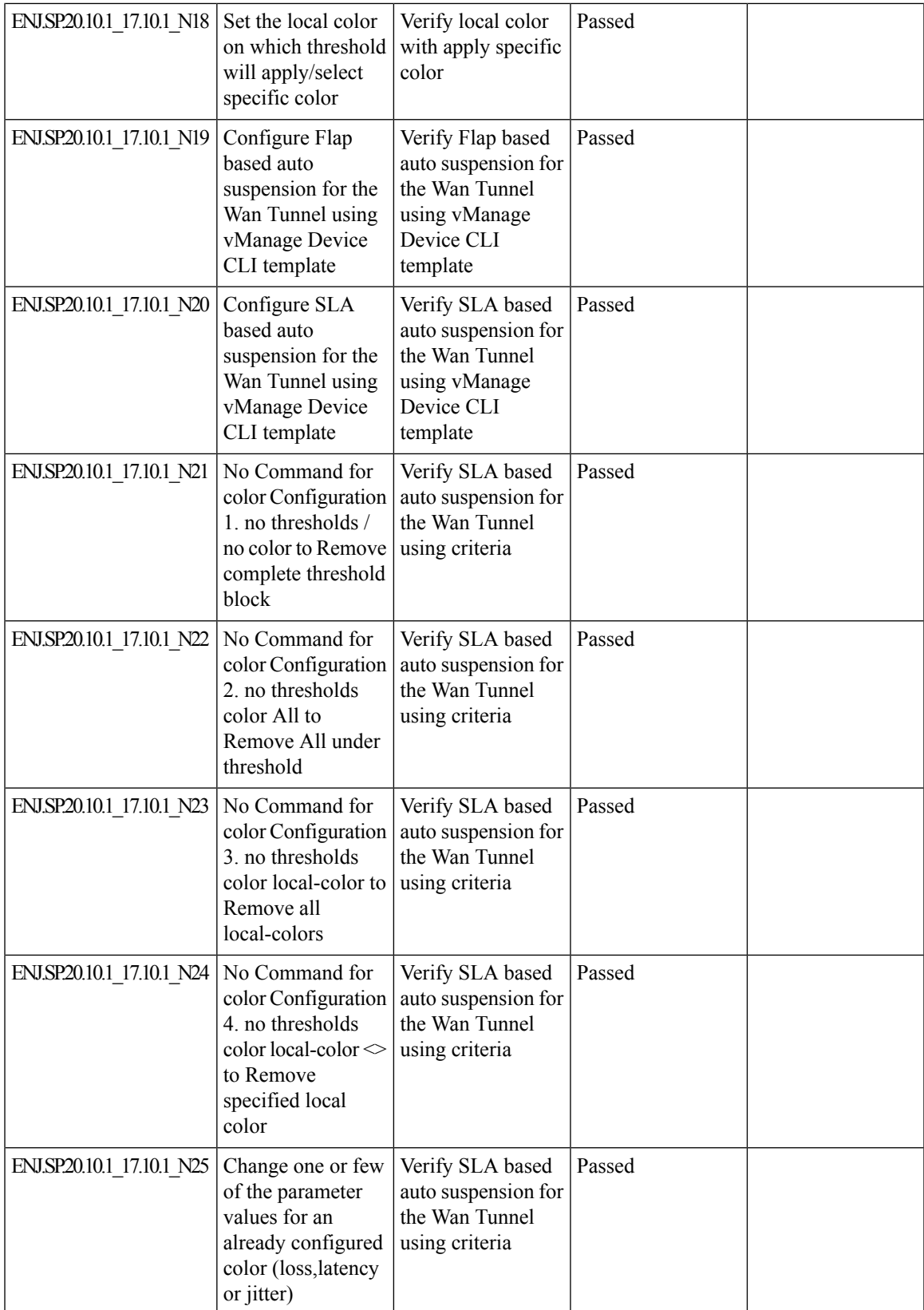

### <span id="page-27-0"></span>**vManage be able to integrate with multiple IDPs Azure AD**

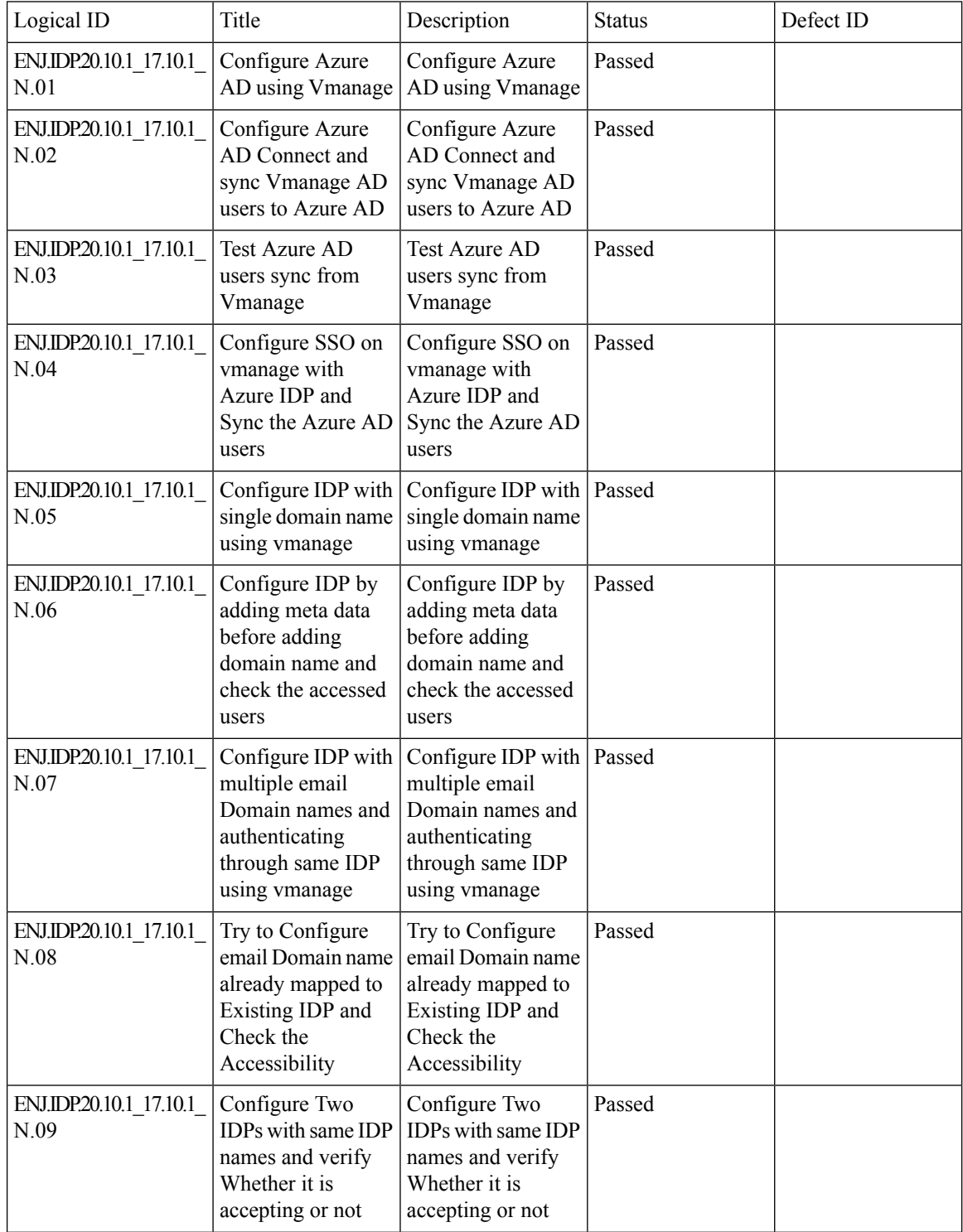

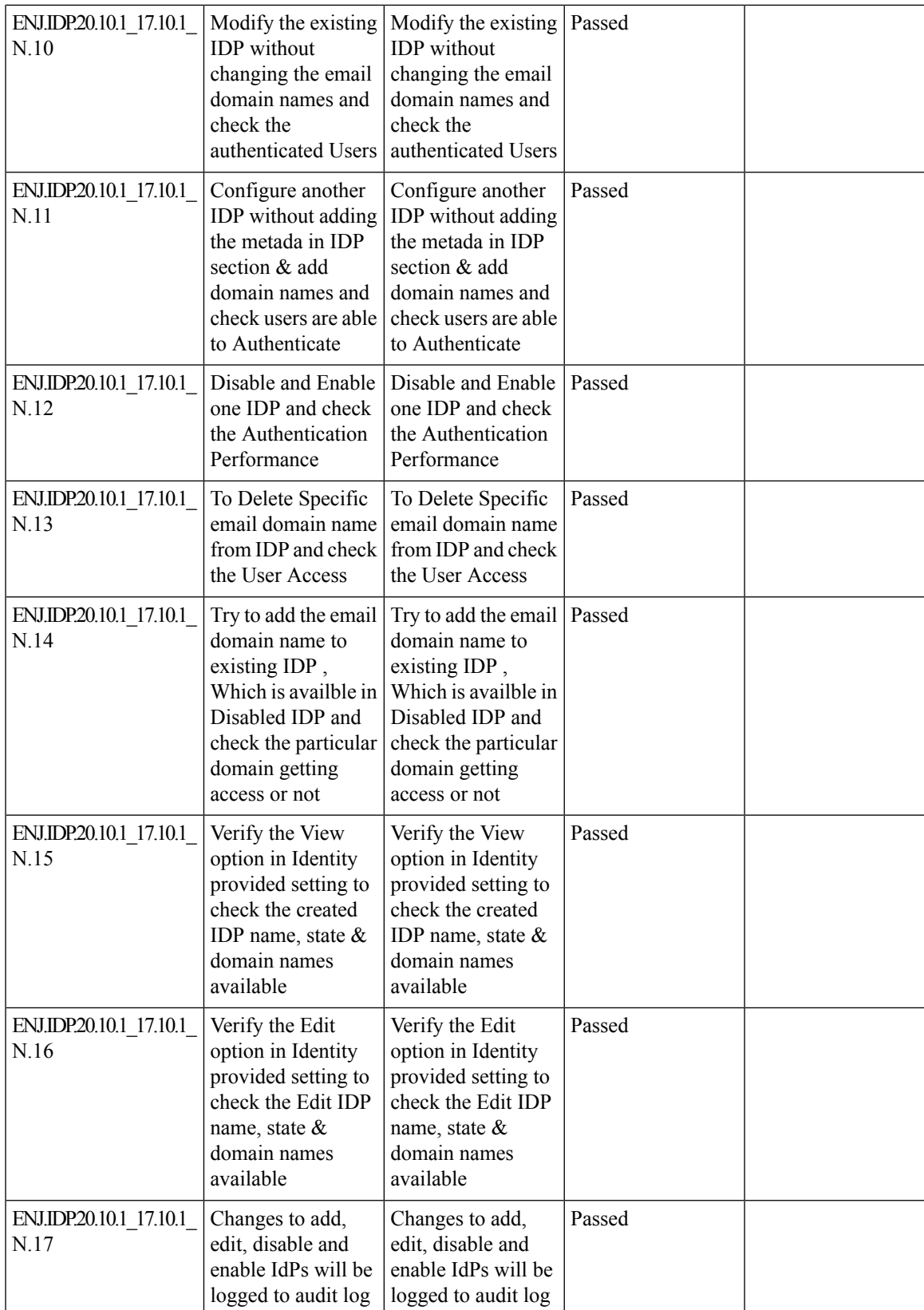

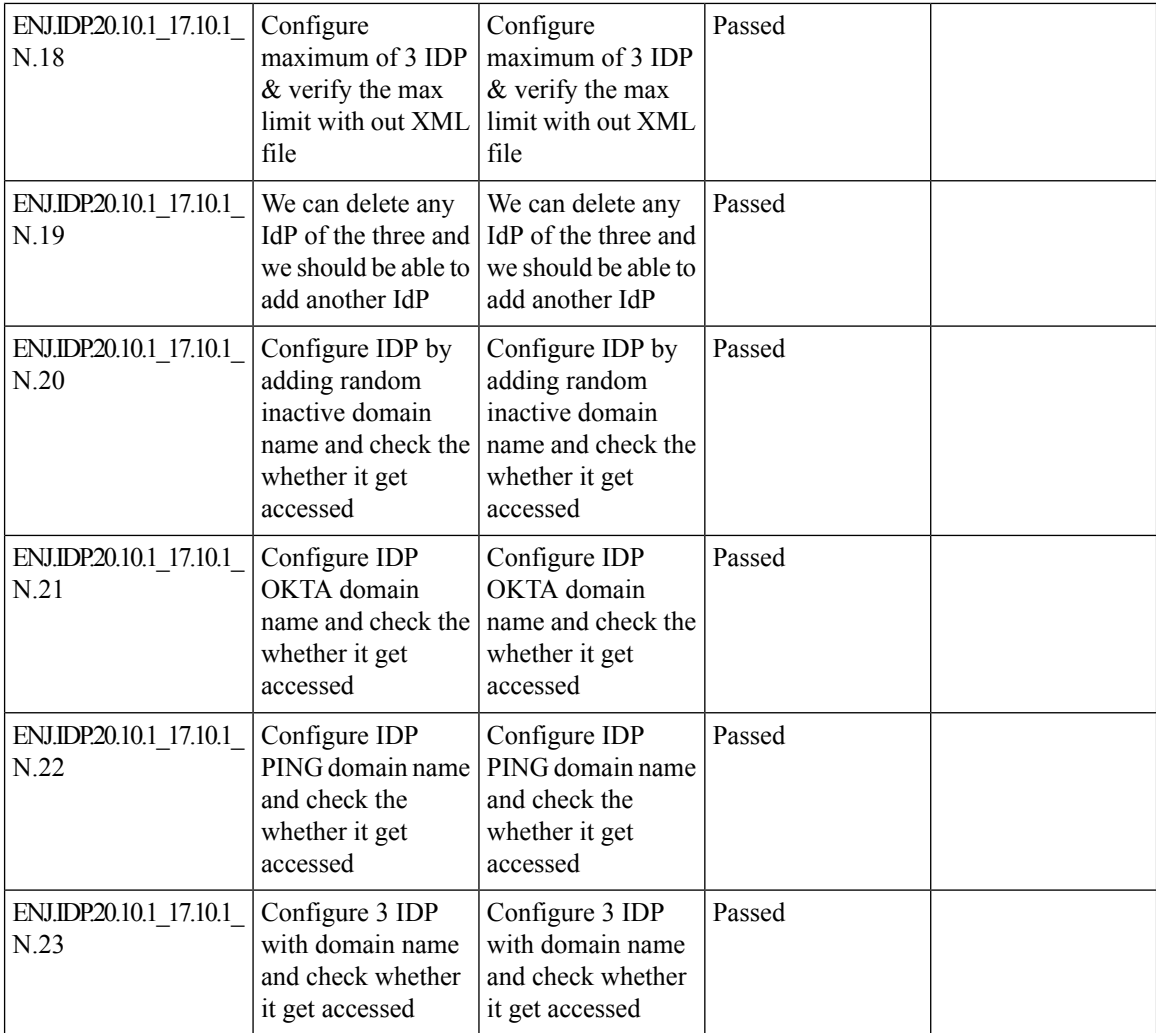

ı

### <span id="page-30-0"></span>**SD-WAN Application classification 2-0**

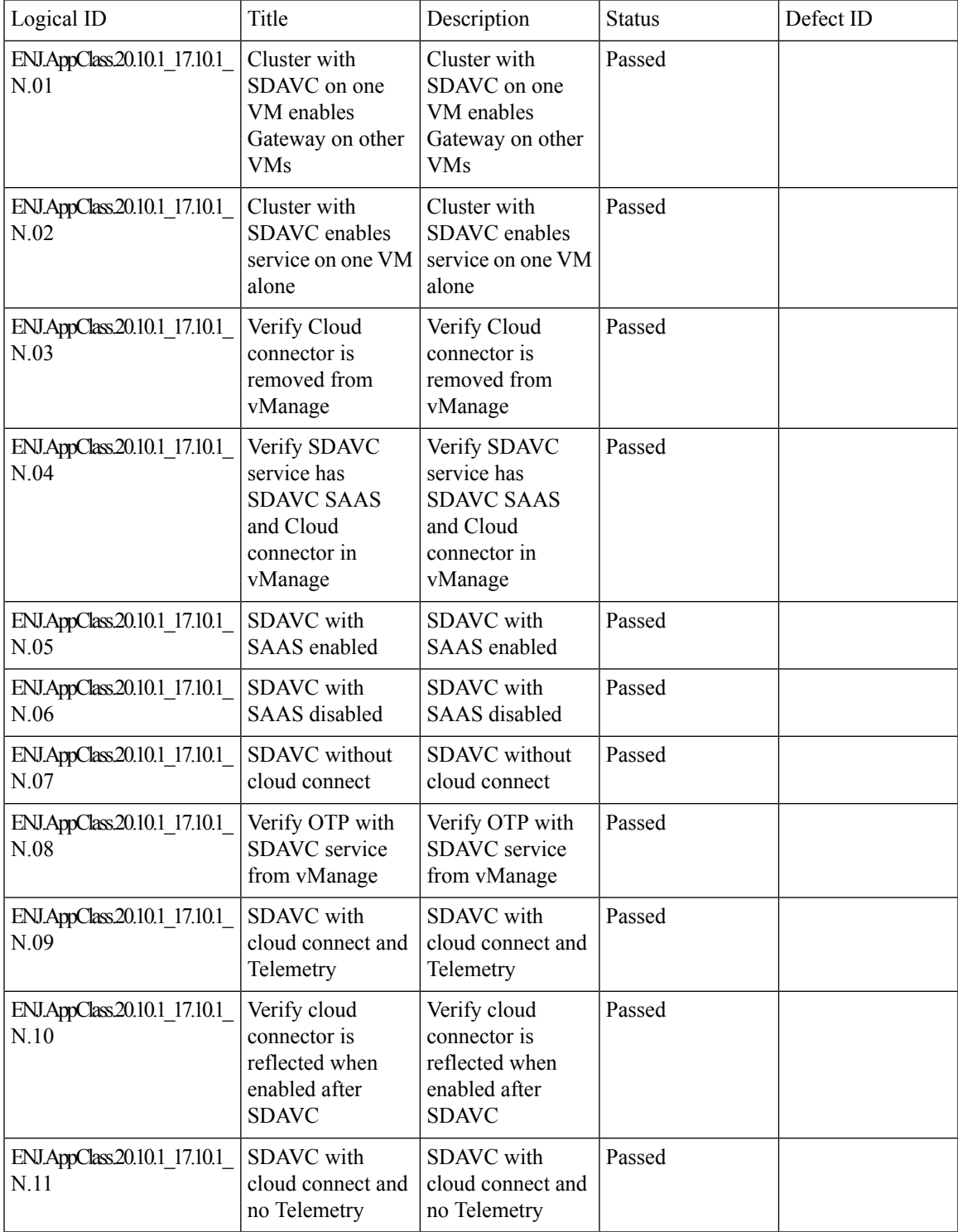

L

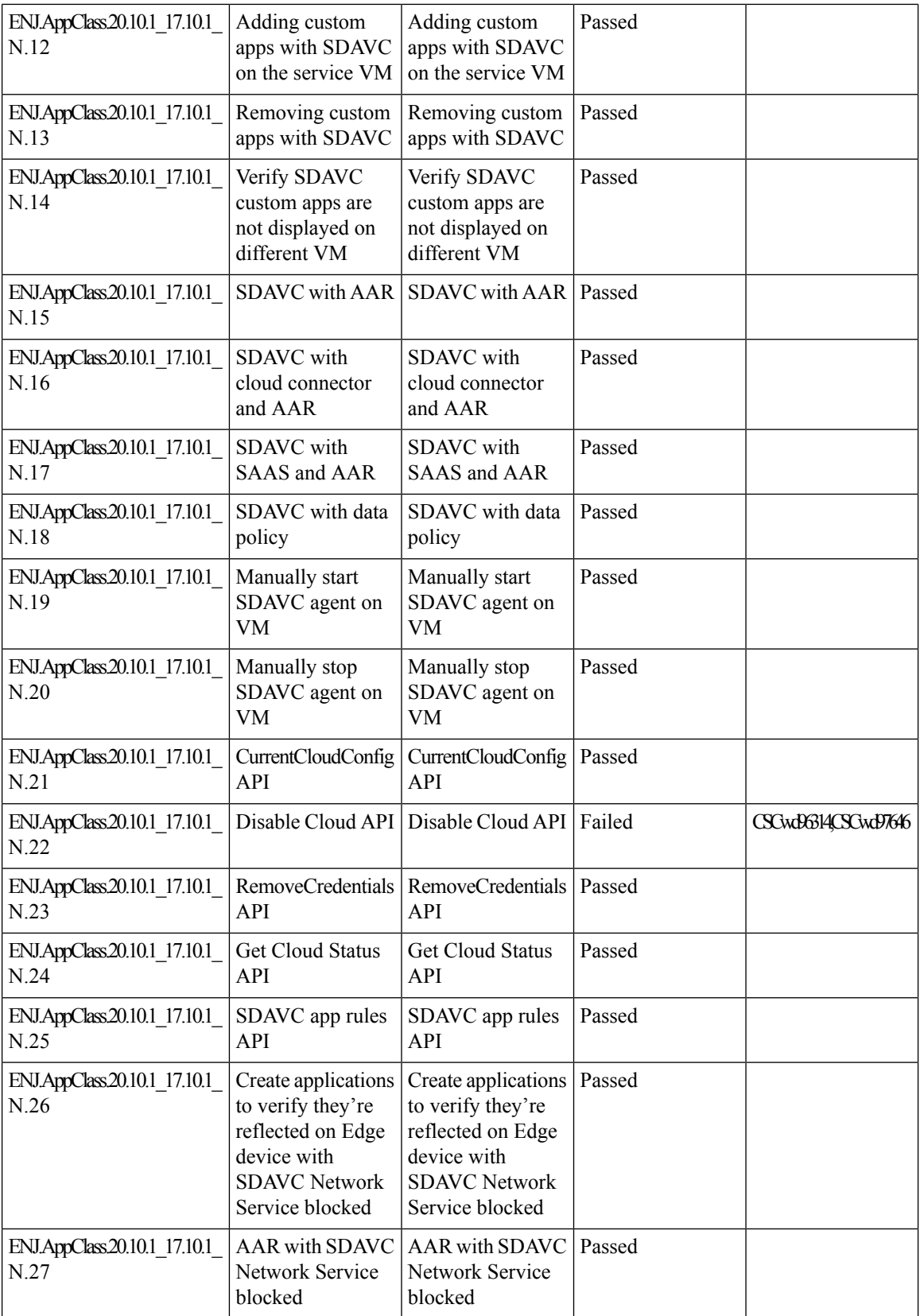

ı

 $\mathbf l$ 

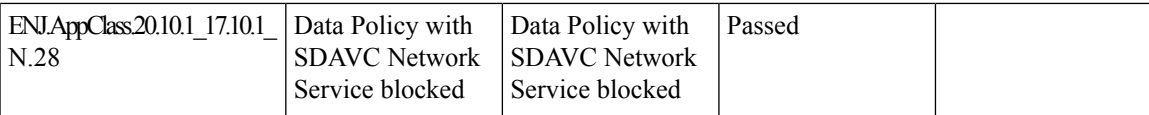

### <span id="page-33-0"></span>**IPS Custom Signature and offline updates**

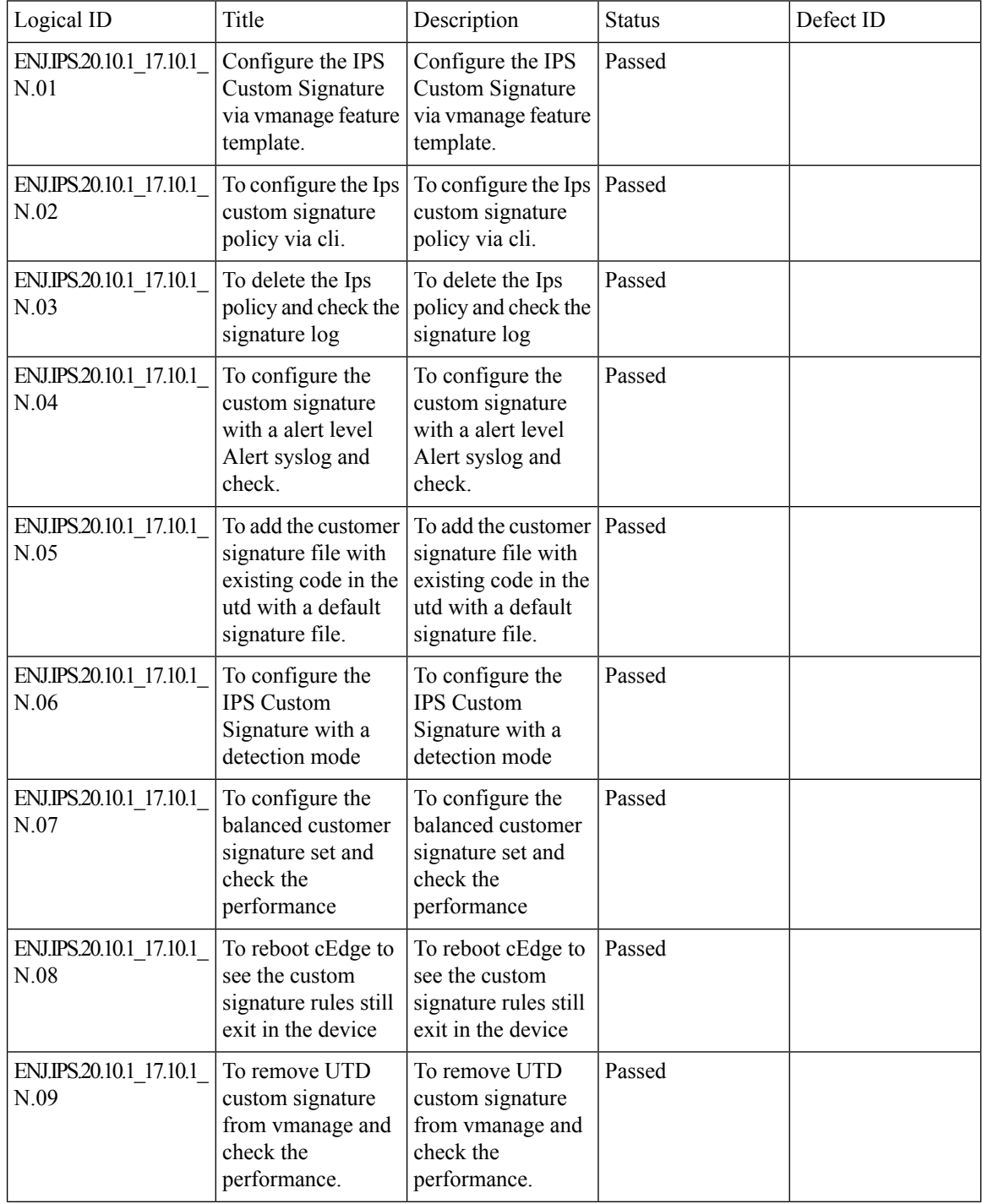

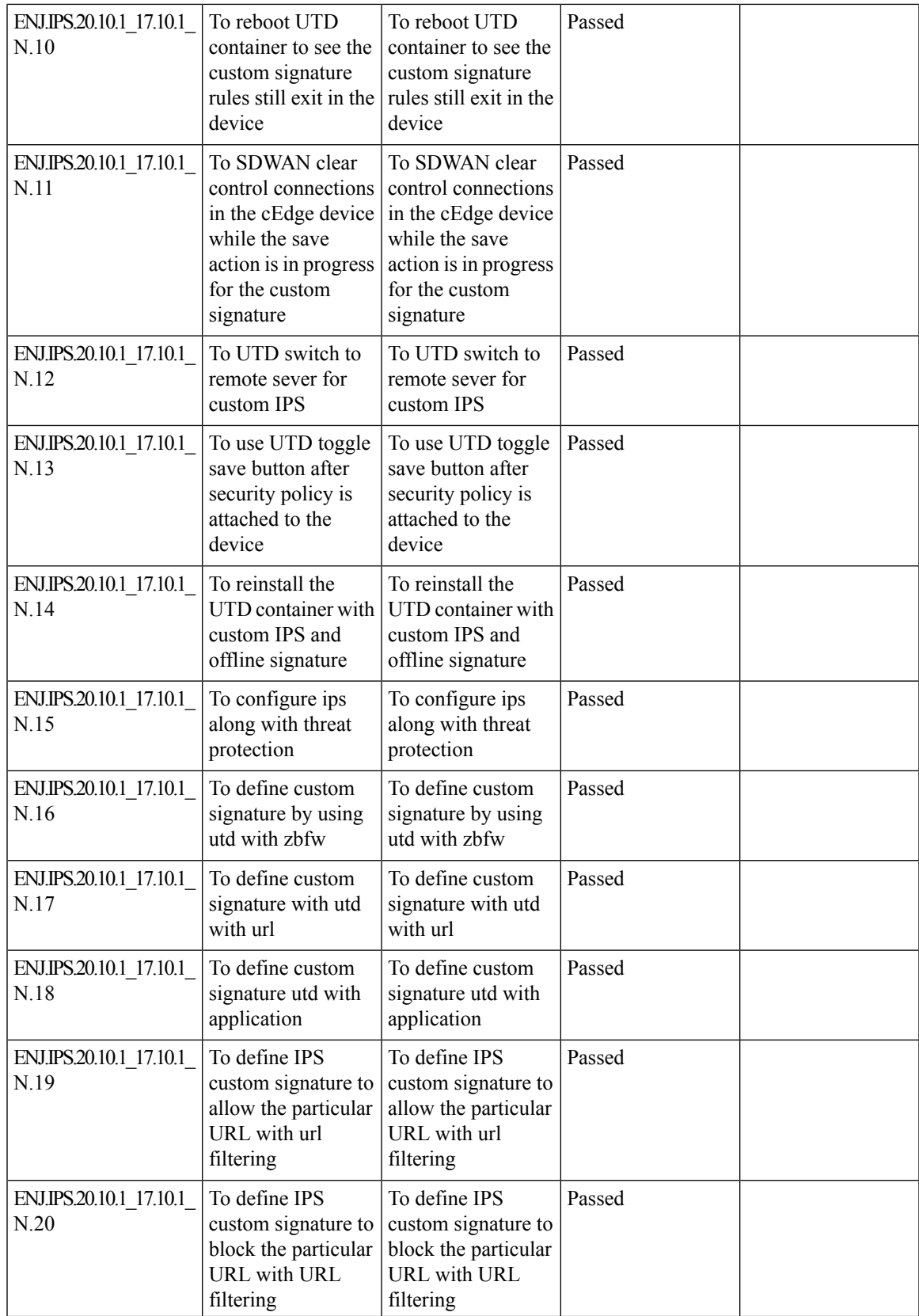

 $\mathbf I$ 

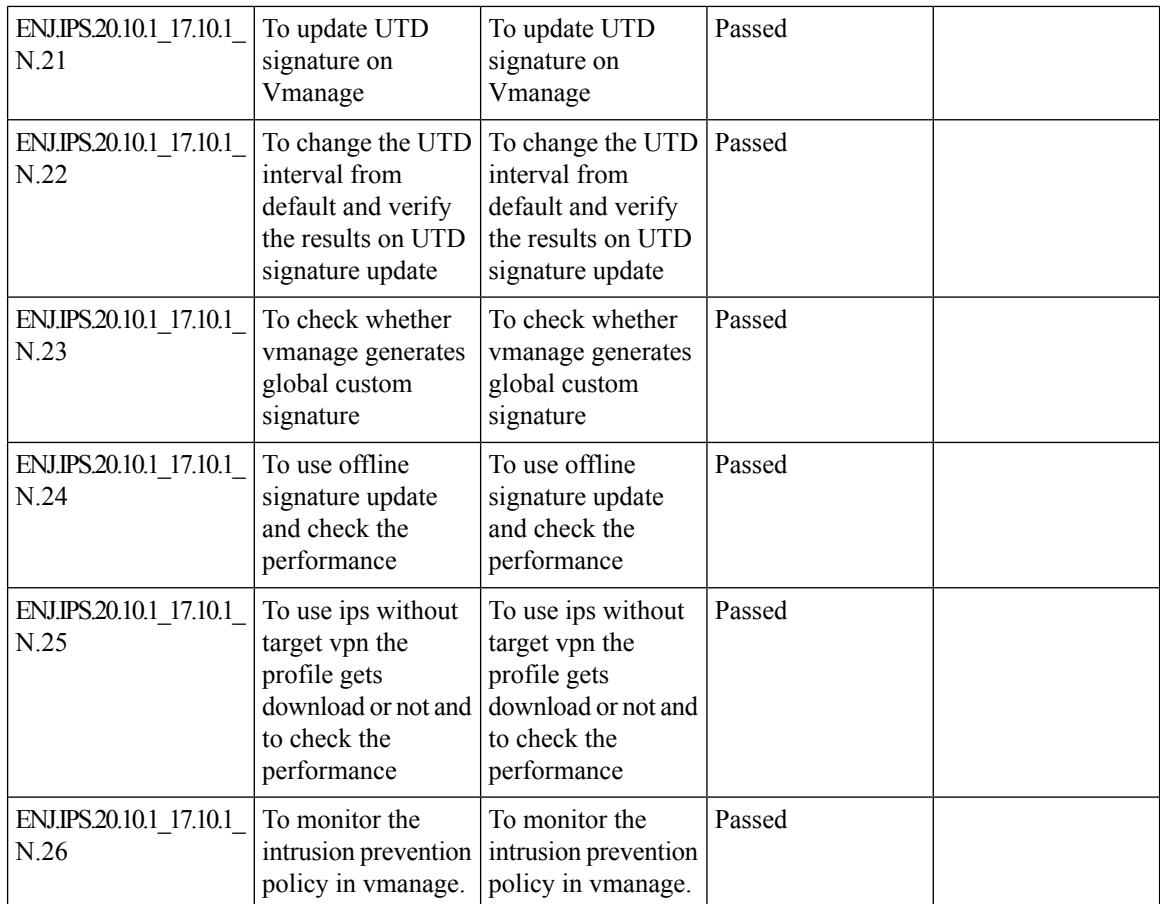

ı
# **Ability to configure source port preservation for known BFD ports**

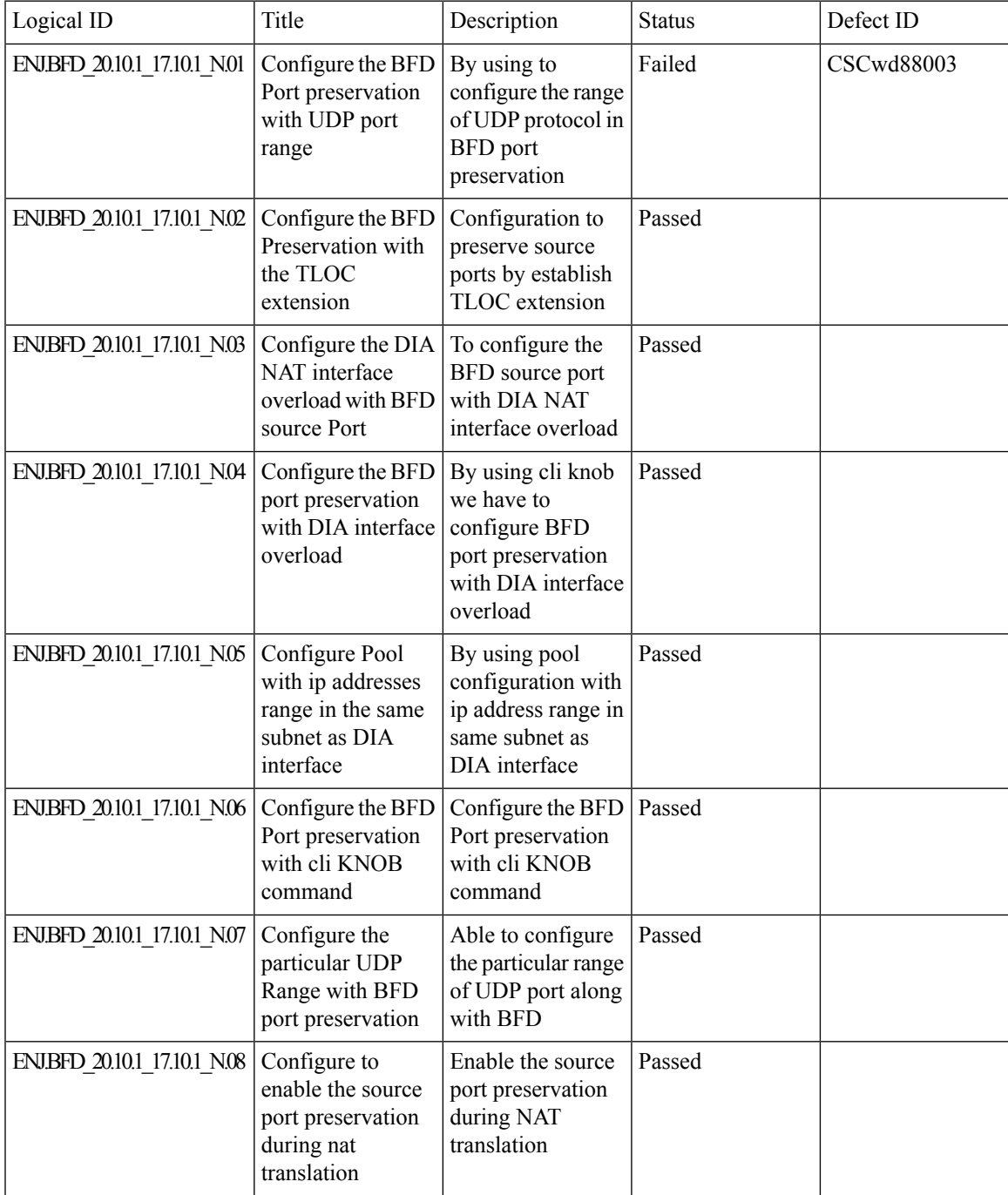

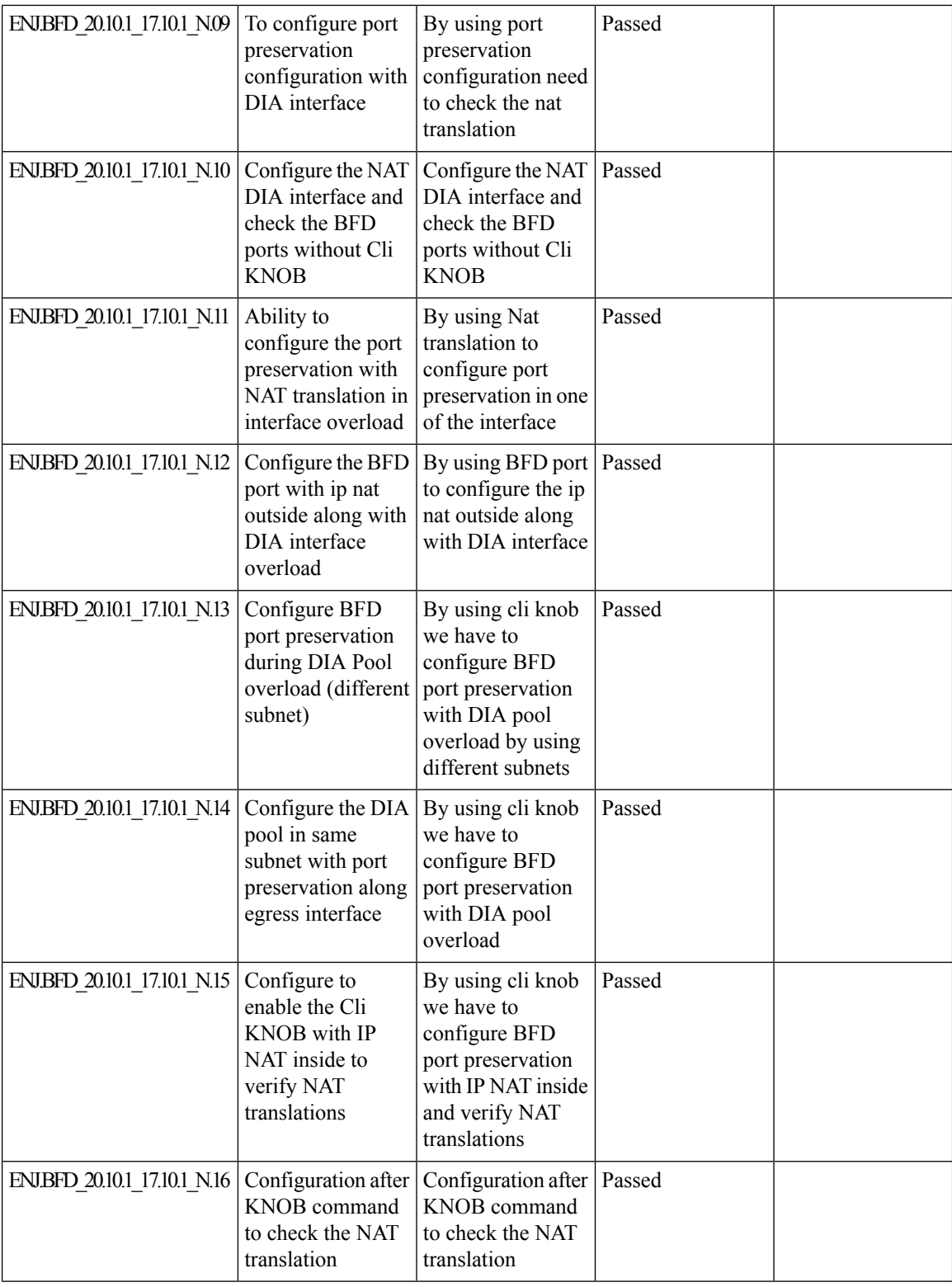

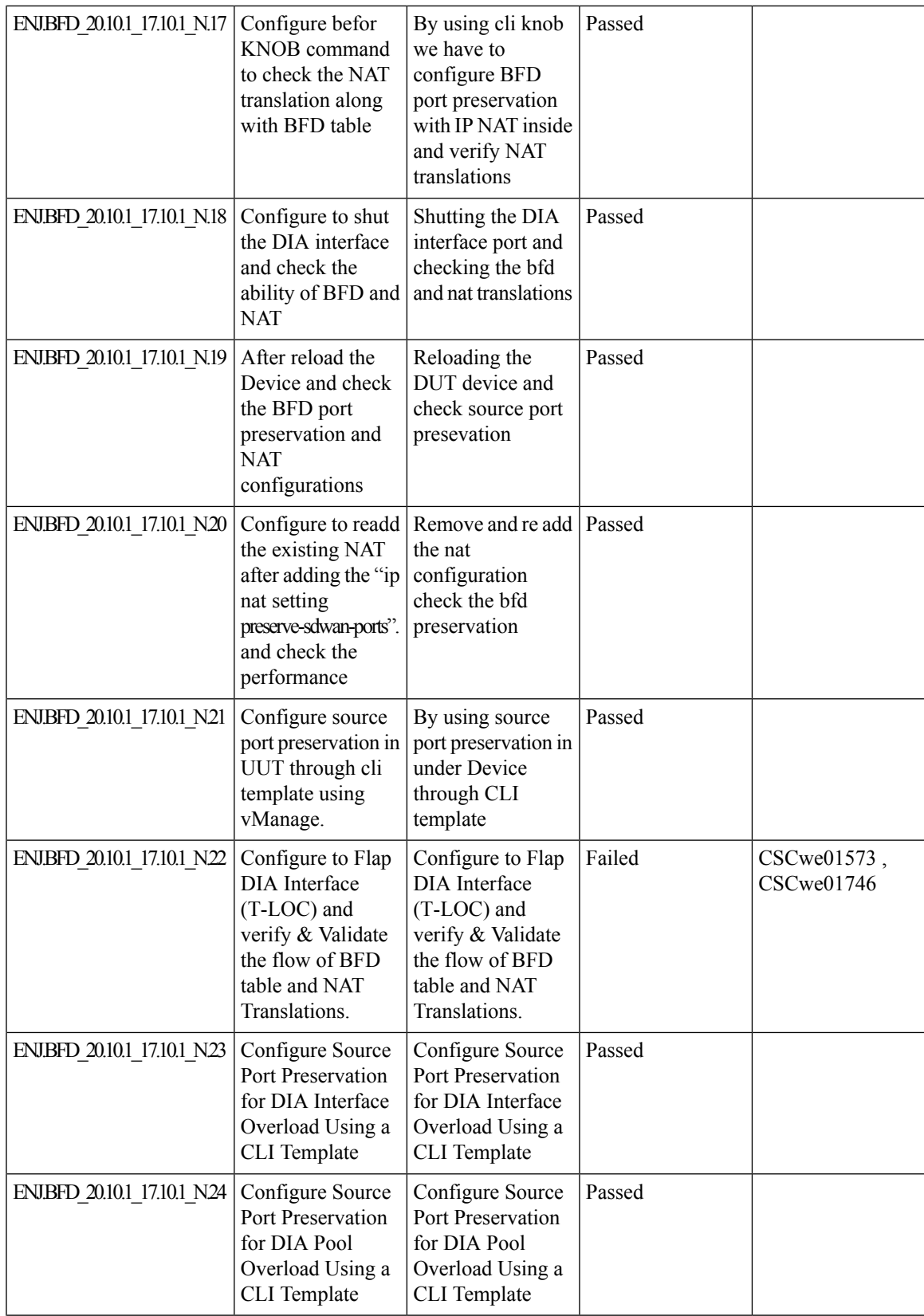

 $\mathbf I$ 

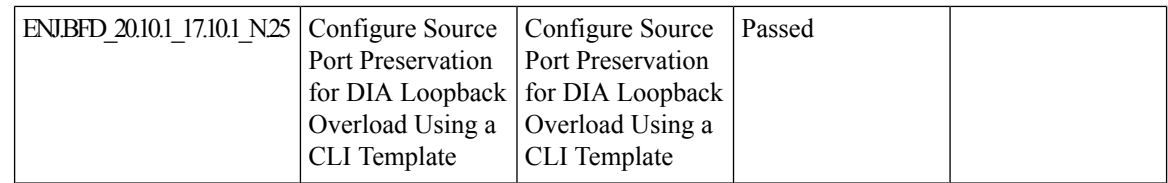

ı

### **cEdge FNF Enhancements to export BFD-AAR telemetry**

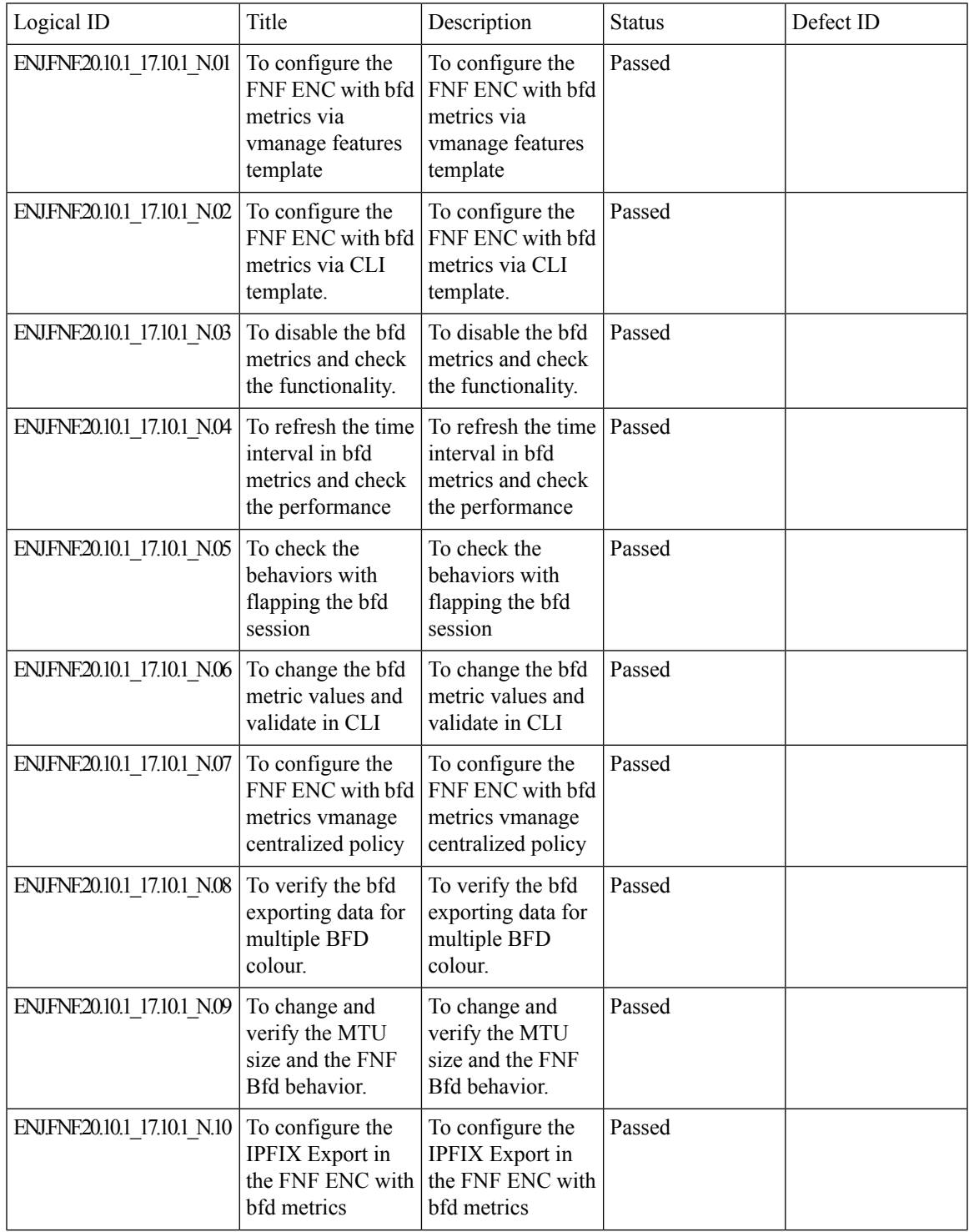

 $\mathbf I$ 

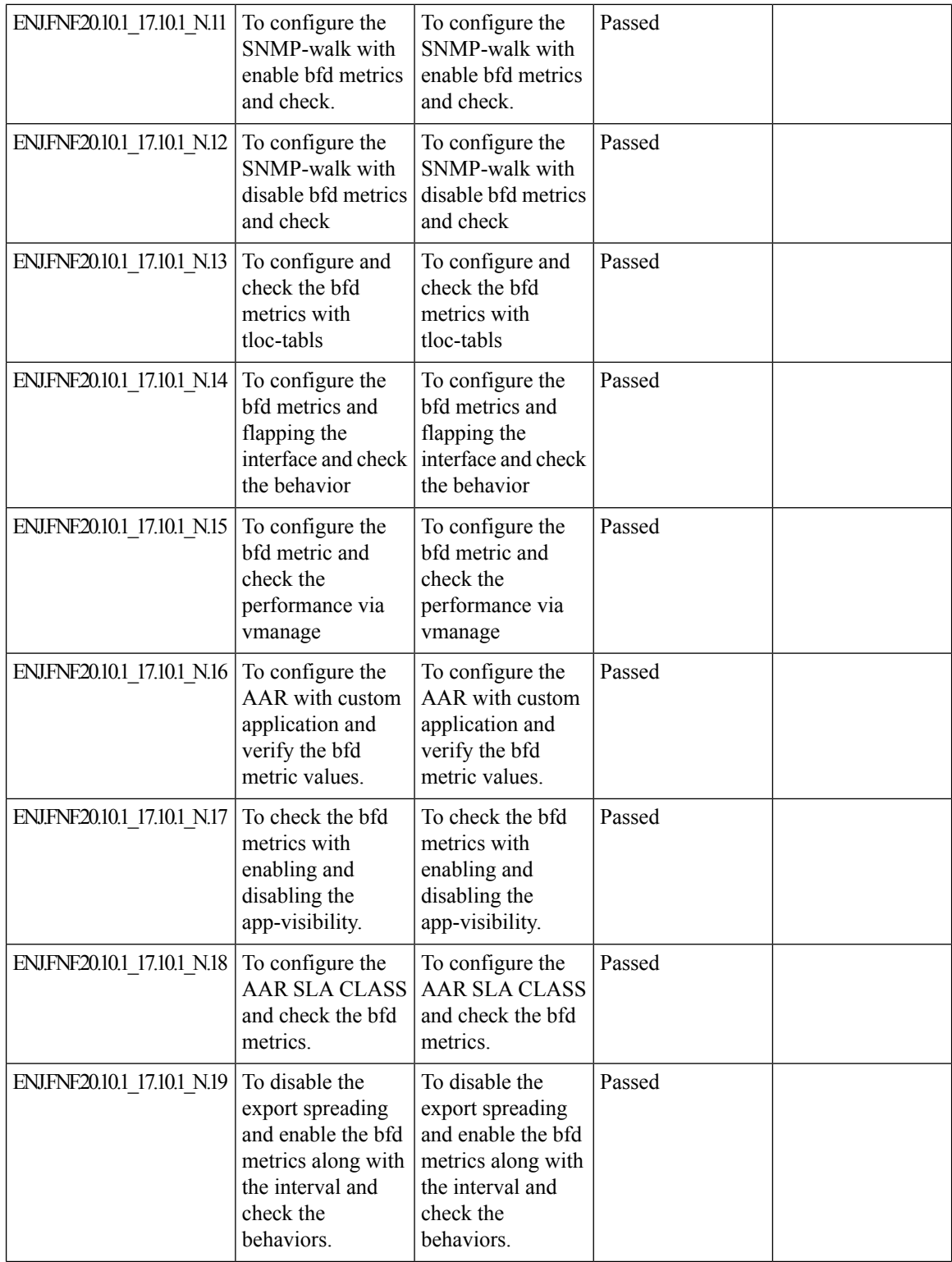

 $\mathbf{l}$ 

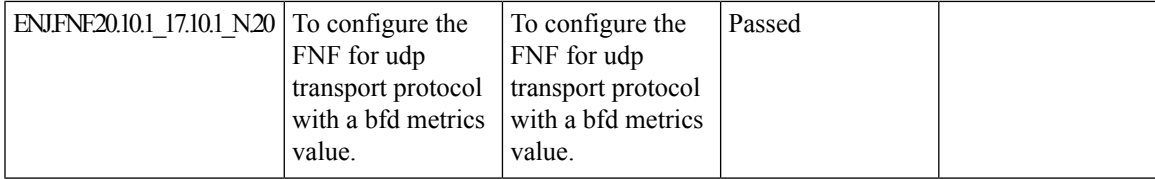

# **Hierarchical SD-WAN - 4th phase**

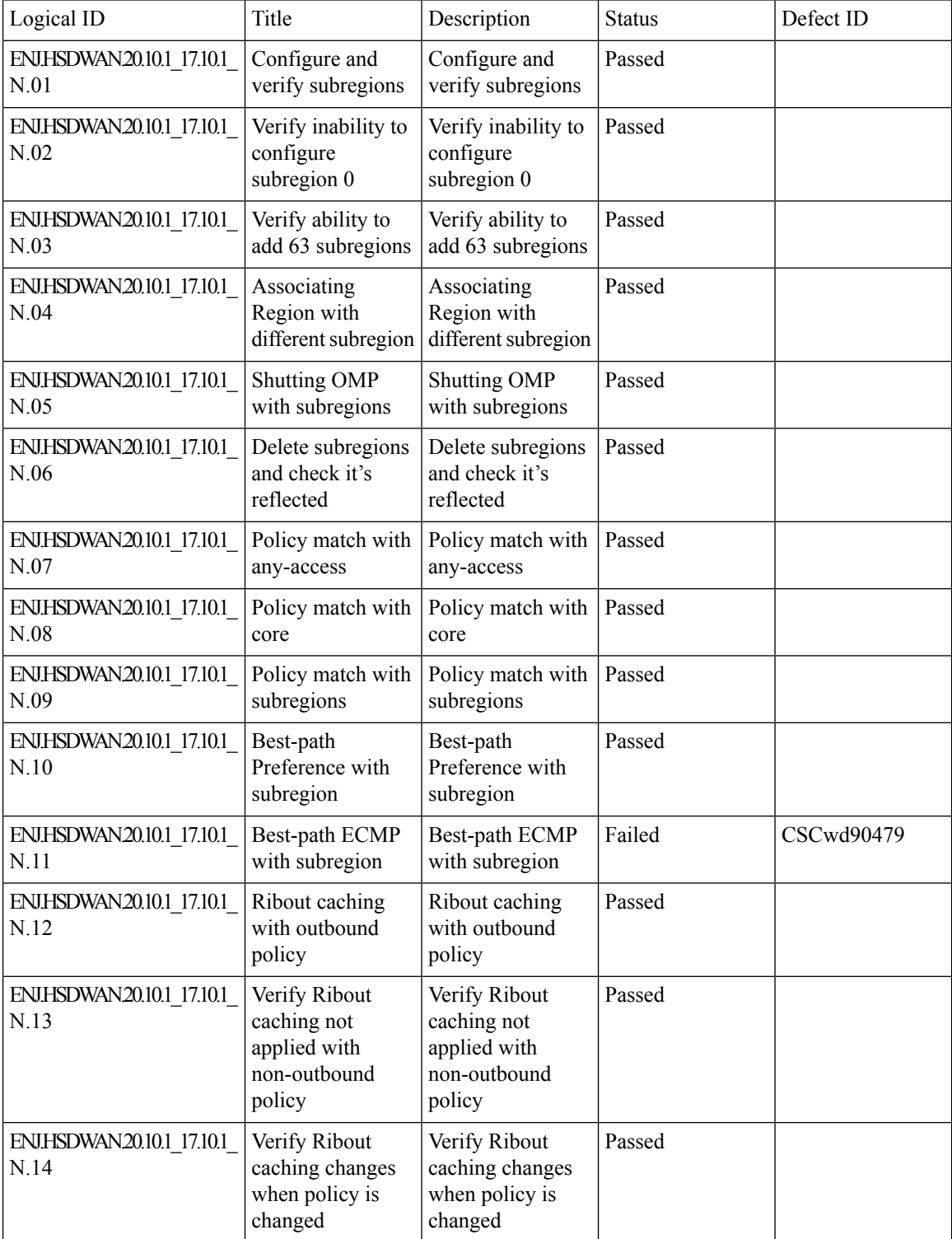

 $\mathbf{l}$ 

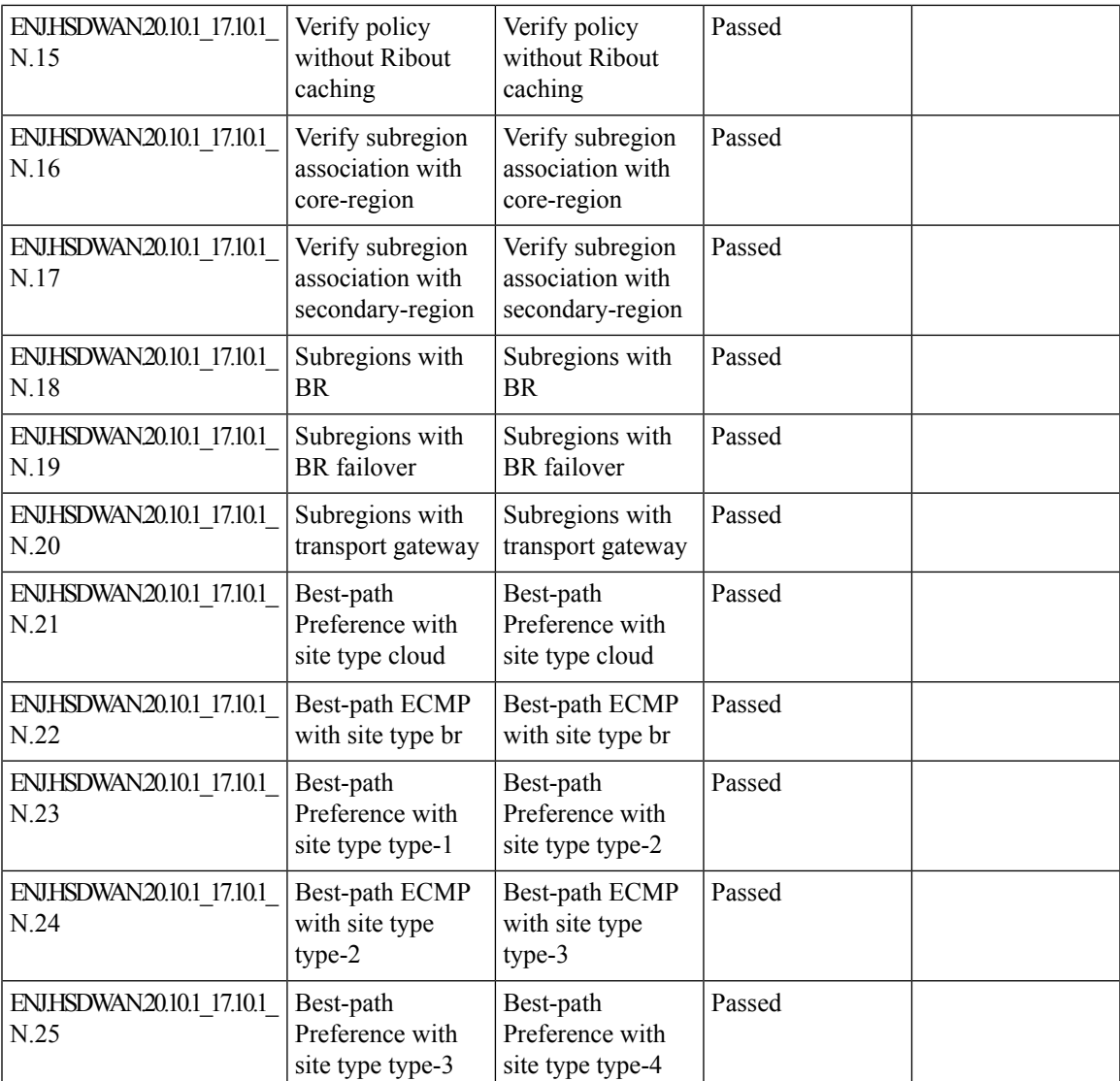

### **Support Webex Telemetry within Cloud onRamp - SaaS**

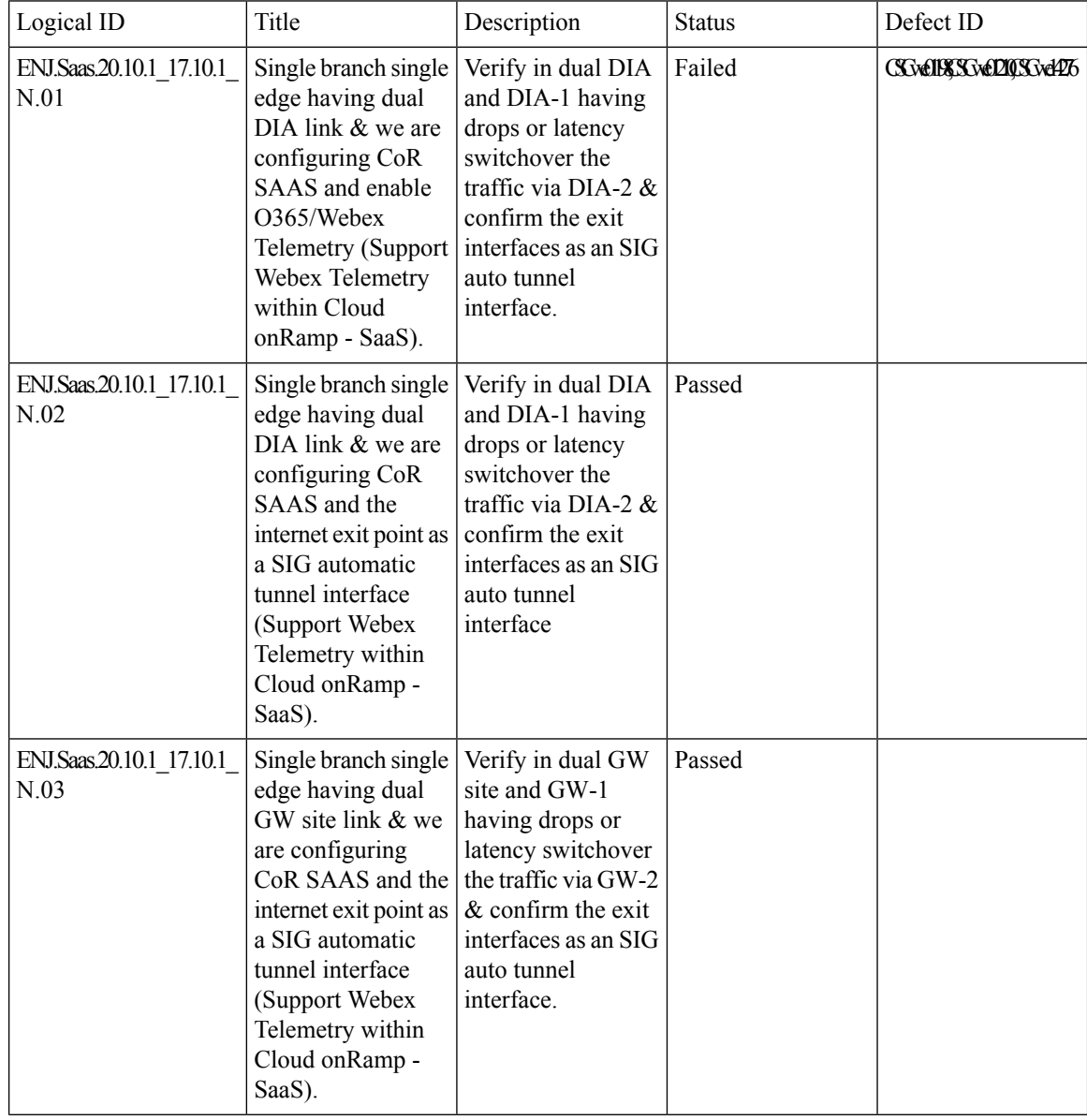

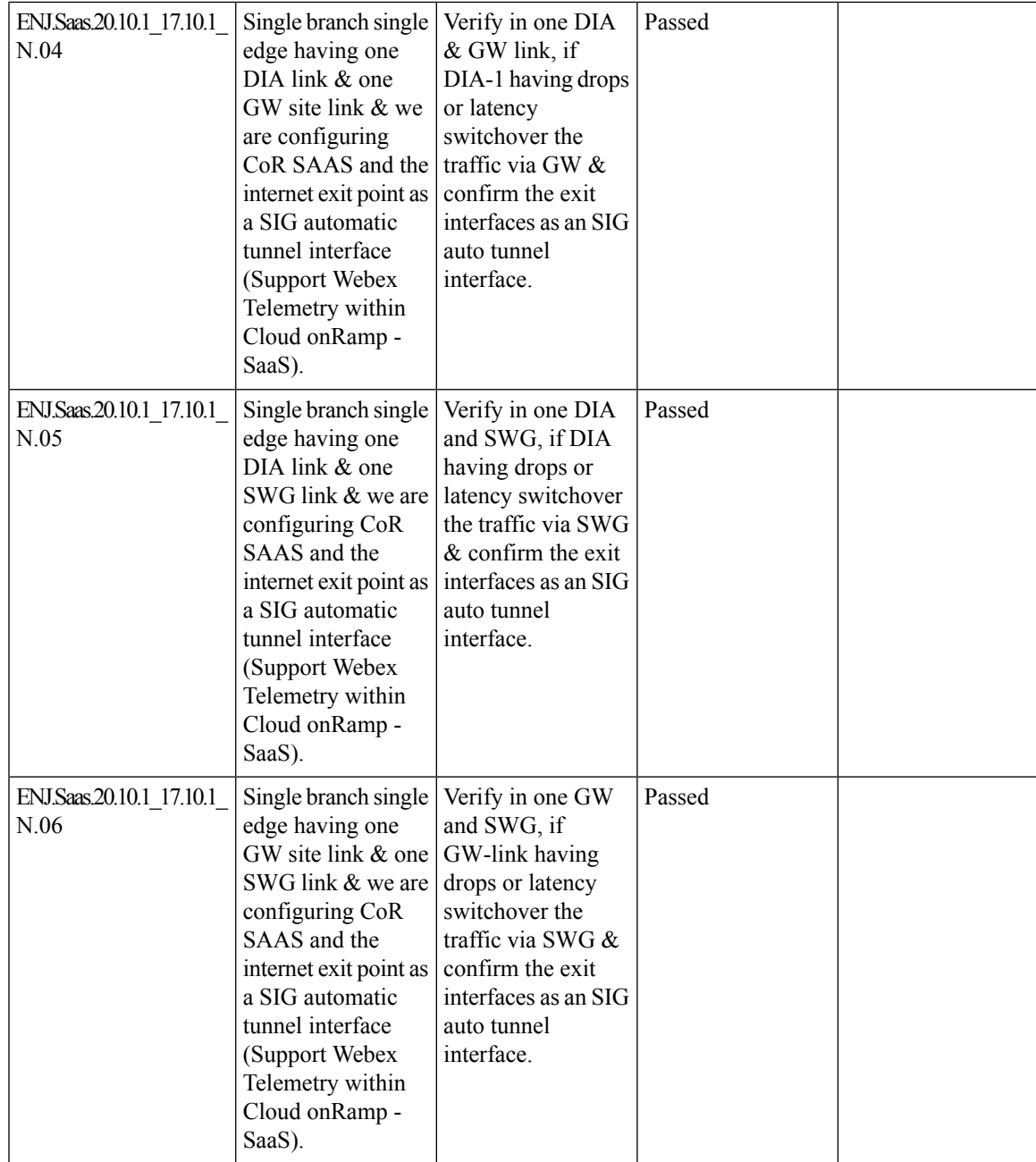

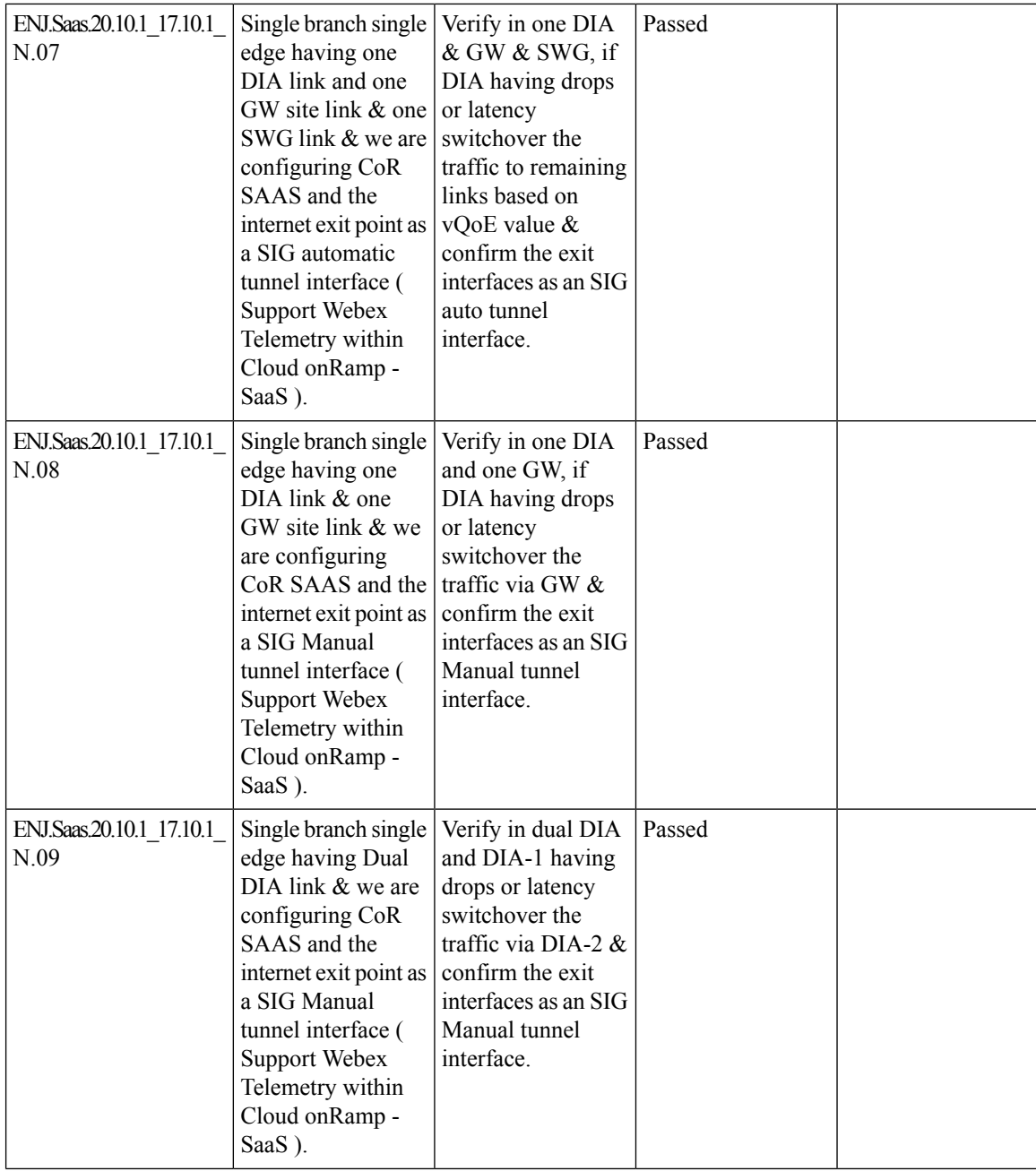

ı

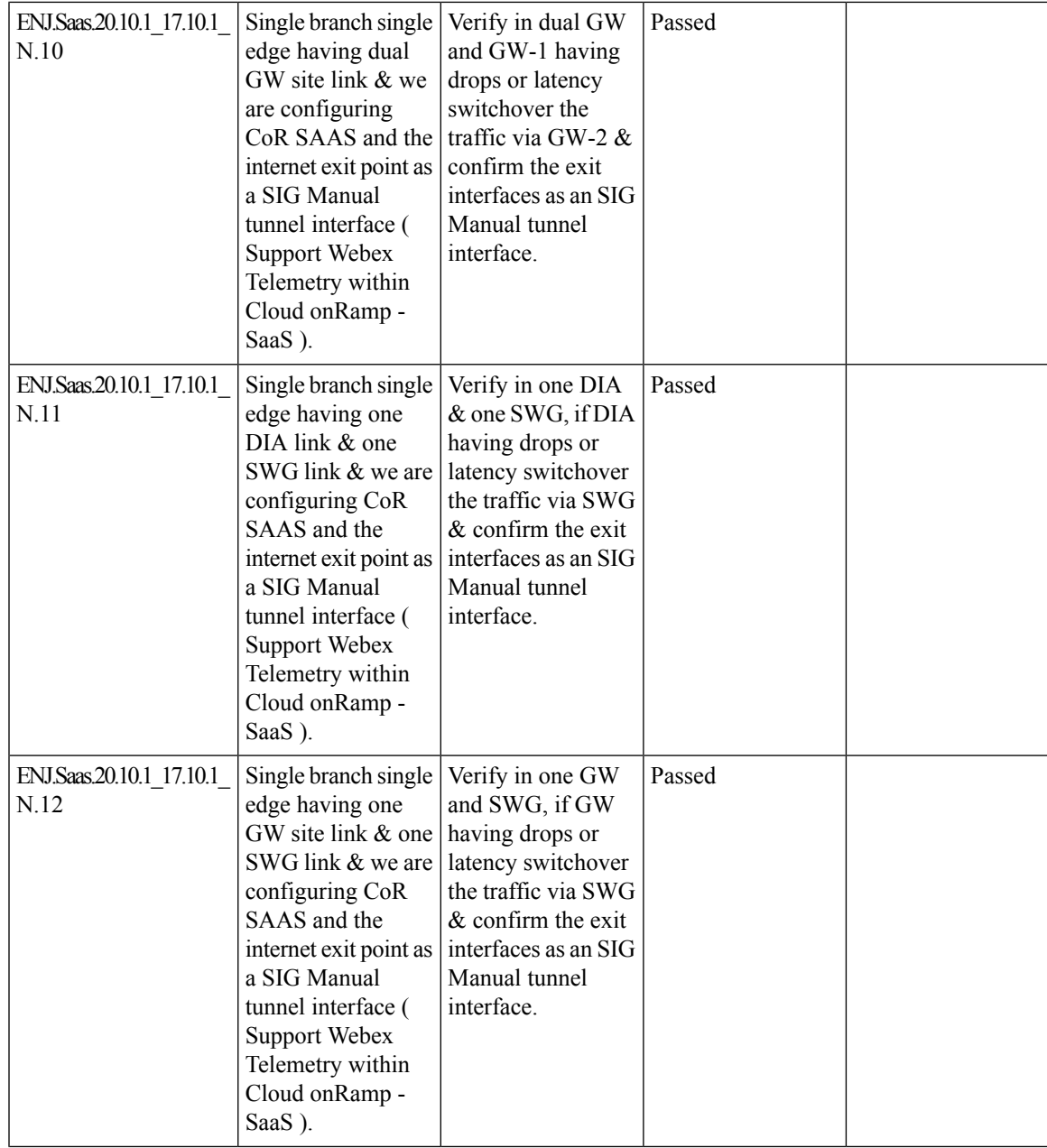

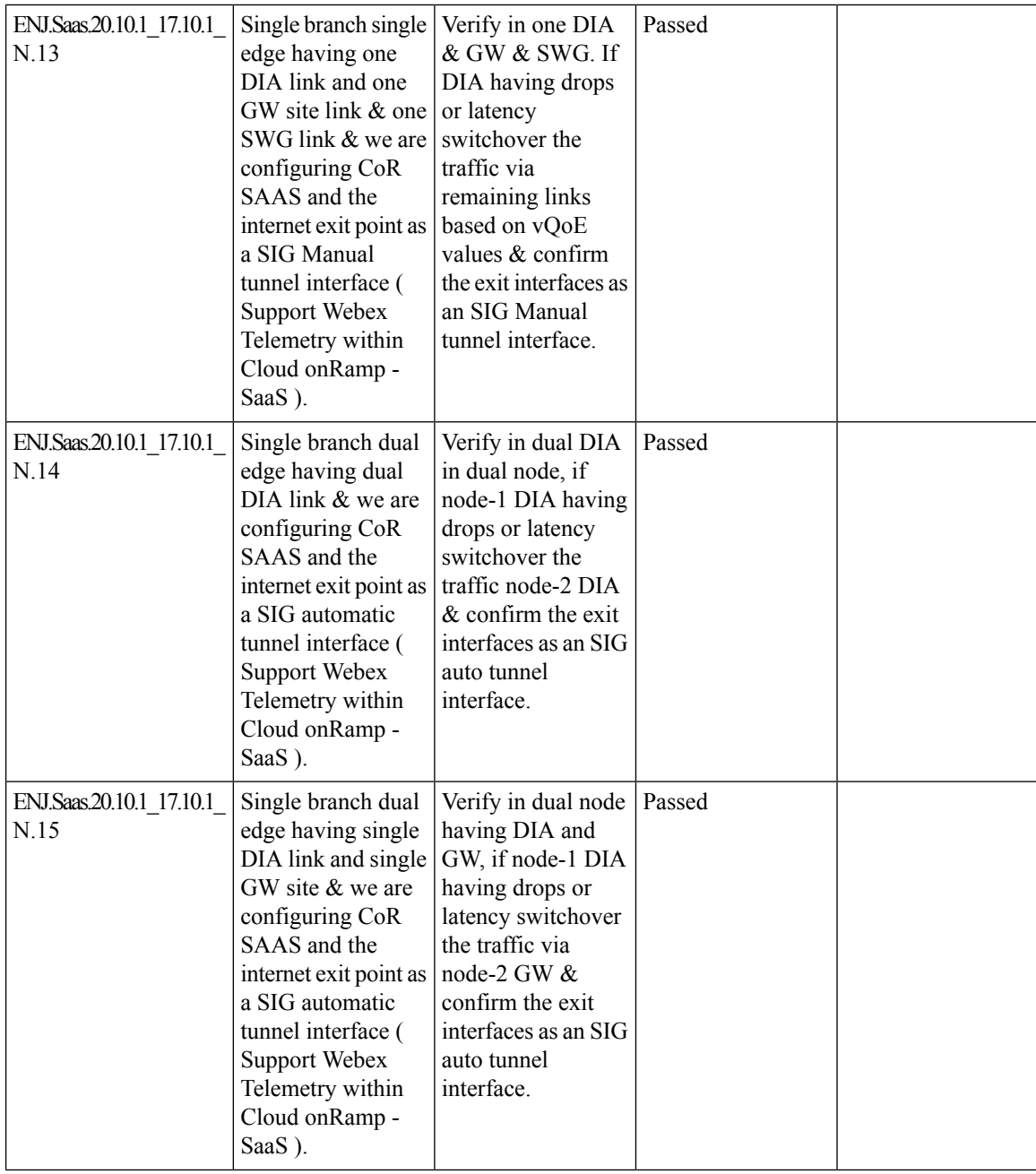

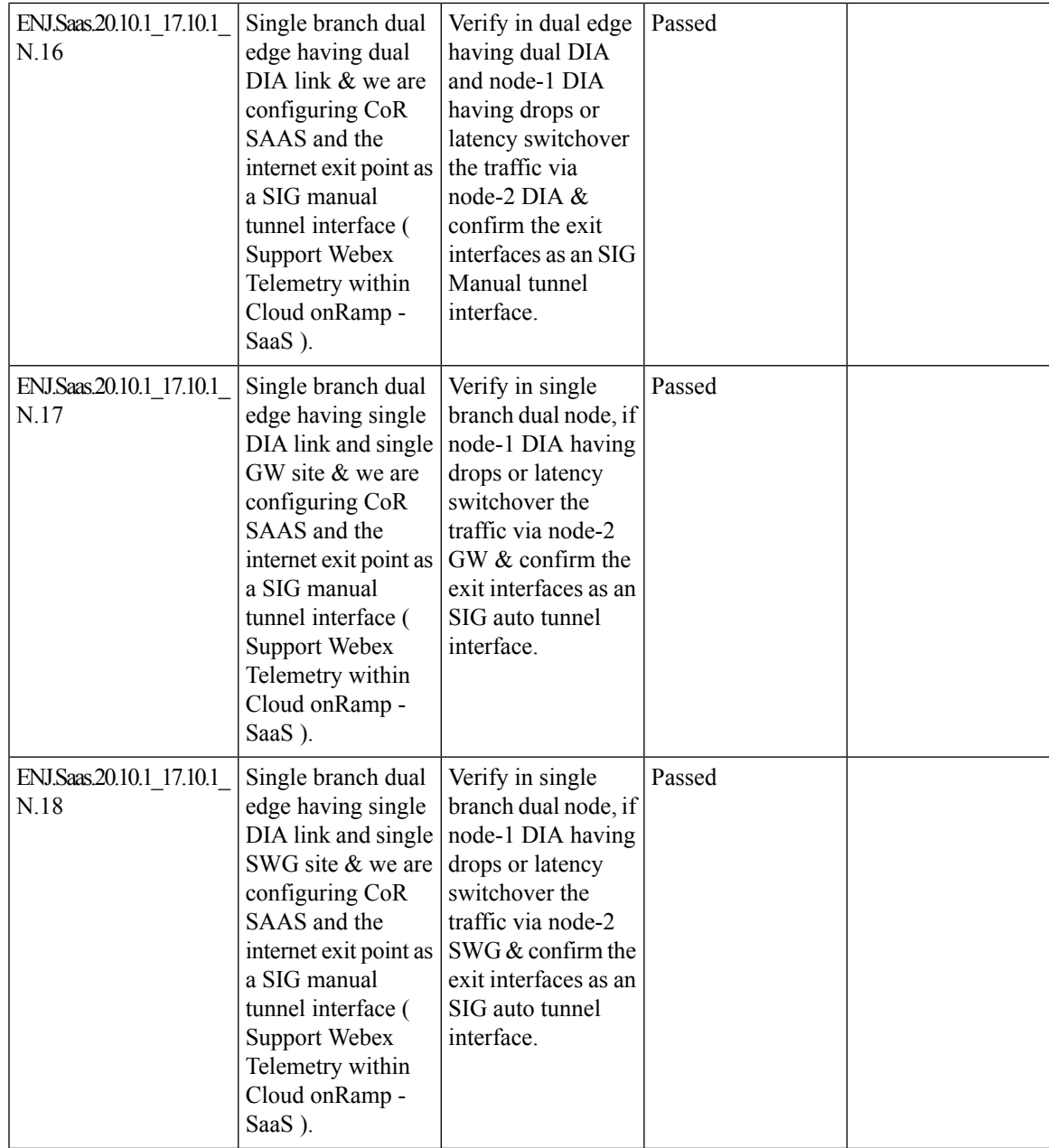

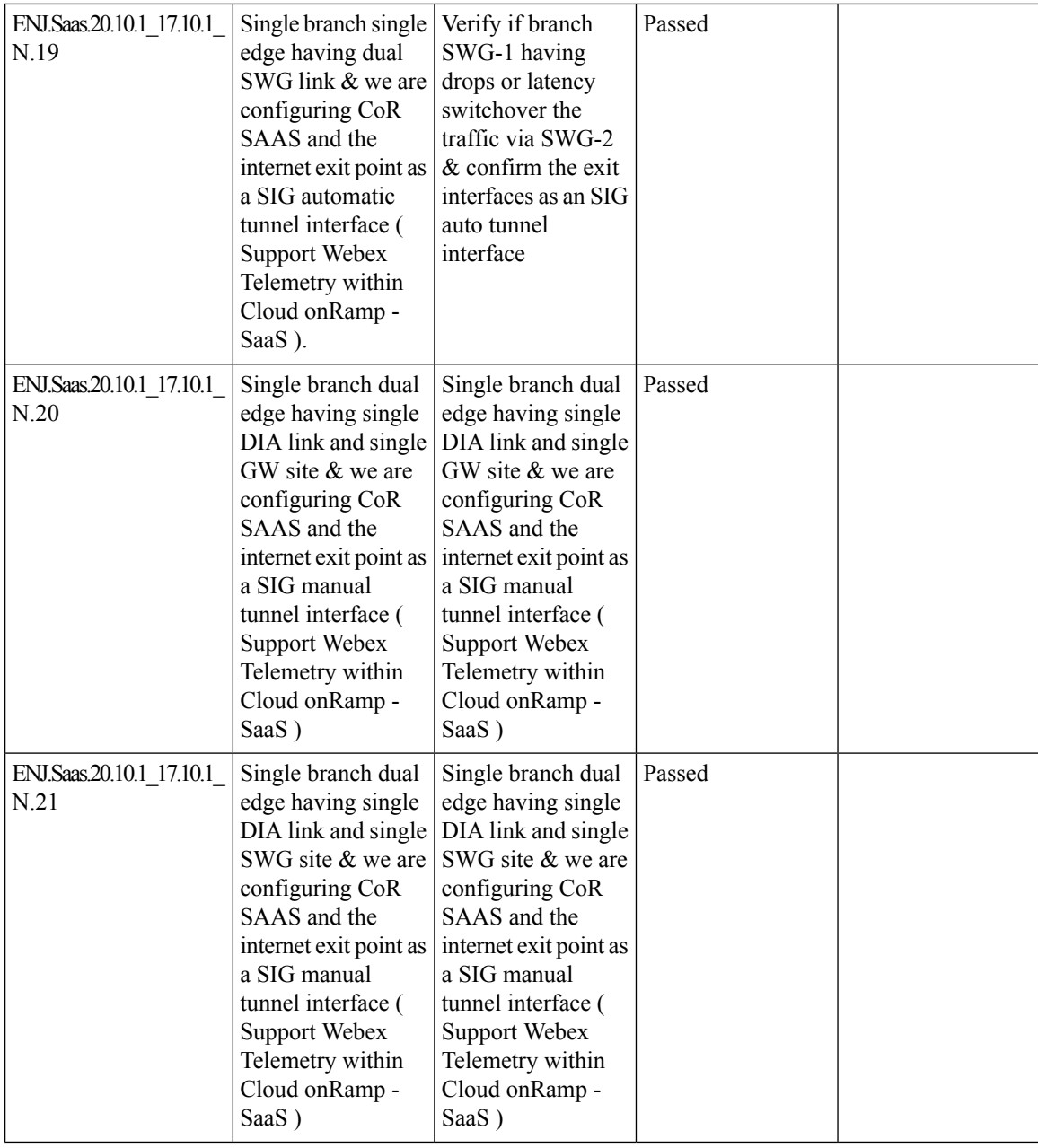

ı

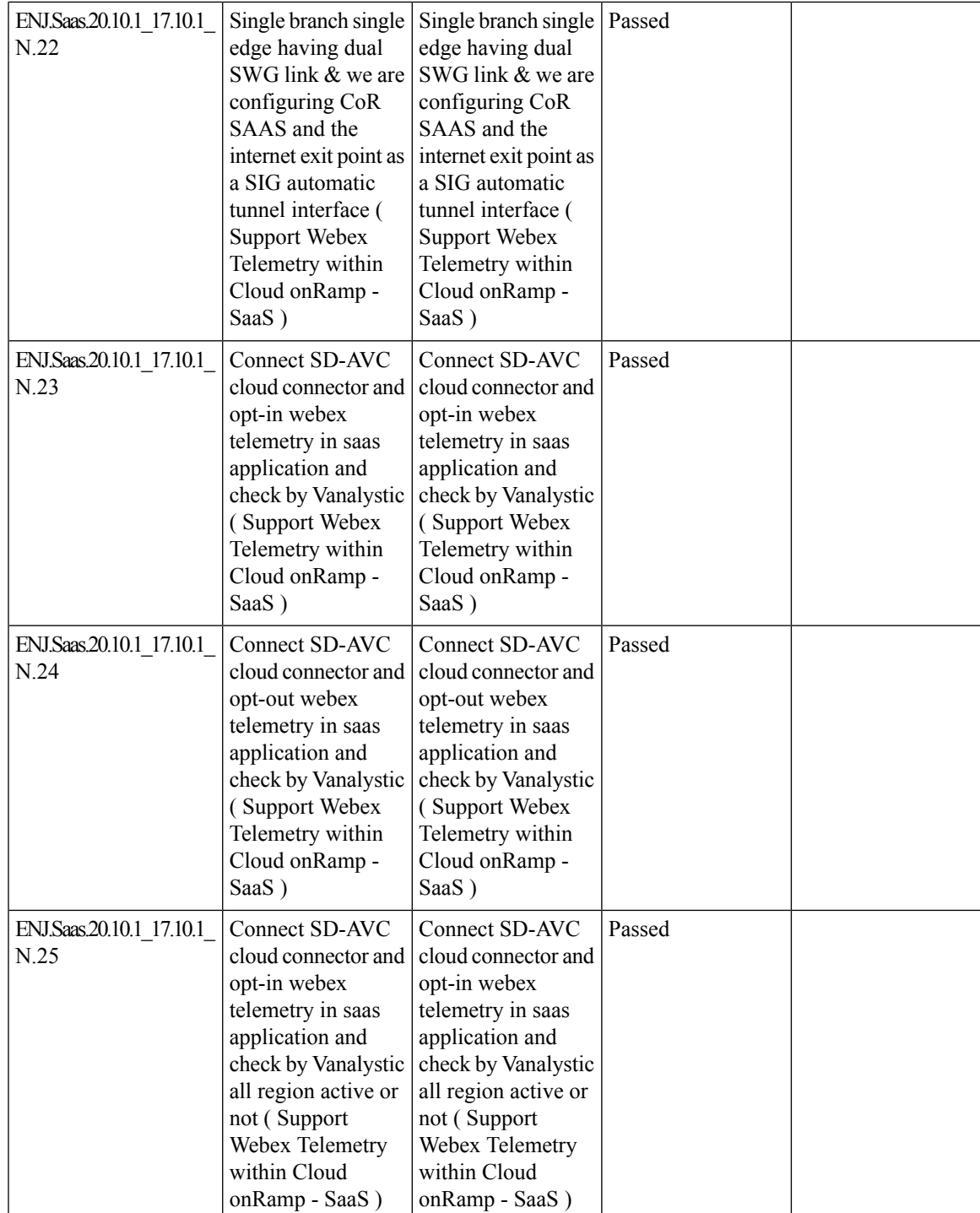

 $\mathbf I$ 

**Support Webex Telemetry within Cloud onRamp - SaaS**

ı

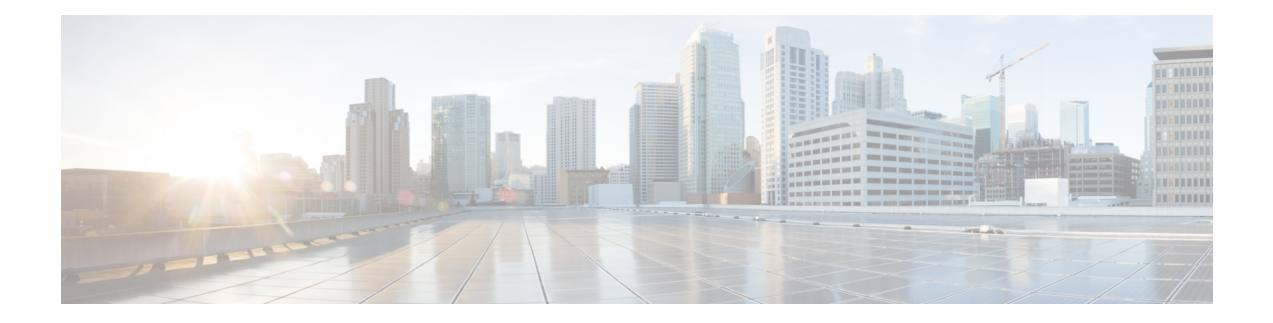

# **Regression Features**

- [Hierarchical](#page-55-0) SD-WAN 3rd phase, on page 52
- SIG Tunnel Monitoring [-Observability](#page-58-0) for Zscaler -Umbrella Services, on page 55
- ISE [Integration,](#page-61-0) on page 58
- SDWAN UX 2-0 [Configuration](#page-65-0) 2-0-Feature Profiles and Configuration Groups, on page 62
- PPP Dialer interface support for DIA NAT [use-cases,](#page-67-0) on page 64
- App aware [routing](#page-70-0) for IPv6, on page 67

# <span id="page-55-0"></span>**Hierarchical SD-WAN - 3rd phase**

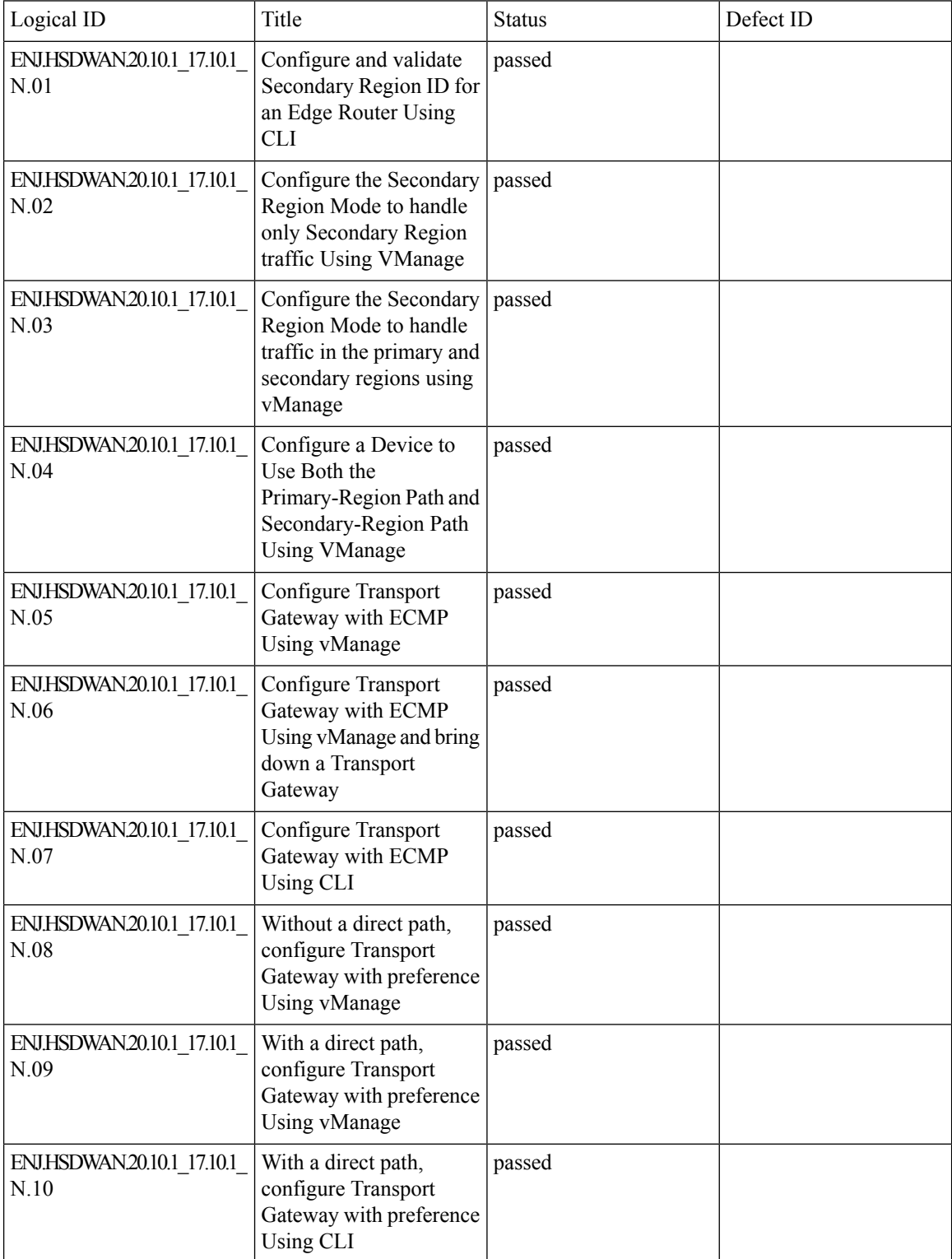

 $\mathbf{l}$ 

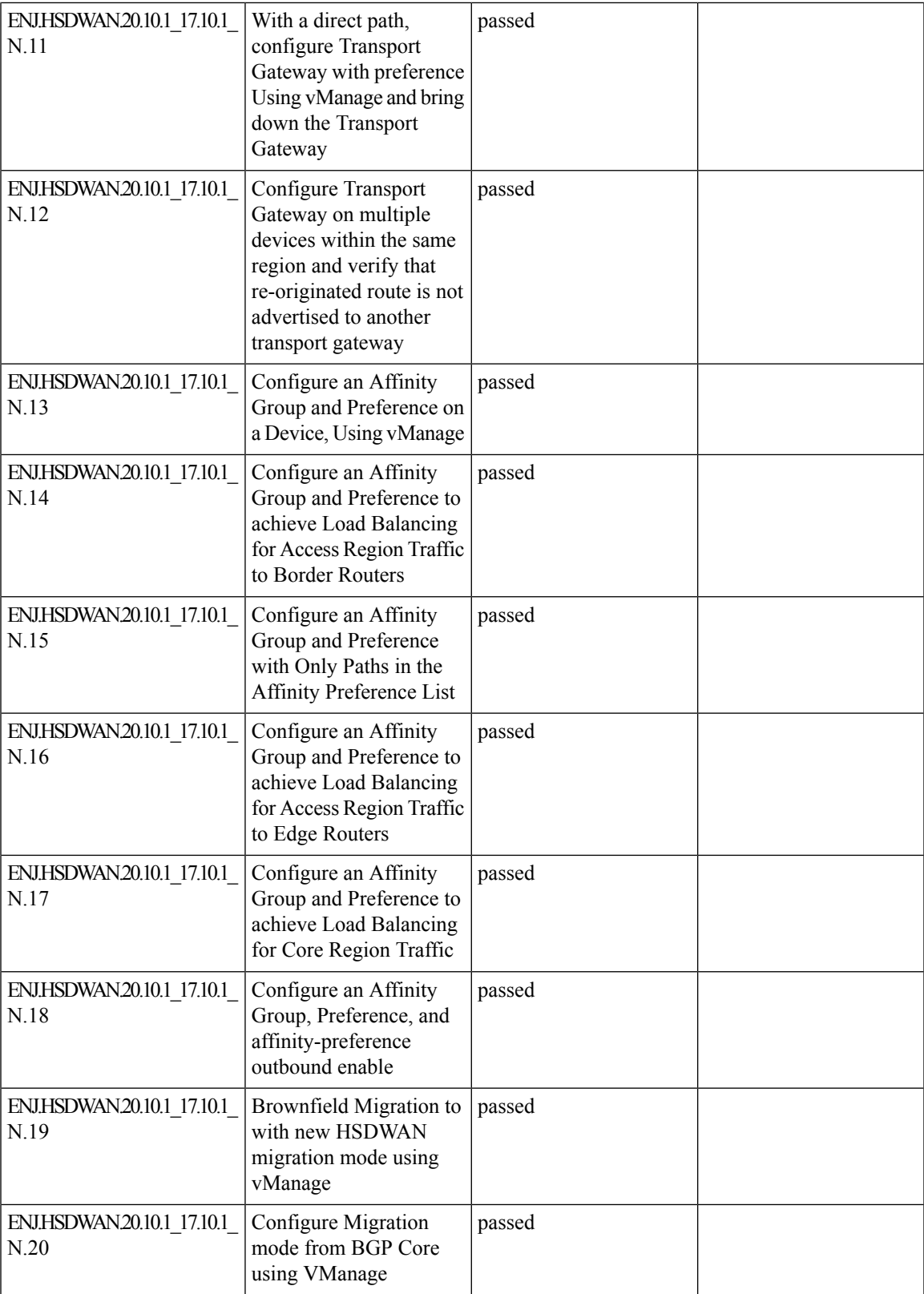

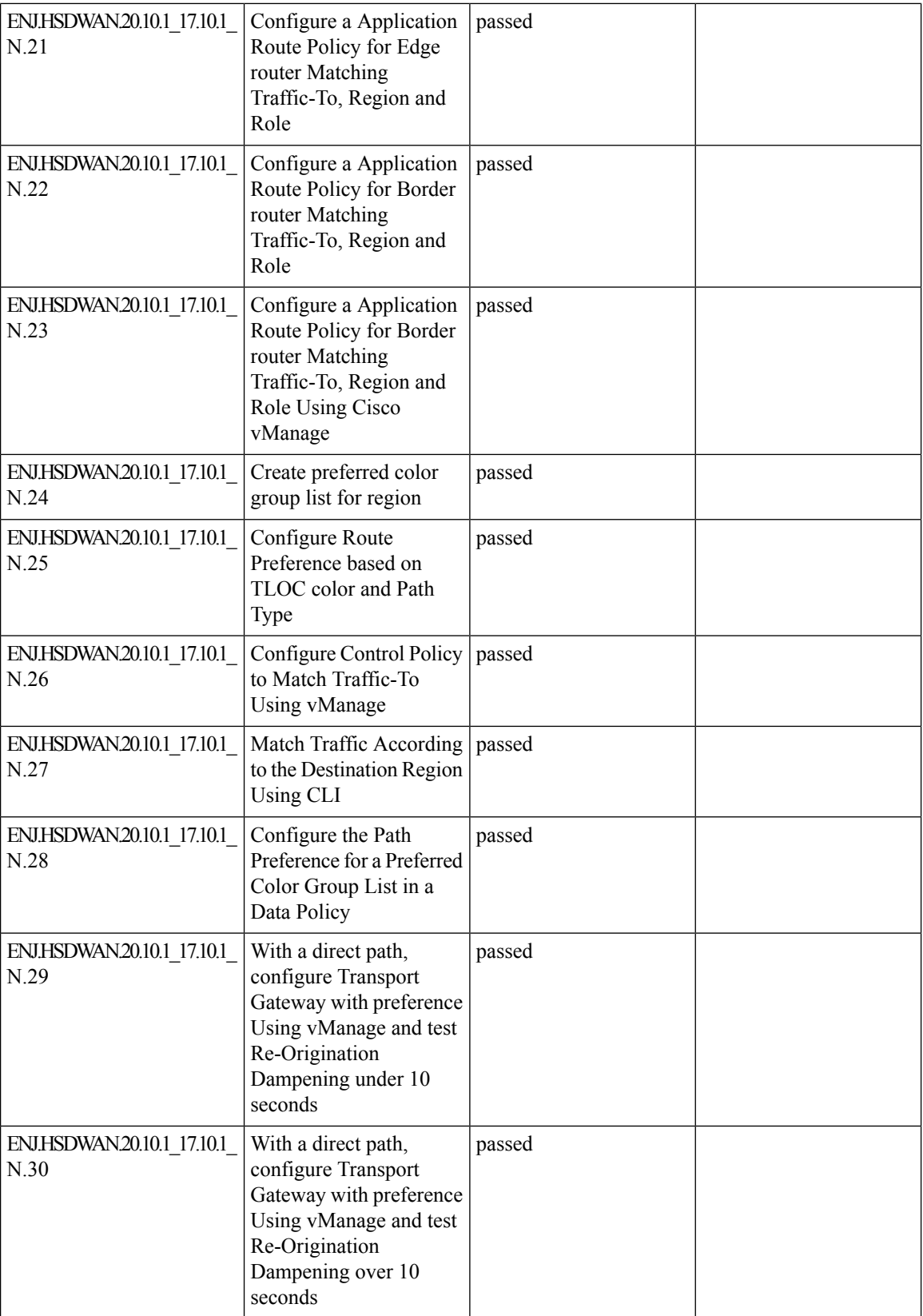

ı

 $\overline{\phantom{a}}$ 

# <span id="page-58-0"></span>**SIG Tunnel Monitoring -Observability for Zscaler -Umbrella Services**

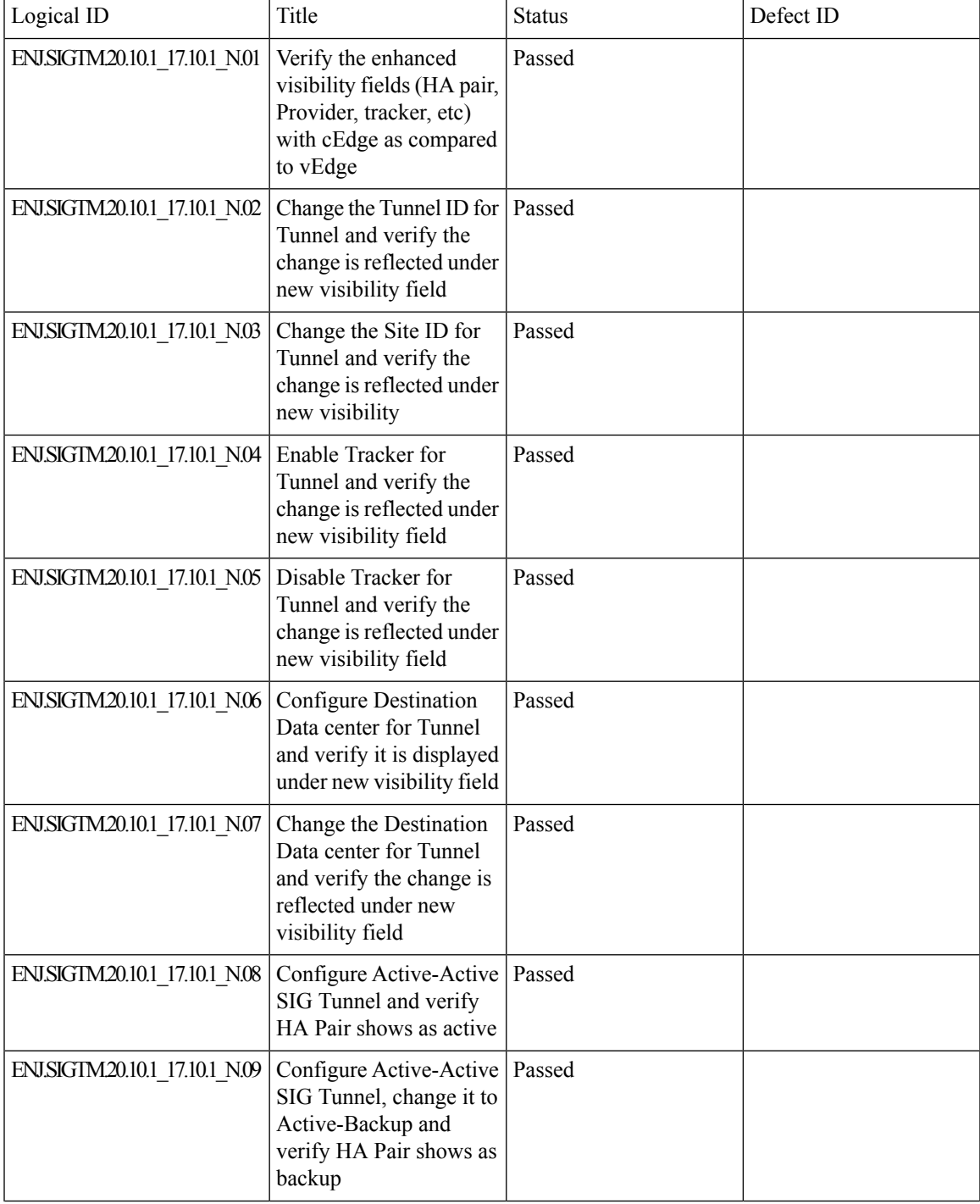

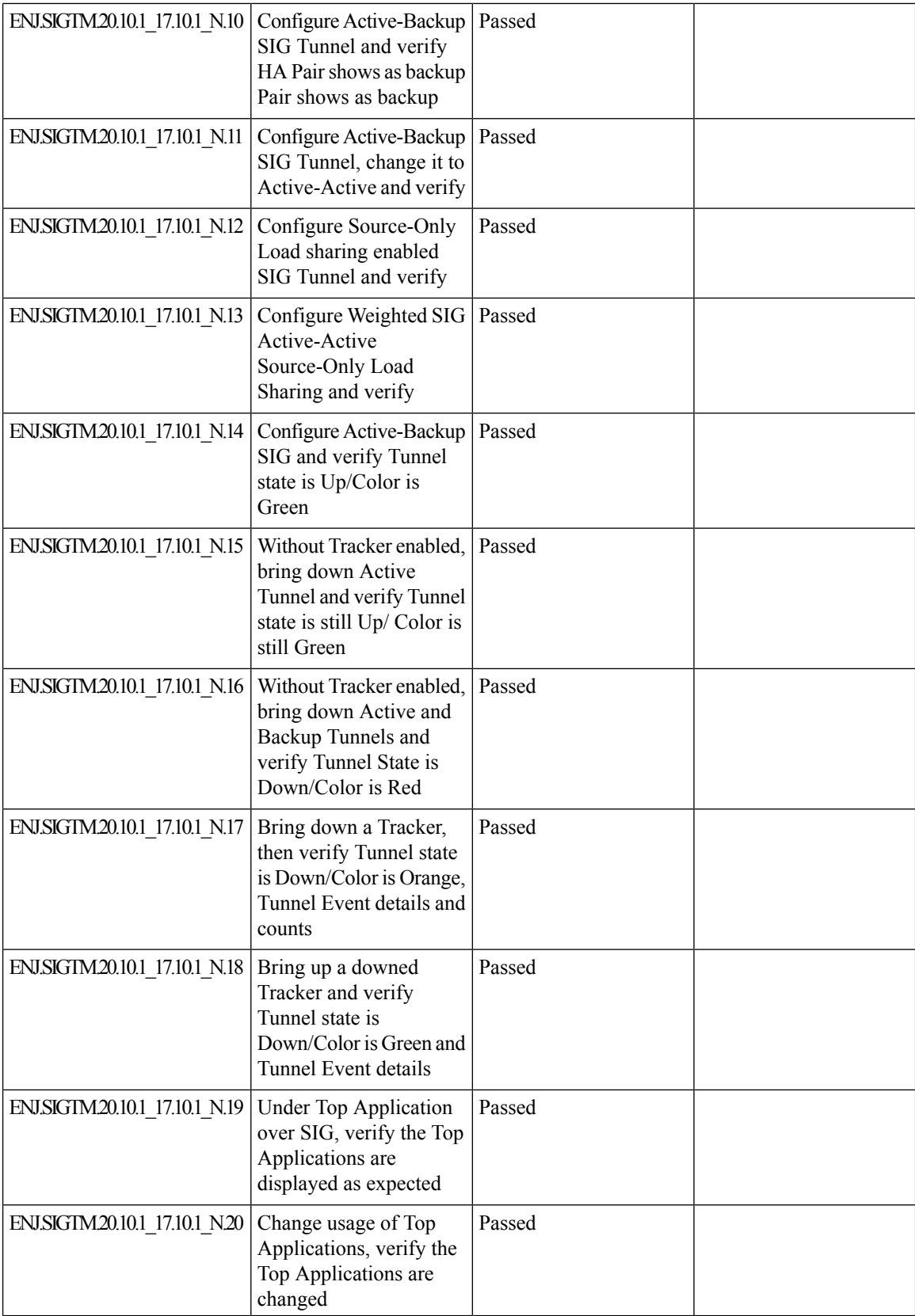

ı

 $\mathbf l$ 

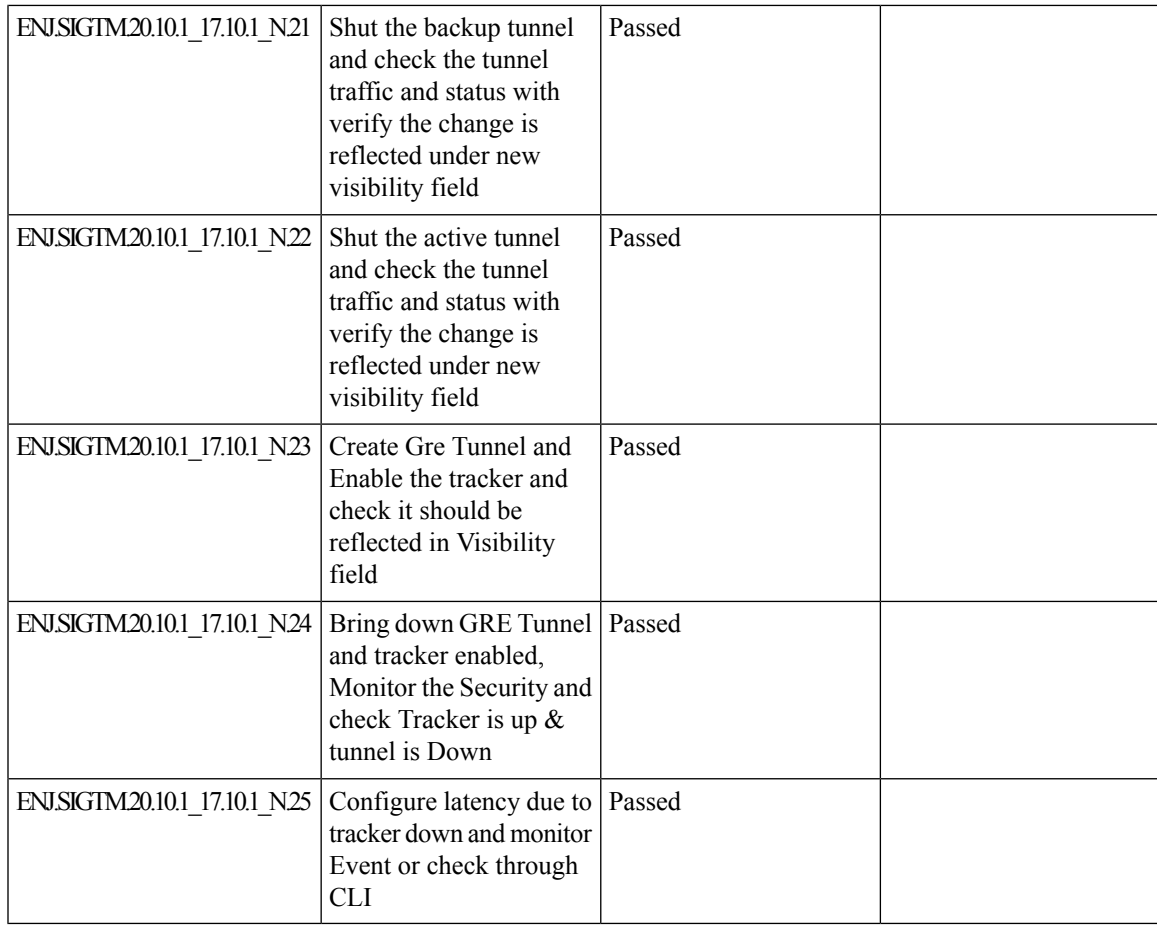

# <span id="page-61-0"></span>**ISE Integration**

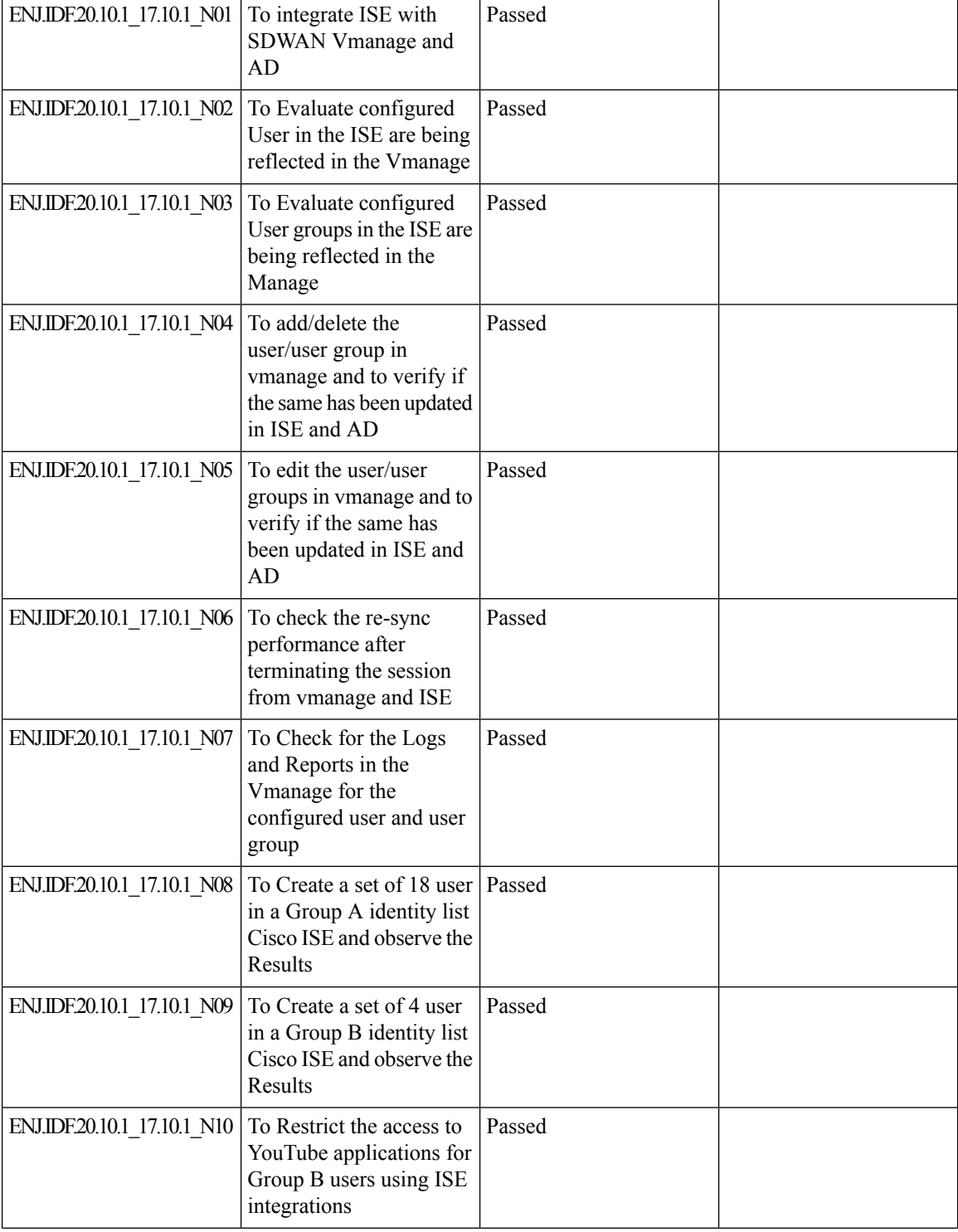

 $\mathbf{l}$ 

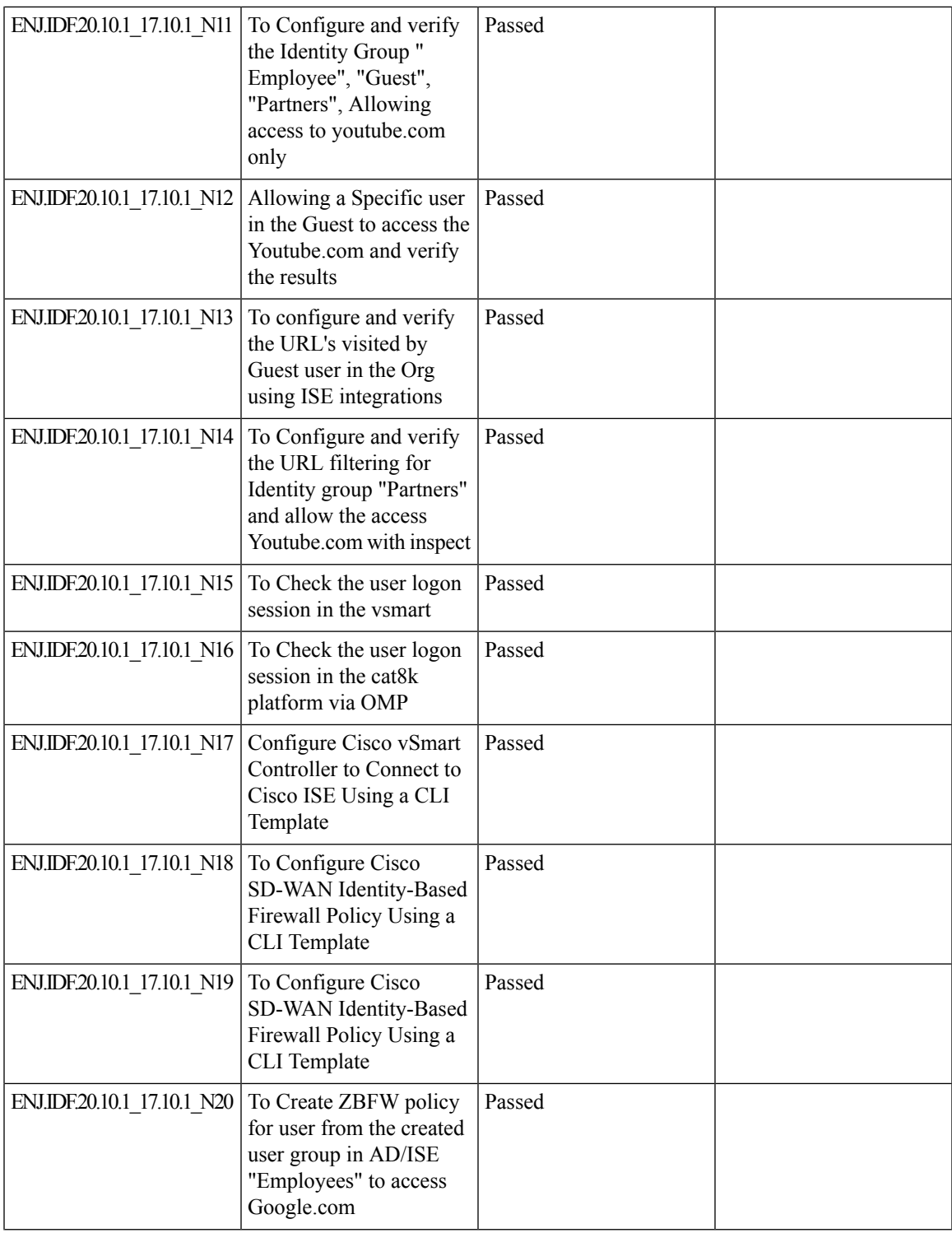

 $\mathbf I$ 

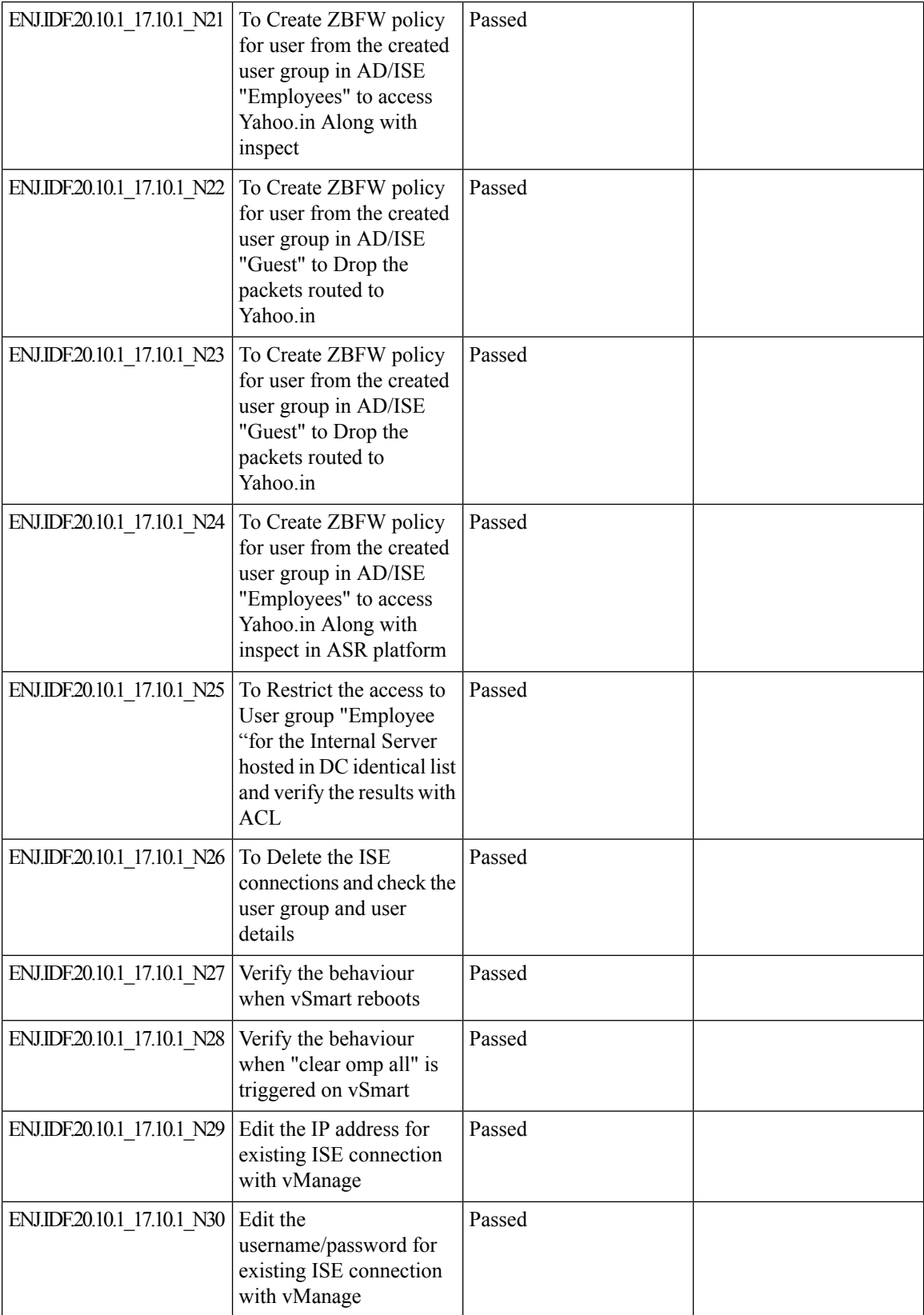

ı

 $\mathbf{l}$ 

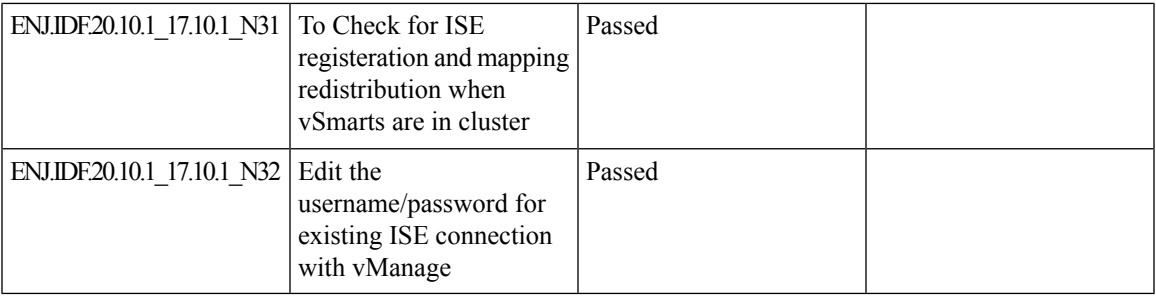

## <span id="page-65-0"></span>**SDWAN UX 2-0 - Configuration 2-0-Feature Profiles and Configuration Groups**

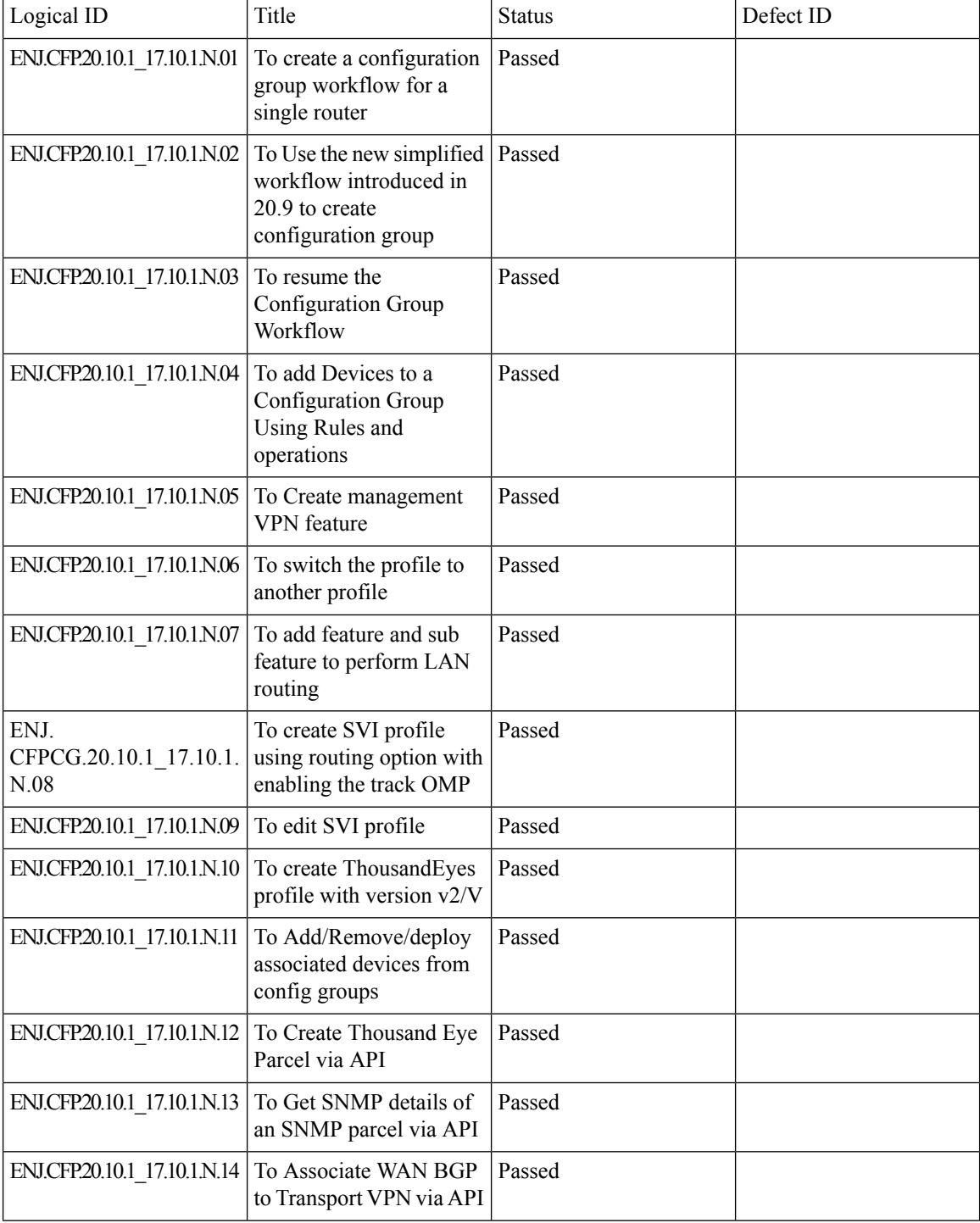

 $\mathbf l$ 

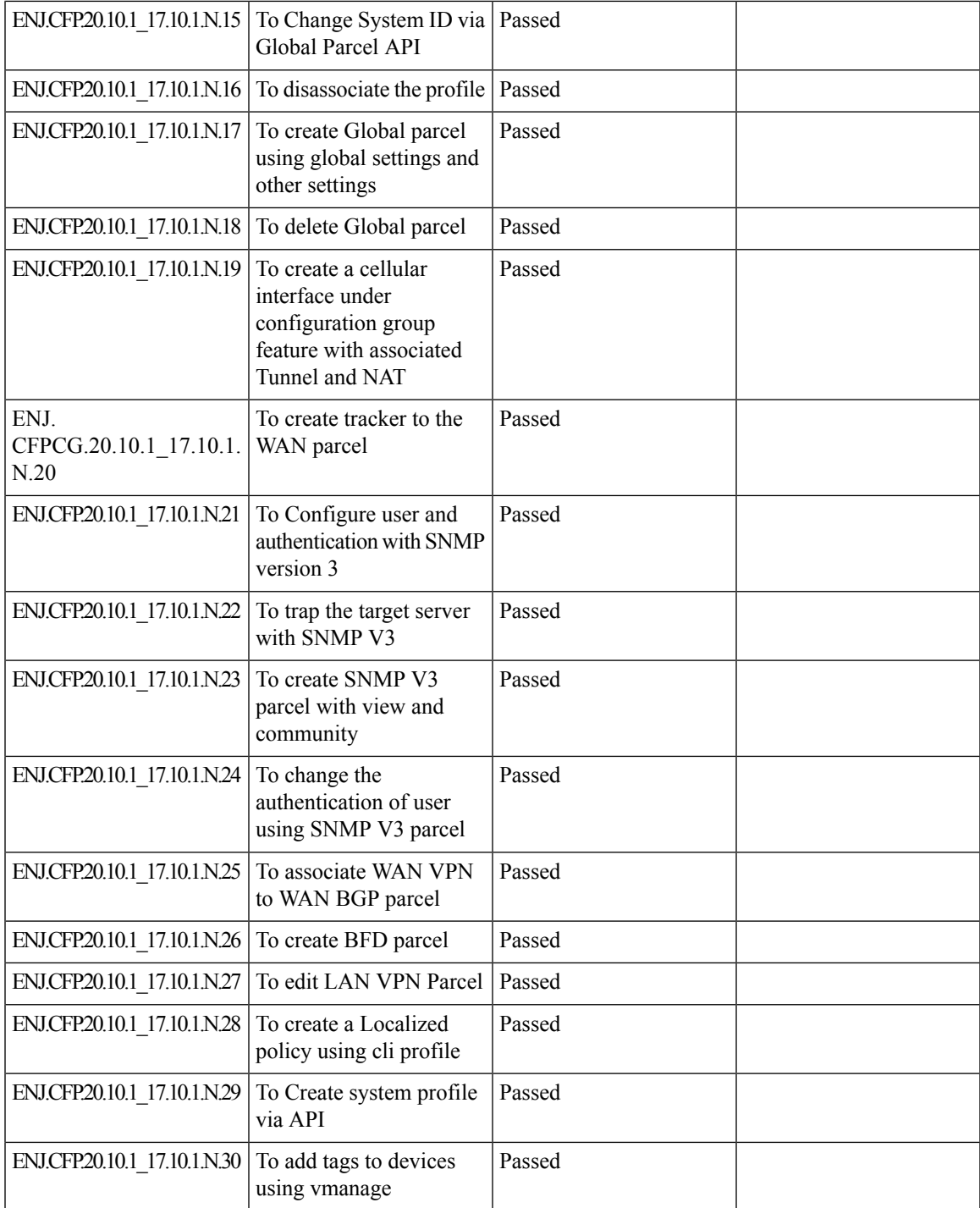

## <span id="page-67-0"></span>**PPP Dialer interface support for DIA NAT use-cases**

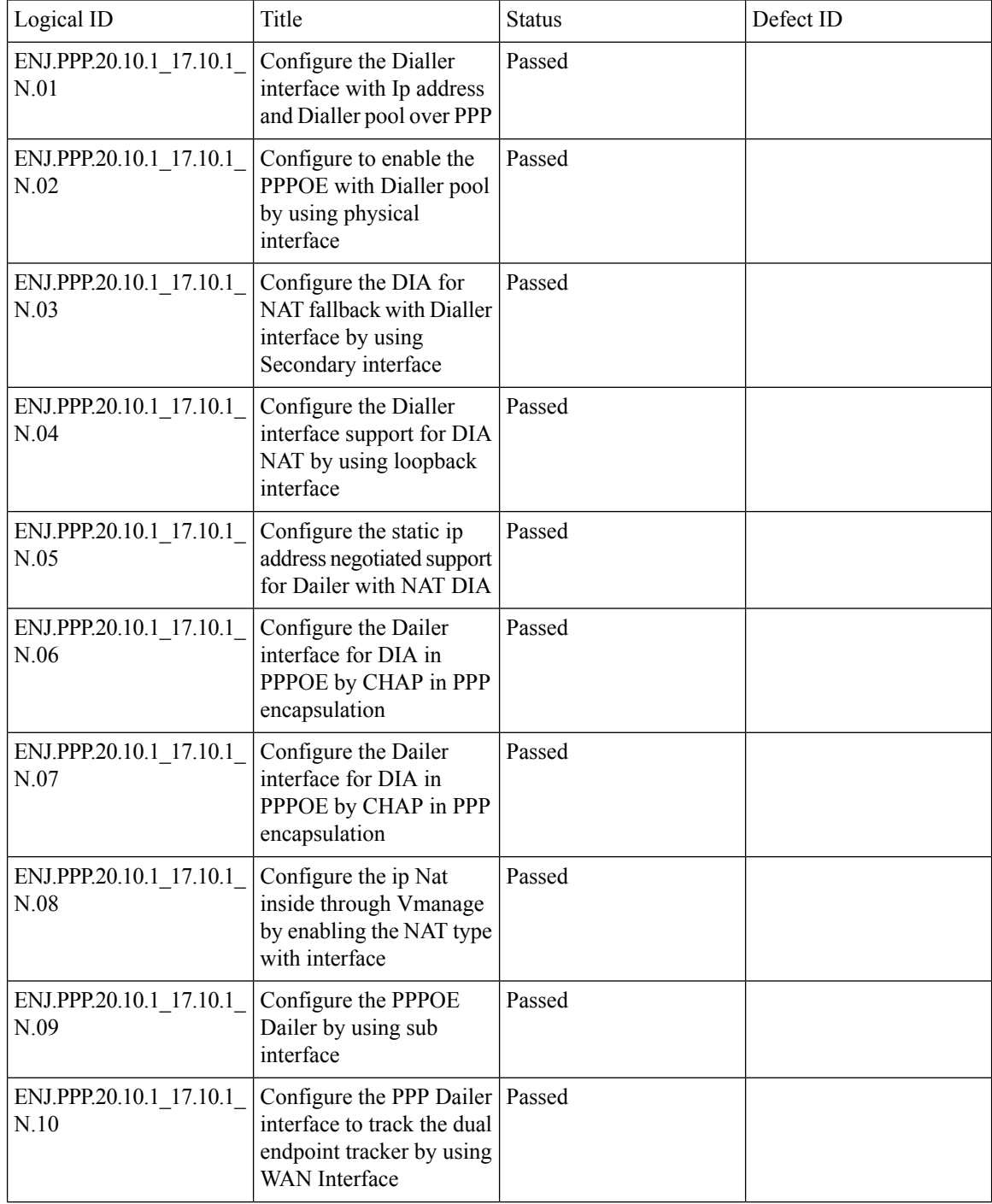

 $\mathbf{l}$ 

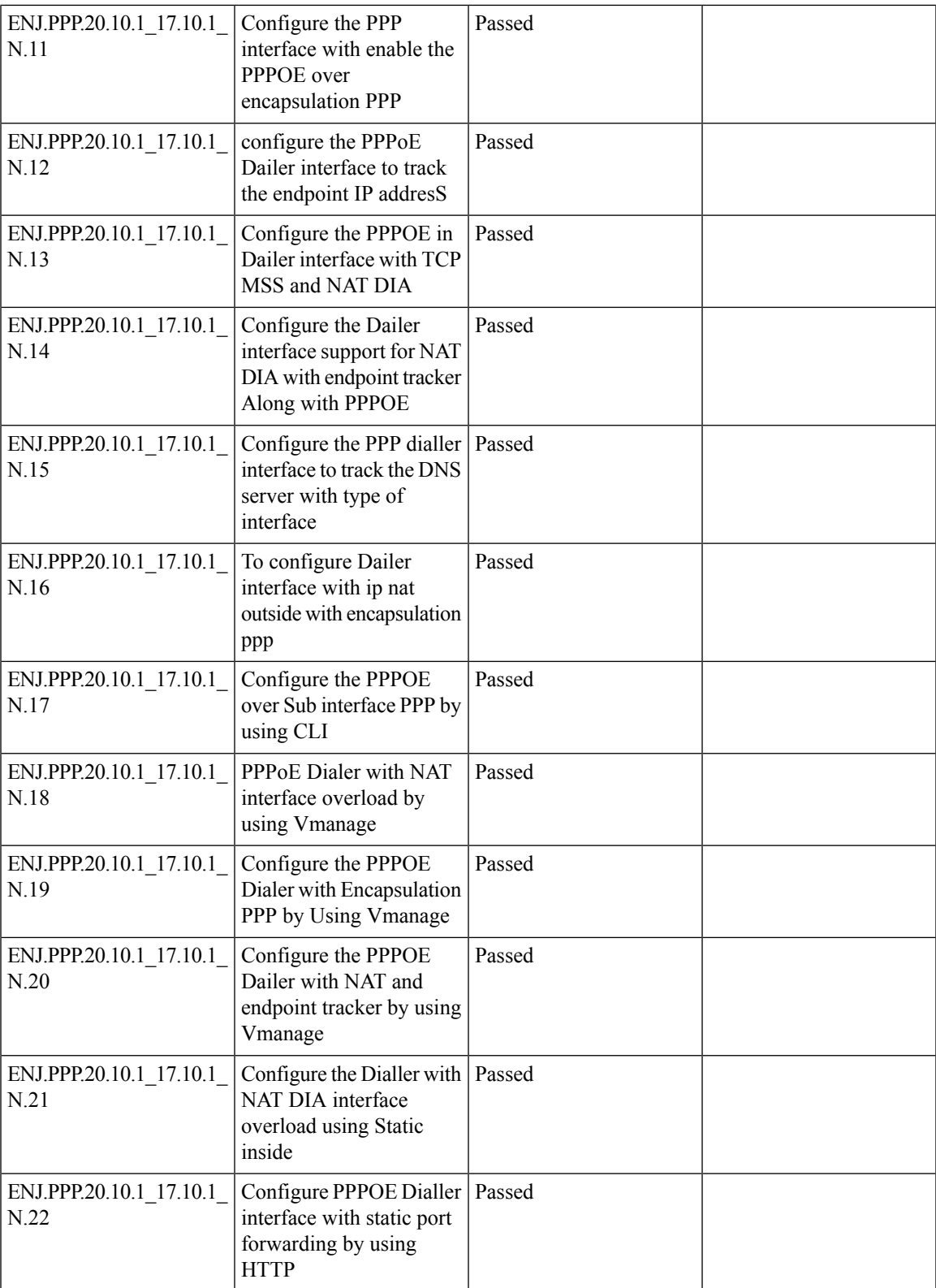

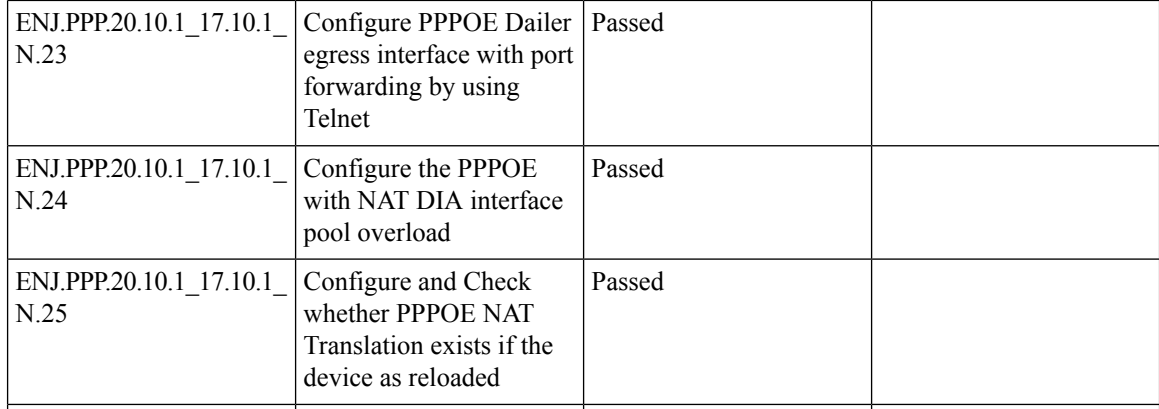

 $\mathbf l$ 

# <span id="page-70-0"></span>**App aware routing for IPv6**

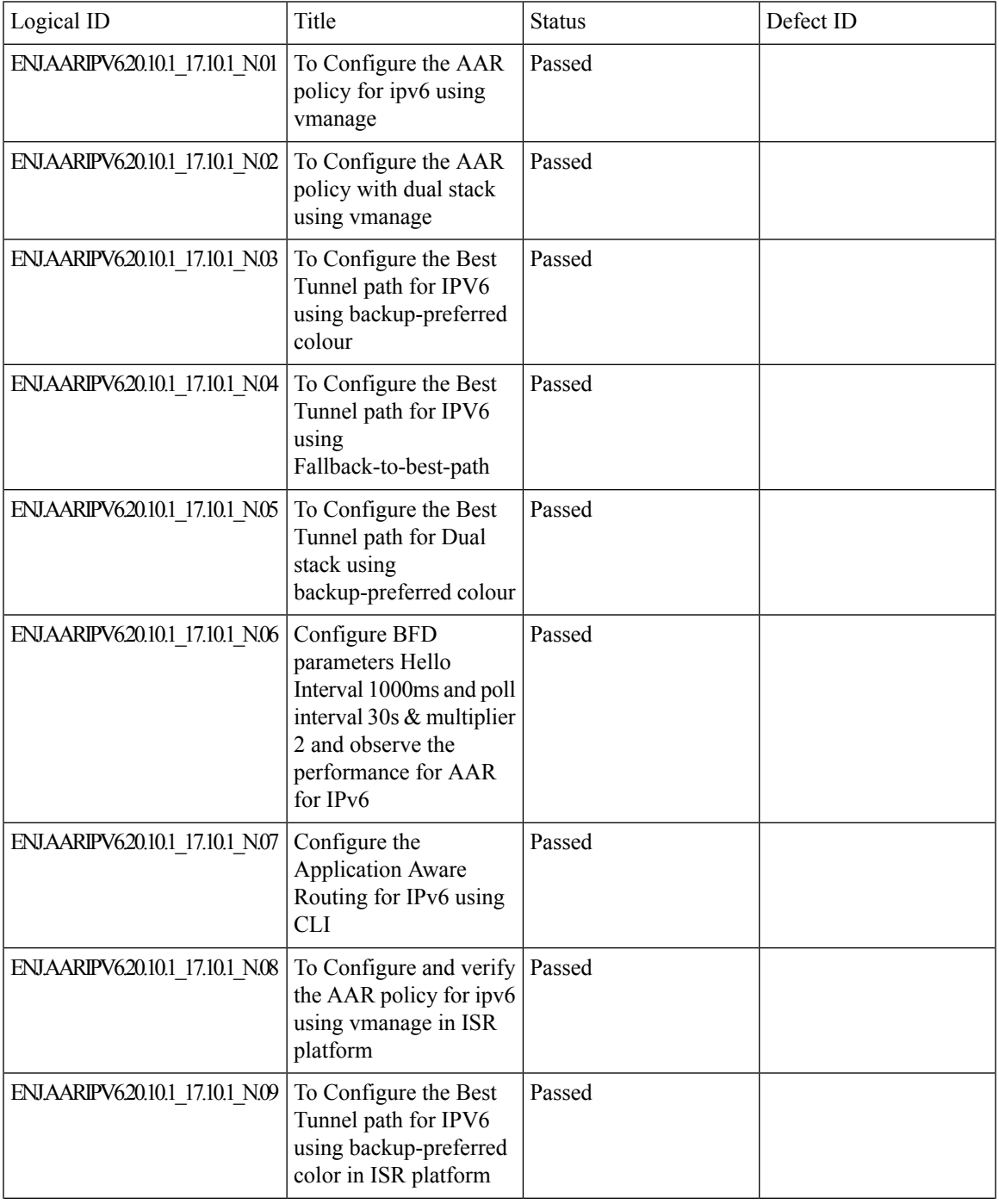

 $\mathbf I$ 

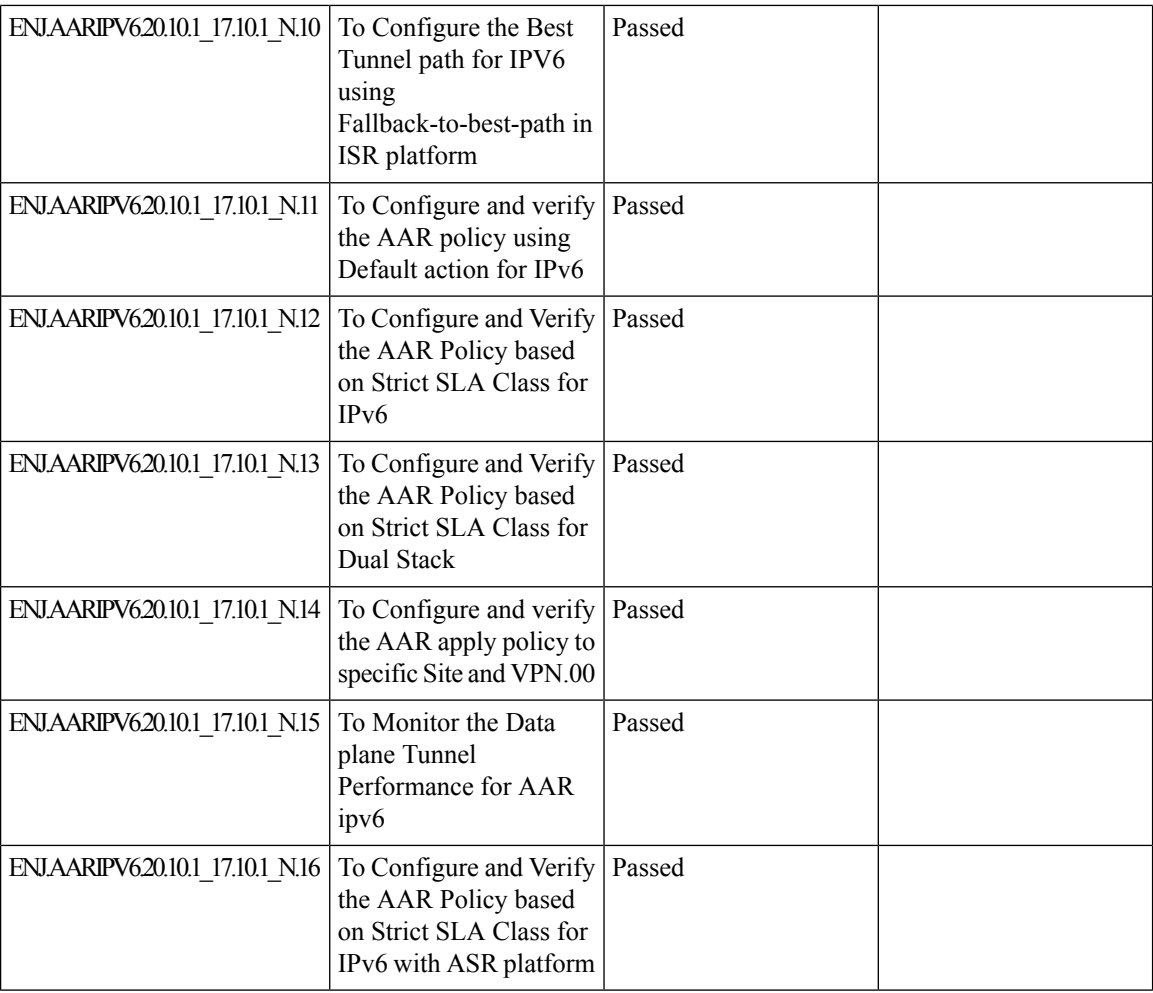
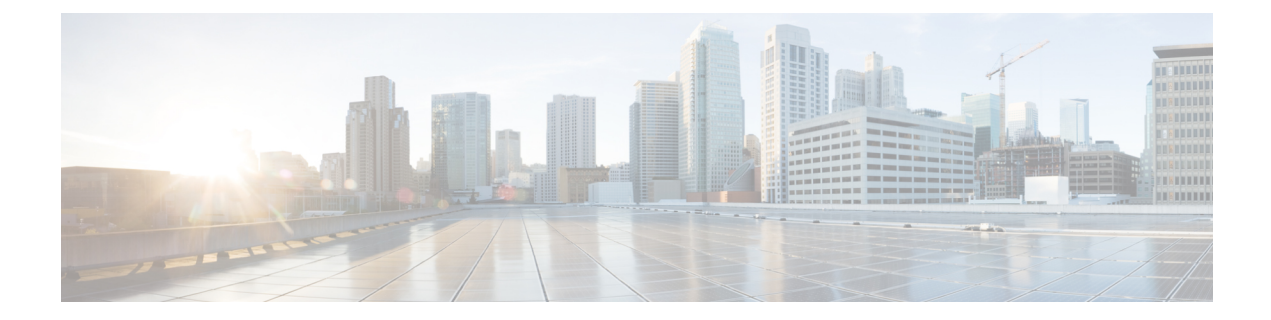

# **Related Documents**

• Related [Documentation,](#page-73-0) on page 70

# <span id="page-73-0"></span>**Related Documentation**

# **Cisco IOS XE SD-WAN Devices, Cisco IOS XE Release 17.10 Release Notes**

<https://www.cisco.com/c/en/us/td/docs/routers/sdwan/release/notes/17-10/sd-wan-rel-notes-xe-17-10.html>

## **Cisco SD-WAN Systems and Interfaces Configuration Guide, Cisco IOS XE Release 17.10**

[https://www.cisco.com/c/en/us/td/docs/routers/sdwan/configuration/system-interface/ios-xe-17/](https://www.cisco.com/c/en/us/td/docs/routers/sdwan/configuration/system-interface/ios-xe-17/systems-interfaces-book-xe-sdwan/configuration-groups.html) [systems-interfaces-book-xe-sdwan/configuration-groups.html](https://www.cisco.com/c/en/us/td/docs/routers/sdwan/configuration/system-interface/ios-xe-17/systems-interfaces-book-xe-sdwan/configuration-groups.html)

#### **Cisco SD-WAN NAT Configuration Guide, Cisco IOS XE Release 17.10**

[https://www.cisco.com/c/en/us/td/docs/routers/sdwan/configuration/nat/nat-book-xe-sdwan/](https://www.cisco.com/c/en/us/td/docs/routers/sdwan/configuration/nat/nat-book-xe-sdwan/configure-nat.html#nat-direct-internet-access) [configure-nat.html#nat-direct-internet-access](https://www.cisco.com/c/en/us/td/docs/routers/sdwan/configuration/nat/nat-book-xe-sdwan/configure-nat.html#nat-direct-internet-access)

# **Cisco SD-WAN Policies Configuration Guide, Cisco IOS XE Release 17.10**

[https://www.cisco.com/c/en/us/td/docs/routers/sdwan/configuration/policies/ios-xe-17/policies-book-xe/](https://www.cisco.com/c/en/us/td/docs/routers/sdwan/configuration/policies/ios-xe-17/policies-book-xe/traffic-flow-monitor.html) [traffic-flow-monitor.html](https://www.cisco.com/c/en/us/td/docs/routers/sdwan/configuration/policies/ios-xe-17/policies-book-xe/traffic-flow-monitor.html)

# **Cisco SD-WAN Monitor and Maintain Configuration Guide,Cisco IOS XE Release 17.10**

[https://www.cisco.com/c/en/us/td/docs/routers/sdwan/configuration/Monitor-And-Maintain/](https://www.cisco.com/c/en/us/td/docs/routers/sdwan/configuration/Monitor-And-Maintain/monitor-maintain-book/m-applications-performance-and-site-monitor.html) [monitor-maintain-book/m-applications-performance-and-site-monitor.html](https://www.cisco.com/c/en/us/td/docs/routers/sdwan/configuration/Monitor-And-Maintain/monitor-maintain-book/m-applications-performance-and-site-monitor.html)

#### **Cisco SD-WAN Cloud OnRamp Configuration Guide, Cisco IOS XE Release 17.10**

[https://www.cisco.com/c/en/us/td/docs/routers/sdwan/configuration/cloudonramp/ios-xe-17/](https://www.cisco.com/c/en/us/td/docs/routers/sdwan/configuration/cloudonramp/ios-xe-17/cloud-onramp-book-xe/cor-saas.html) [cloud-onramp-book-xe/cor-saas.html](https://www.cisco.com/c/en/us/td/docs/routers/sdwan/configuration/cloudonramp/ios-xe-17/cloud-onramp-book-xe/cor-saas.html)

## **Cisco SD-WAN Security Configuration Guide, Cisco IOS XE Release 17.10**

[https://www.cisco.com/c/en/us/td/docs/routers/sdwan/configuration/security/ios-xe-17/security-book-xe/](https://www.cisco.com/c/en/us/td/docs/routers/sdwan/configuration/security/ios-xe-17/security-book-xe/intrusion-prevention.html#update-ips-signatures-from-release-17-10) [intrusion-prevention.html#update-ips-signatures-from-release-17-10](https://www.cisco.com/c/en/us/td/docs/routers/sdwan/configuration/security/ios-xe-17/security-book-xe/intrusion-prevention.html#update-ips-signatures-from-release-17-10)